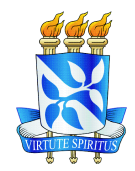

## DISSERTAÇÃO DE MESTRADO

# **APLICAÇÃO DA TOMOGRAFIA DE TEMPOS DE TRÂNSITO A DADOS DO CAMPO DE MIRANGA, BACIA DO RECÔNCAVO**

## VITOR HUGO SERRAVALLE REIS RODRIGUES

SALVADOR – BAHIA

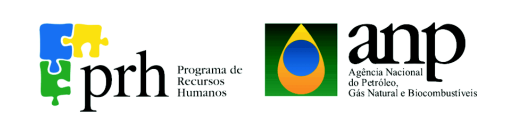

Documento preparado com o sistema LATEX.

Documento elaborado com os recursos gráficos e de informática do CPGG/UFBA

#### **Aplicação da Tomografia de Tempos de Trânsinto a Dados do Campo de Miranga, Bacia do Recôncavo**

por Vitor Hugo Serravalle Reis Rodrigues Geofísico (Universidade Federal da Bahia – 2013)

Orientador: Prof. Dr. Amin Bassrei

DISSERTAÇÃO DE MESTRADO Submetida em satisfação parcial dos requisitos ao grau de MESTRE EM CIÊNCIAS EM **GEOFÍSICA** ao Conselho Acadêmico de Ensino

> da Universidade Federal da Bahia

MORG

Comissão Examinadora

Dr. Amin Bassrei

Dr. Eduardo Telmo Fonseca Santos

Geof. Marco Cesar Schinelli

Aprovada em 27 de julho de 2015

A presente pesquisa foi desenvolvida no Centro de Pesquisa em Geofísica e Geologia da UFBA, com recursos próprios, da CAPES, da CNPq, CTPETRO, ANP

R696a Rodrigues, Vitor Hugo Serravalle Reis,

Aplicação da Tomografia de Tempos de Trânsinto a Dados do Campo de Miranga, Bacia do Recôncavo / Vitor Hugo Serravalle Reis Rodrigues. — Salvador, 2015. 93 f.: il.

Orientador: Prof. Dr. Amin Bassrei

Dissertação (Mestrado) - Pós-Graduação em Geofísica. Instituto de Geociências da Universidade Federal da Bahia, 2015.

1. Geofísica - Bahia. 2. Métodos Geofísicos - Bahia. 3. Geofísica - Bahia. I. Bassrei, Amin. II. Universidade Federal da Bahia, Instituto de Geociências. III. Título.

550.348(81)

## **Resumo**

<span id="page-6-0"></span>A crescente demanda mundial por hidrocarbonetos tem testado os limites das tecnologias de exploração e explotação de petróleo. Dentro dos métodos sísmicos, a tomografia surge como alternativa de caracterização de alta resolução dos reservatórios, viabilizando uma recuperação mais eficiente de campos novos e maduros. Este trabalho é o resultado de um estudo da inversão de dados de tempos de trânsito entre dois poços do Campo de Miranga, na Bacia do Recôncavo. O objetivo é estimar a distribuição de velocidades na região entre os dois poços. Para tanto, será usada a inversão linearizada, também conhecida como inversão de Gauss-Newton, combinada com dois métodos diferentes de resolução de sistemas lineares: inversa generalizada via SVD e o método Gradiente Conjugado. Ambos os métodos foram testados com regularização de Tikhonov de primeira e segunda ordens. O parâmetro de regularização ótimo foi escolhido por meio da curva L, curva Θ e da Validação Cruzada Generalizada.

# **Abstract**

<span id="page-8-0"></span>The growing global demand for hydrocarbons has tested the limits of oil exploration and exploitation technologies. Within the seismic methods, tomography is an alternative for the high resolution characterization of reservoirs, enabling a more efficient recovery for new discoveries and mature fields. In this work, it was applied traveltime inversion in a cross well data from Miranga Field, at the Recôncavo Basin. The objective is to estimate the two-dimensional velocity distribution in the region between the two wells. It have been used linearized inversion along with two diferent methods for solving linear systems: generalized inverse computed with SVD and Conjugate Gradient. Due to the ill-posedness of the inverse problem, both have been regularized with Tikhonov regularization of first and second orders. The optimal regularization parameter was chosen using L-curve, Θ-curve and Generalized Cross-Validation.

# **Índice**

<span id="page-10-0"></span>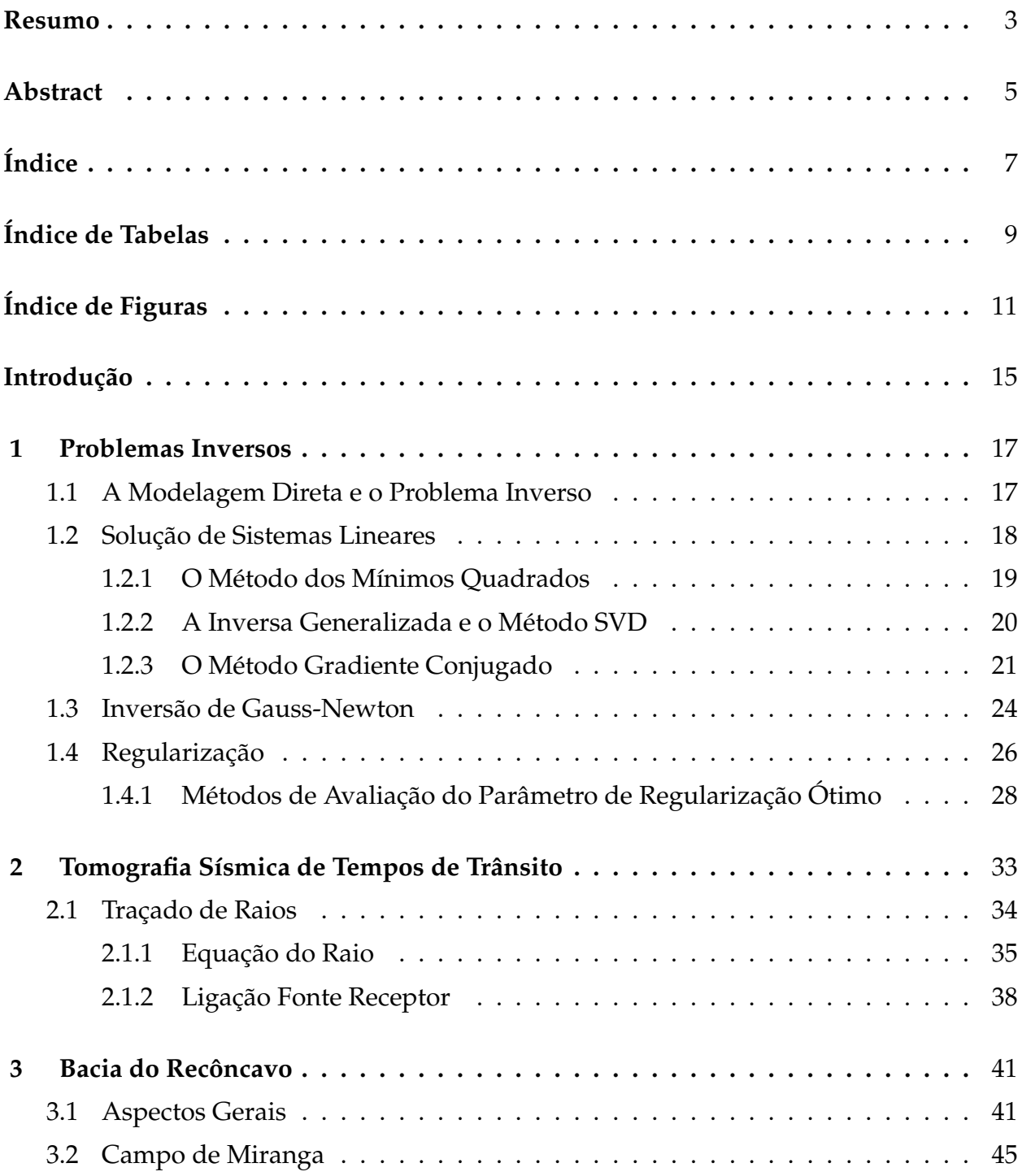

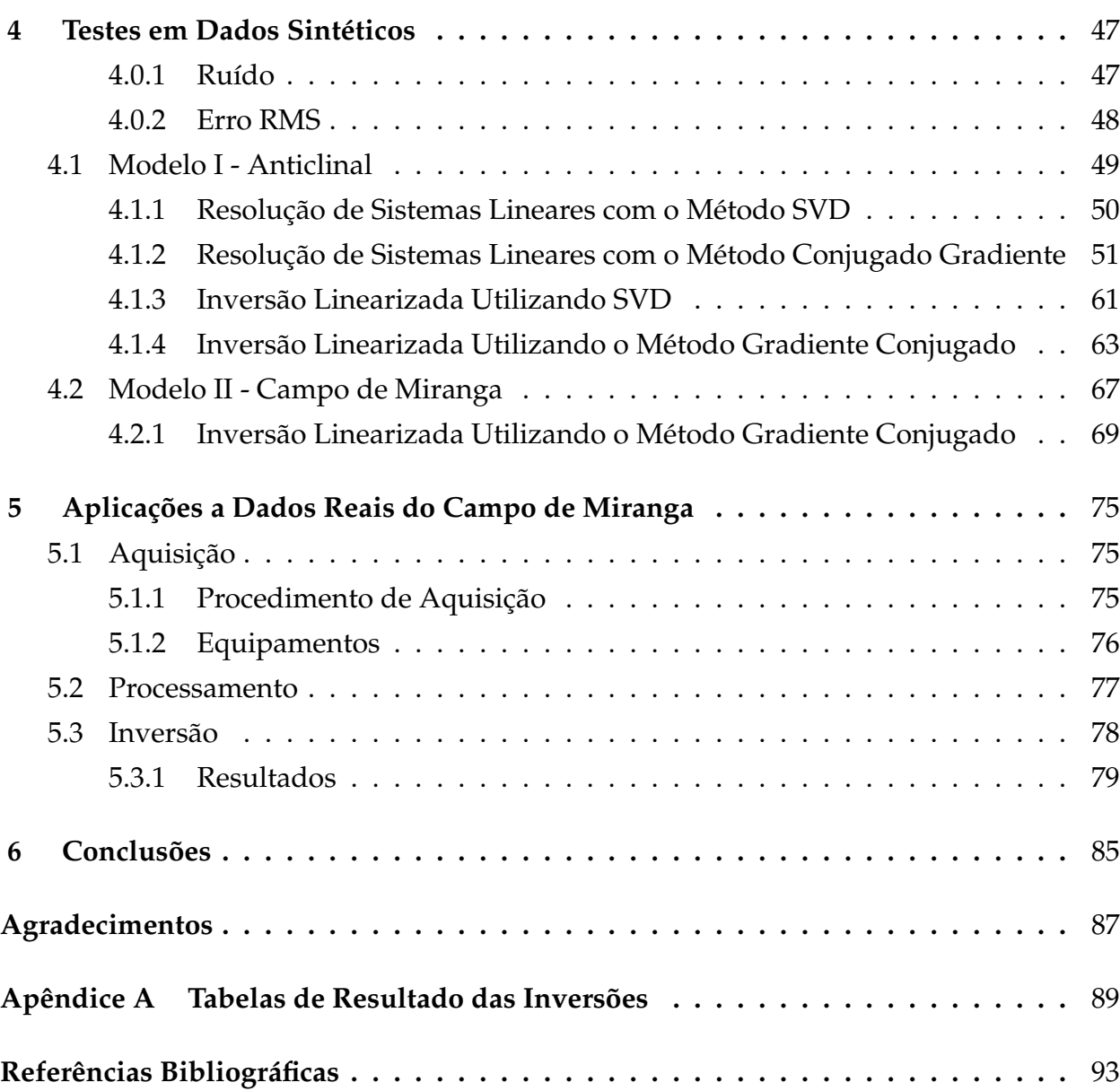

# **Índice de Tabelas**

<span id="page-12-0"></span>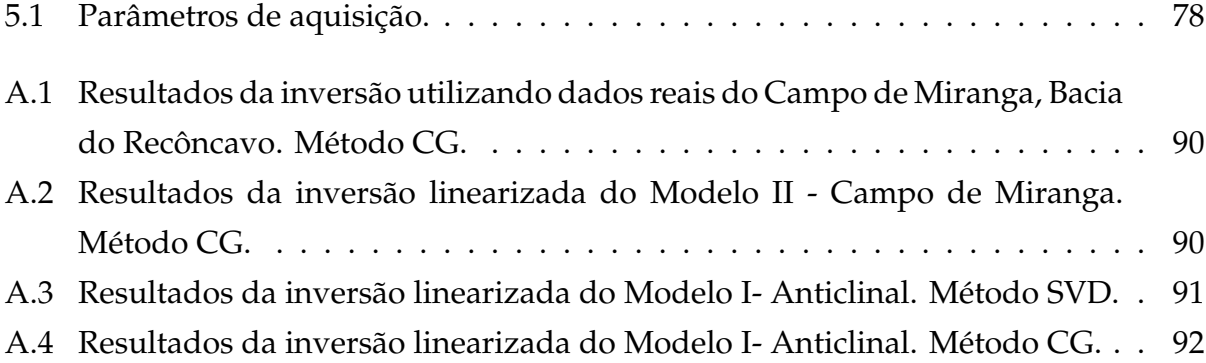

# **Índice de Figuras**

<span id="page-14-0"></span>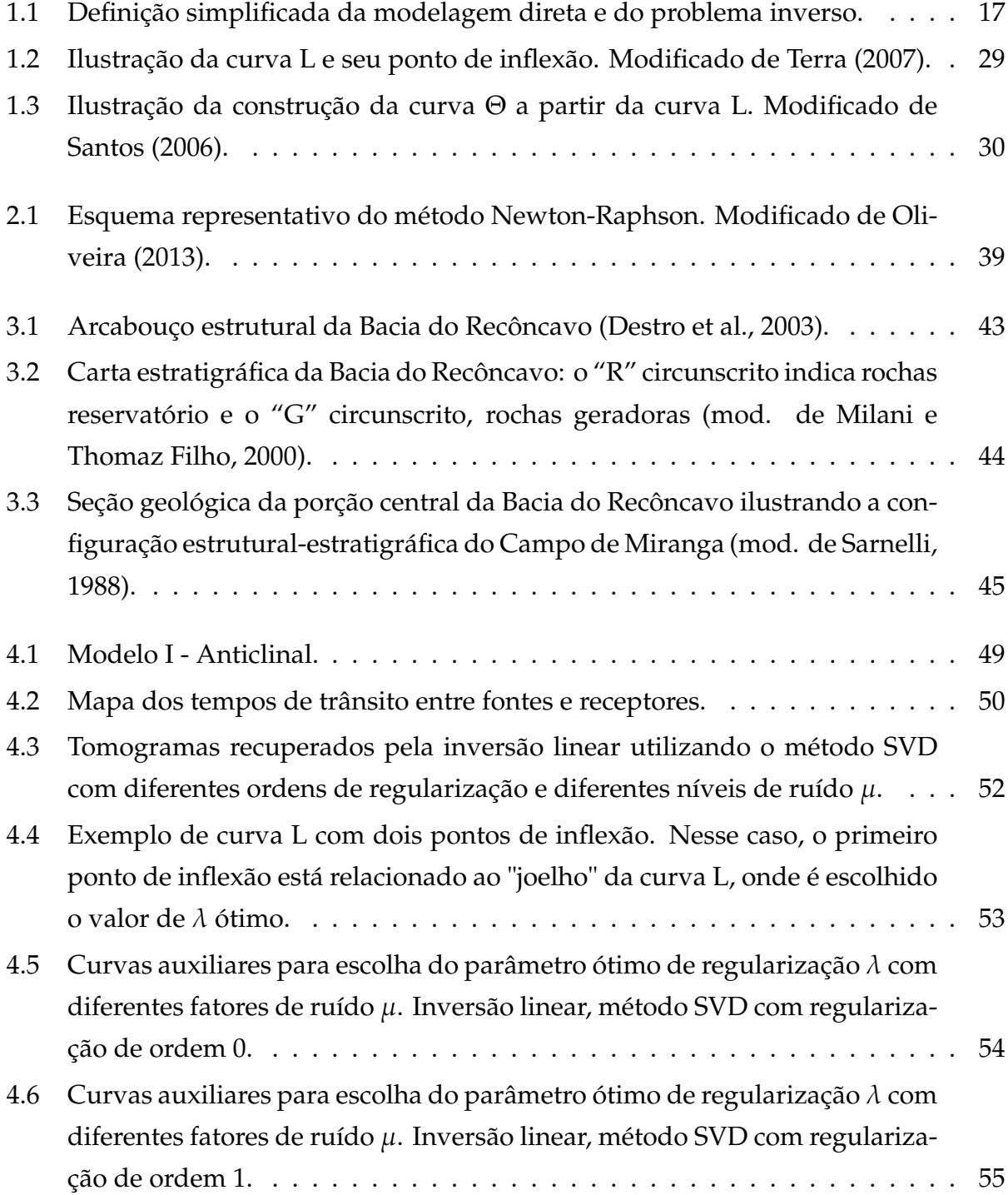

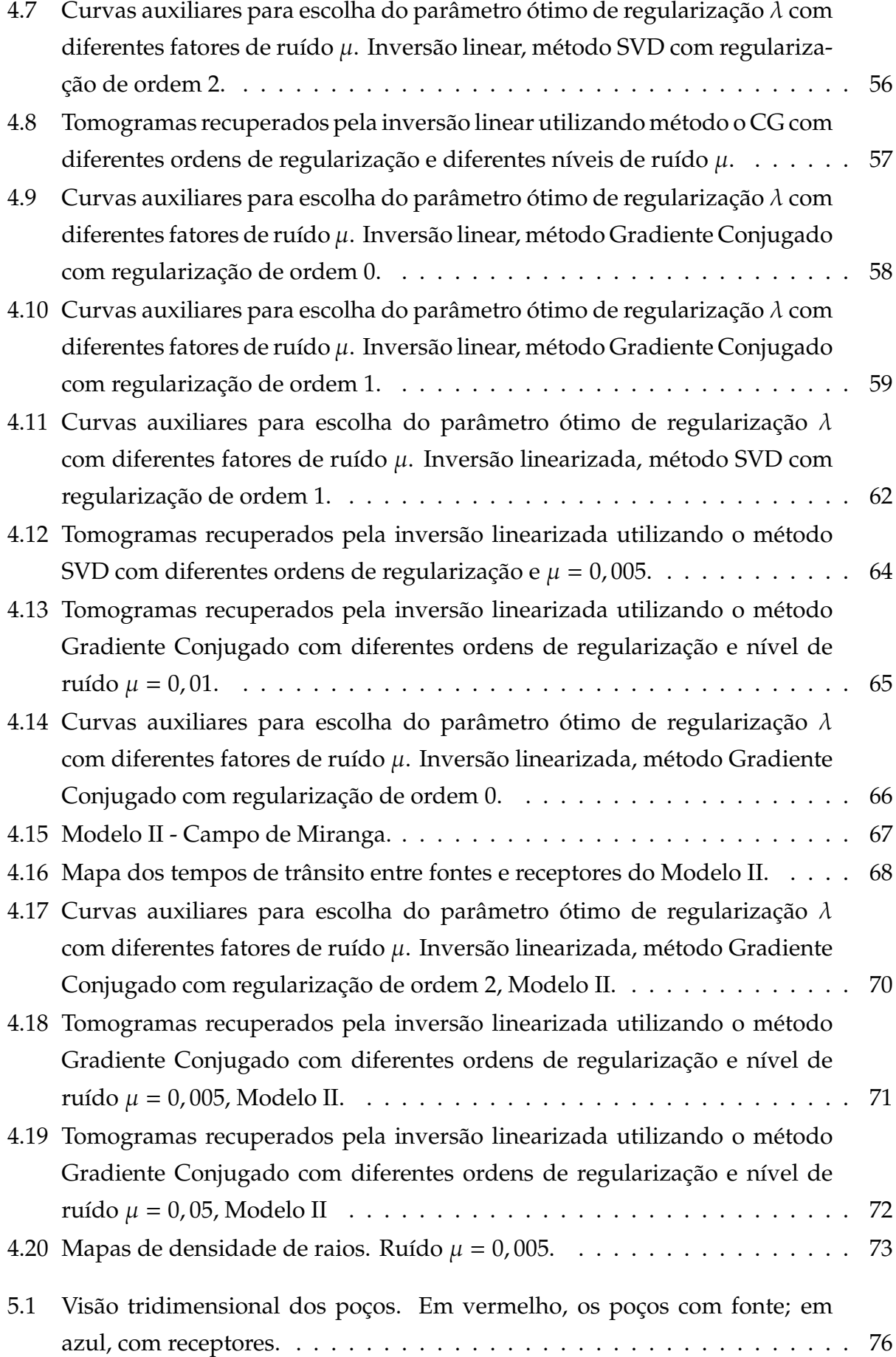

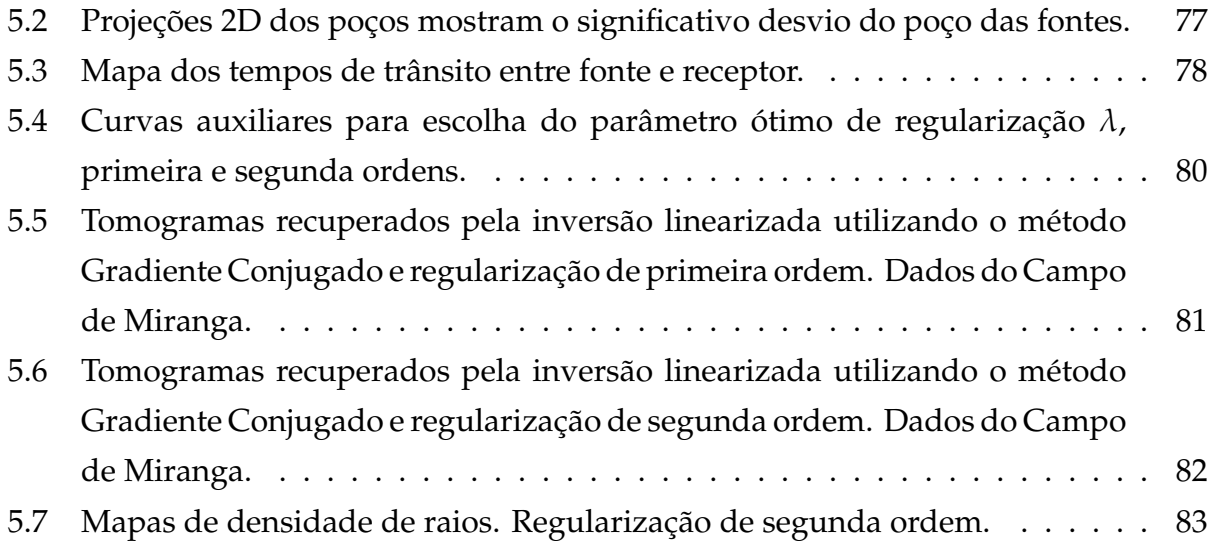

# **Introdução**

<span id="page-18-0"></span>Após um século de existência da indústria do petróleo, muitas bacias antes prolíficas estão hoje em fase de declínio da sua produção de hidrocarbonetos. A Bacia do Recôncavo, a mais longeva em produção no Brasil, enfrenta o desafio de manter níveis econômicos de produção de petróleo décadas após atingir seu pico de produção, nos anos 1970. No seu atual nível de maturidade, os campos da Bacia do Recôncavo exigem sofisticadas técnicas de recuperação secundária e terciária. Tais técnicas exigem um entendimento mais detalhado do substrato geológico que vão além daqueles oferecidos pela sísmica tradicional.

A tomografia sísmica integra o ferramental de soluções de imageamento de subsuperfície e tem melhor resolução do que o método sísmico tradicional, em parte pela possibilidade de uso de fontes de mais alta frequência. O ideal é que a aquisição seja feita com distribuição de fontes e receptores em torno do objeto a ser imageado. Na Geofísica, no entanto, duas técnicas são mais utilizadas: *Vertical Seismic Profile* (VSP) onde as fontes são dispostas na superfície e os receptores ao longo de um poço, e *Crosswell Profile* (XWP), com fontes e receptores dispostos ao longo de poços distintos, a geometria usada neste trabalho.

Pode-se dividir a técnica tomográfica em duas classes: a tomografia de tempos de trânsito, onde apenas se leva em consideração os tempos de viagem da onda entre cada par fonte-receptor, e a tomografia dinâmica, que se utiliza da forma da onda que chega ao receptor.

De posse dos tempos de trânsito para vários pares de fonte e receptor, deve-se lançar mão de alguma técnica de inversão de dados para tentar construir um modelo que represente a distribuição de velocidades das camadas geológicas. A inversão é um dos temas mais estudados em Geofísica e a literatura está repleta dos mais diversos esquemas e algoritmos de inversão. Optou-se aqui pela inversão de Gauss-Newton. Em cada iteração, é demandada a resolução de um sistema linear. Dois métodos serão empregados: inversão de matrizes por decomposição SVD e o método iterativo Gradiente Conjugado.

Com o objetivo de minimizar os problemas da instabilidade e da ambiguidade da solução, ambos os métodos utilizarão um procedimento de regularização.

Insere-se, neste trabalho, a capacidade de imageamento da tomografia no contexto da Bacia do Recôncavo. Por ser uma bacia cujos campos já ultrapassaram o pico da curva de produção, é necessário um conhecimento mais detalhado dos mesmos para que se possa utilizar de métodos de recuperação secundária de forma mais eficiente. Mais especificamente, foi realizado um estudo de caso no Campo de Miranga.

# <span id="page-20-0"></span>1

# **Problemas Inversos**

#### <span id="page-20-1"></span>**1.1 A Modelagem Direta e o Problema Inverso**

Um dos objetivos da Geofísica é tentar reconstruir os parâmetros físicos da subsuperfície através de dados de superfície, poços ou de levantamentos aéreos. No entanto, as equações que governam as leis físicas permitem apenas que se conheça os dados de resposta de algum modelo definido - em um processo conhecido como modelagem direta (Sneider e Trampert, 1999). O problema inverso surge como uma ferramenta, com limitações, para contornar essa questão, ou seja, tentar estimar um modelo que se adeque bem às medidas. A Figura 1.1 é um esquema simplificado do papel dos problemas direto e inverso.

<span id="page-20-2"></span>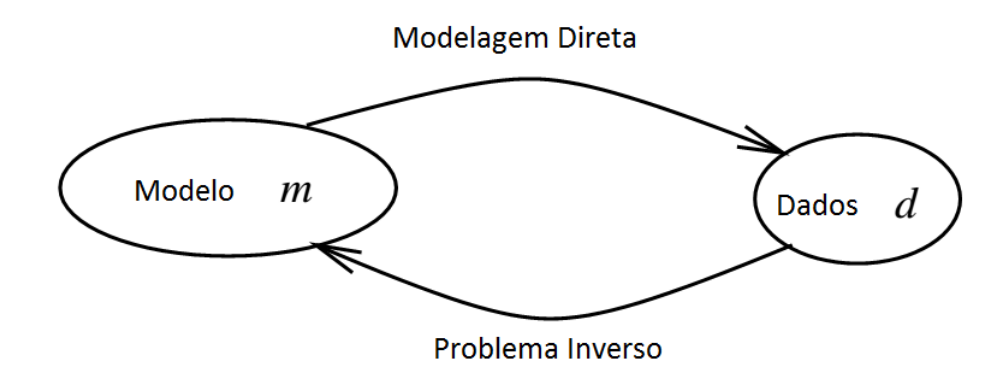

Figura 1.1: Definição simplificada da modelagem direta e do problema inverso.

Em geral, os dados geofísicos são obtidos de forma discretizada, o que permite que

se faça uma formulação matricial do problema inverso. Seja **d** = [*d*1, *d*2, ..., *dM*] *<sup>T</sup>* o vetor que representa os parâmetros de dado e **m** = [*m*1, *m*2, ..., *mN*] *<sup>T</sup>* o vetor que representa os parâmetros de modelo, então, para um problema geofísico linear, tem-se o seguinte sistema de equações: **d** = **Gm**. Se a matriz **G***M*×*<sup>N</sup>* for conhecida e inversível, a solução do sistema poderia ser facilmente encontrada **m** = **G** <sup>−</sup><sup>1</sup>**d**. Contudo, por uma série de motivos, essa matriz não é facilmente inversível, o que necessita de um tratamento mais complexo.

Nos problemas geofísicos mais frequentes, este o sistema é do tipo sobredeterminado, ou seja, a quantidade de dados é maior que o número de incógnitas. Mas é possível também encontrar sistemas determinados (*M* = *N*) e subdeterminados (*M* < *N*).

Um conceito importante no estudo de problemas inversos é o de problema mal posto. Diz-se que um problema é mal posto quando a solução não obedece a pelo menos um dos requisitos abaixo:

*Existência*: A solução do problema linear deve existir.

*Unicidade*: A solução deve ser única. Problemas envolvendo campos físicos frequentemente sofrem com a ambiguidade da solução, existência de infinitos modelos com as mesmas respostas físicas.

*Estabilidade*: A ideia de estabilidade implica que pequenas alterações nos dados de entrada devem causar pequenas variações na solução. Esse requisito é importante principalmente para que o ruído presente nos dados não distorça completamente a solução do problema inverso. Sendo o ruído um elemento comum em qualquer medida física, é preciso garantir que sua presença não comprometa a estimativa do modelo.

Inversões geofísicas usualmente são problemas mal postos por não obedecerem às duas últimas hipóteses. Além do uso de informações *a priori*, como dados geológicos ou até mesmo geofísicos provenientes de outros métodos, é comum tratamentos numéricos que deixem o problema mais estável.

#### <span id="page-21-0"></span>**1.2 Solução de Sistemas Lineares**

Inversões geofísicas comumente exigem a solução de grandes sistemas lineares e existe uma ampla literatura com algoritmos para resolução desses sistemas. Dada as grande dimensões das matrizes frequentemente encontradas em problemas tomográficos, faz-se oportuno a escolha de estratégias de resolução de sistemas que façam uso racional dos recursos computacionais disponíveis.

#### <span id="page-22-0"></span>**1.2.1 O Método dos Mínimos Quadrados**

Como exposto anteriormente, a maioria dos sistemas associados a problemas geofísicos são sobredeterminados. Sabendo disso, é possível usar a minimização da norma *L*2, ou Método dos Mínimos Quadrados (MMQ), para encontrar a solução do sistema linear. O objetivo desse método é encontrar o modelo que minimiza a soma dos quadrados dos erros.

O erro associado a um modelo é dado por:

$$
e = d - Gm, \tag{1.1}
$$

ou seja, a função objetivo que se pretende minimizar é

<span id="page-22-1"></span>
$$
S(\mathbf{m}) = |\mathbf{e}|^2 = \mathbf{e}^T \mathbf{e} = (\mathbf{d} - \mathbf{G}\mathbf{m})^T (\mathbf{d} - \mathbf{G}\mathbf{m}).
$$
 (1.2)

A equação [\(1.2\)](#page-22-1) corresponde a um paraboloide de valores positivos, ou seja, possui um único mínimo. O modelo **m***est* que minimiza esse paraboloide é tal que:

$$
\left. \frac{\partial S(\mathbf{m})}{\partial \mathbf{m}^T} \right|_{\mathbf{m} = \mathbf{m}^{est}} = \mathbf{0}.
$$
 (1.3)

Desenvolvendo *S*(**m**) tem-se que:

$$
S(\mathbf{m}) = \mathbf{d}^T \mathbf{d} - \mathbf{m}^T \mathbf{G}^T \mathbf{d} - \mathbf{d}^T \mathbf{G} \mathbf{m} + \mathbf{m}^T \mathbf{G}^T \mathbf{G} \mathbf{m}.
$$
 (1.4)

A derivada parcial fica

$$
\frac{\partial S(\mathbf{m})}{\partial \mathbf{m}^T} = -2\mathbf{G}^T \mathbf{d} + 2\mathbf{G}^T \mathbf{Gm} = \mathbf{0},\tag{1.5}
$$

então

$$
\mathbf{G}^T \mathbf{d} - \mathbf{G}^T \mathbf{G} \mathbf{m} = \mathbf{0}.\tag{1.6}
$$

O valor de **m** = **m***est* pelo MMQ será então:

<span id="page-22-2"></span>
$$
\mathbf{m}^{est} = (\mathbf{G}^T \mathbf{G})^{-1} \mathbf{G}^T \mathbf{d}.
$$
 (1.7)

#### <span id="page-23-0"></span>**1.2.2 A Inversa Generalizada e o Método SVD**

É possível encontrar uma matriz *G* <sup>+</sup> que represente a inversa generalizada de qualquer matriz não-singular *G*, inclusive matrizes retangulares (Penrose, 1955). Como será visto abaixo, essa matriz é frequentemente usada na resolução de sistemas lineares.

Seja *G* uma matriz *M* × *N*. A matriz *G* + (*N* × *M*) será sua pseudo-inversa se, e somente se, as seguintes propriedades forem satisfeitas:

- (i)  $GG^{+}G = G$ ,
- (ii)  $G^+GG^+ = G^+$ ,
- (iii)  $(G^+G)^T = G^+G$ ,
- $(iv)$   $(GG^+)^T = GG^+.$

A técnica SVD (Penrose, 1955; Lanczos, 1961) permite a fatoração de qualquer matriz *G* em outras três matrizes:

$$
\mathbf{G} = \mathbf{U} \Sigma \mathbf{V}^T, \tag{1.8}
$$

onde **U***M*×*<sup>M</sup>* é uma matriz unitária cujas colunas são os autovetores da matriz **GG***<sup>T</sup>* , **V***N*×*<sup>N</sup>* é uma matriz unitária cujas colunas são formadas por autovetores da matriz **G***<sup>T</sup>***G** e Σ*M*×*<sup>N</sup>* é uma matriz retangular diagonal. Os elementos da diagonal de Σ são formados pelos valores singulares da matriz **G**, ou raízes dos autovalores da matriz **G***<sup>T</sup>***G** ou **GG***<sup>T</sup>* , dispostos em ordem decrescente:

$$
\Sigma = \begin{bmatrix}\n\sigma_1 & 0 & \dots & 0 & \dots & 0 \\
0 & \sigma_2 & \dots & 0 & \dots & 0 \\
\vdots & \vdots & \ddots & \vdots & & \vdots \\
0 & 0 & \dots & \sigma_n & \dots & 0 \\
\vdots & \vdots & & \vdots & \ddots & \vdots \\
0 & 0 & \dots & 0 & \dots & 0\n\end{bmatrix}.
$$
\n(1.9)

Assim, a matriz inversa generalizada de **G** pode ser escrita como:

$$
\mathbf{G}^+ = \mathbf{V} \Sigma^+ \mathbf{U}^T, \tag{1.10}
$$

onde  $\Sigma^+$  é uma matriz cuja diagonal principal é formada pelo recíproco dos elementos de Σ.

A SVD pode ainda ser colocado na forma de somatório:

$$
\mathbf{G} = \sum_{i=1}^{N} \sigma_i \mathbf{u}_i \mathbf{v}_i^T, \qquad (1.11)
$$

onde  $\mathbf{u}_i$  e  $\mathbf{v}_i^T$ *i* são as *i*-ésimas colunas de **U** e **V***<sup>T</sup>* , respectivamente, e σ*<sup>i</sup>* é o *i*-ésimo valor singular da matriz **G**. Sendo assim, tem-se também que:

$$
\mathbf{G}^+ = \sum_{i=1}^N \frac{1}{\sigma_i} \mathbf{v}_i \mathbf{u}_i^T.
$$
 (1.12)

Pode-se provar que a inversa generalizada mostrada é única. No caso particular de matrizes quadradas de posto completo, a pseudo-inversa se reduz à já conhecida inversa clássica.

Os valores de  $\sigma$  decrescem conforme seu índice aumenta até se aproximarem de zero. Ao se decompor a matriz *G* com a técnica SVD, serão encontrados muitos valores de σ próximos a zero. A estabilidade de uma matriz pode ser medida através da razão entre o maior e o menor valor singular da mesma (Silva, 2013). Na prática, portanto, é preciso estabelecer valores de corte para  $\sigma$ , ou seja, valores abaixo dos quais todos os  $\sigma$ 's serão considerados zero.

Esse valor de corte foi escolhido de forma a se obter um balanceamento entre soluções estáveis e um bom número de valores singulares.

#### <span id="page-24-0"></span>**1.2.3 O Método Gradiente Conjugado**

Seja o sistema  $\mathbf{d} = \mathbf{G}\mathbf{m}$  e ainda  $\mathbf{b} = \mathbf{G}^T\mathbf{d}$  e  $\mathbf{A} = \mathbf{G}^T\mathbf{G}$ . Sendo assim, a solução MMQ pode ser reescrita como:

$$
\mathbf{m}_{MQ} = \mathbf{A}^{-1} \mathbf{b}.\tag{1.13}
$$

Pode-se demonstrar que, partindo-se de um modelo m<sub>0</sub> arbitrário, é possível encontrar a solução MMQ em um único passo. Admitindo que:

$$
\mathbf{Gm}_0 = \mathbf{d}_0, \tag{1.14}
$$

então:

$$
\mathbf{m}_{MQ} = \mathbf{m}_0 + \mathbf{A}^{-1} \mathbf{G}^T (\mathbf{d} - \mathbf{d}_0). \tag{1.15}
$$

Como não se tem a inversa da matriz **A**, o método CG, descrito por Hestenes e Stiefel (1952), tenta se aproximar da solução mínimos quadrados seguindo a direção do vetor gradiente:

$$
\nabla S(\mathbf{m})\Big|_{\mathbf{m}^k} = -\left(\frac{\partial S(\mathbf{m})}{\partial \mathbf{m}_1} \ \dots \ \frac{\partial S(\mathbf{m})}{\partial \mathbf{m}_N}\right)\Big|_{\mathbf{m}_k} = -\mathbf{b} + \mathbf{A}\mathbf{m}^k = \mathbf{g}^k. \tag{1.16}
$$

Essa aproximação é feita por meio da expressão:

$$
\mathbf{m}^{k+1} = \mathbf{m}^k + \alpha \mathbf{v}^k, \tag{1.17}
$$

onde  $\mathbf{v}^k = \mathbf{g}^k$  neste caso.

Utilizando o MMQ para se determinar o valor ótimo de  $\alpha$  chega-se a:

$$
\alpha = -\frac{\mathbf{v}^{k,T}\mathbf{g}^k}{\mathbf{v}^{k,T}\mathbf{A}\mathbf{v}^k}.
$$
\n(1.18)

É possível demonstrar que a velocidade da convergência do algoritmo é maior quanto menor for a forma quadrática **v** *<sup>k</sup>*,*<sup>T</sup>***Av***<sup>k</sup>* . Logo, deve-se procurar uma forma de minimizar essa forma quadrática (Porsani, 2008). Tal fato sugere um relacionamento linear iterativo de dois termos para **v** *k*+1 :

$$
\mathbf{v}^{k+1} = \mathbf{g}^{k+1} + \beta \mathbf{v}^k, \tag{1.19}
$$

onde o escalar β pode ser obtido também por Métodos dos Mínimos Quadrados e é dado por:

$$
\beta = -\frac{\mathbf{v}^{k,T} \mathbf{A} \mathbf{g}^{k+1}}{\mathbf{v}^{k,T} \mathbf{A} \mathbf{v}^k}.
$$
\n(1.20)

O pseudo-código do método CG é apresentado a seguir:

### **Início m**<sup>0</sup> : modelo inicial  $g^0 = -b + Am^0$  $\mathbf{v}^0 = \mathbf{g}^0$ DO k=0, Niter  $\mathbf{p}^k = \mathbf{A}\mathbf{v}^k$  $\alpha = -\frac{\mathbf{v}^{k,T}\mathbf{g}^k}{\mathbf{v}^{k,T}\mathbf{A}\mathbf{v}}$  $\mathbf{v}^{k,T} \mathbf{A} \mathbf{v}^k$  $\mathbf{m}^{k+1} = \mathbf{m}^k + \alpha \mathbf{v}^k$  $\mathbf{g}^{k+1} = \mathbf{g}^k + \alpha \mathbf{p}^k$  $\beta = -\frac{\mathbf{v}^{k,T} \mathbf{A} \mathbf{g}^{k+1}}{\mathbf{v}^{k,T} \mathbf{A} \mathbf{v}^k}$  $\mathbf{v}^{k,T} \mathbf{A} \mathbf{v}^k$  $\mathbf{v}^{k+1} = \mathbf{g}^{k+1} + \beta \mathbf{v}^k$

END DO

#### **Otimização para Matrizes Esparsas**

É muito comum encontrar, em problemas geofísicos, situações onde devem ser resolvidos sistemas lineares de grandes dimensões. Necessita-se de grande quantidade de memória e poder de processamento na resolução desses sistemas. A matriz tomográfica, por sua vez, apresenta algumas peculiaridades que podem ser exploradas para otimização desses recursos computacionais.

Um raio ligando fonte e receptor na aquisição tomográfica atravessa uma pequena fração de todo os blocos gerados na discretização do modelo. Por causa disso, a matriz tomográfica é formada por muitos elementos nulos, ou seja, é uma matriz dita esparsa. Existem diversas formas de se explorar a esparsidade de uma matriz na resolução de sistemas lineares, seja na alocação de recursos de memória para identificar seus elementos ou na reestruturação de produtos matriciais e vetoriais, já que é grande o desperdício de poder de processamento na multiplicação de zeros das matrizes esparsas.

Utilizou-se neste trabalho o formato *YALE* de armazenamento de matrizes (Eisenstat et al., 1977). Dada uma matriz *AMxN*, as informações sobre os *nnz* elementos não nulos da matriz estão presentes em três vetores:

- *ELEM*(j): Contém, em ordem crescente de índice de coluna e linha, todos os elementos não nulos da matriz *A*.
- *ICOL*(j): Mostra o índice de coluna do elemento *ELEM*(j) na matriz *A*.
- *ILIN*(i): Com *M*+1 elementos, esse vetor contém o índice em *ELEM*(j) dos primeiros elementos não nulos de cada linha da matriz *A*. Caso a linha não possua nenhum elemento não nulo, repete-se o valor anterior. Seu último elemento, *ILIN*(M+1), deve ser igual ao número de não nulos.

Esse formato permite que na multiplicação de uma matriz por um vetor sejam operados apenas os elementos não nulos da matriz. Sendo assim, há uma considerável economia de processamento ao se evitar a multiplicação por um elemento nulo da matriz.

A eficiência computacional é maior conforme o grau de esparsidade da matriz. Nas matrizes tomográficas utilizadas, observou-se a presença de aproximadamente 5 % de elementos não nulos e uma redução significativa do tempo de processamento através do formato *YALE*.

#### <span id="page-27-0"></span>**1.3 Inversão de Gauss-Newton**

Em alguns poucos problemas geofísicos mais simples, é possível se encontrar uma relação linear entre dados e parâmetros do modelo que levem à solução em apenas um passo como na equação [1.7.](#page-22-2) Sejam *d* o vetor de dados e *m* os parâmetros do modelo, a modelagem direta pode ser representada pela equação:

<span id="page-27-1"></span>
$$
d = g(m), \tag{1.21}
$$

onde *g* é o *operador de modelagem direta* (Sen e Stoffa, 2013). Na maioria dos problemas geofísicos, *g* é um operador não linear. Consequentemente, a função objetivo dada pela equação [\(1.21\)](#page-27-1) não mais será um paraboloide com um único ponto de mínimo. Pelo contrário, a função objetivo de problemas não lineares agora é formada por uma superfície de erro rugosa com diversos mínimos locais. É possível classificar os métodos de inversão não-linear em dois grandes grupos: de escopo global e local.

Métodos de otimização global - como Monte Carlo, *Simulated Annealing* e o algoritmo genético - incorporam nos seus algoritmos algum elemento aleatório de procura por um mínimo global em todo o superfície de erro da função objetivo e têm mais independência

do modelo inicial. Já a classe dos algoritmos de escopo local, como o Newton e o Gauss-Newton*,* é muito mais influenciada pela escolha do modelo inicial  $m^0$ . No segundo caso, a procura se restringe o mínimo local associado a esse modelo.

Classificada como método de escopo local, a inversão linearizada ou inversão de Gauss-Newton parte do pressuposto básico de que os dados variam linearmente com os parâmetros do modelo na região próxima ao modelo *m<sup>k</sup>* . Considere que os dados observados  $d^{obs}$  podem ser obtidos por modelagem direta usando o operador  $g$  com um certo desvio ∆*m* de algum modelo inicial *m*<sup>0</sup> . O dado obtido para o modelo de referência será chamado de *d cal*. Ou seja:

$$
d^{\text{cal}} = g(m^0) \tag{1.22}
$$

e

<span id="page-28-0"></span>
$$
d^{obs} = g(m^0 + \Delta m). \tag{1.23}
$$

Considerando pequenos desvios, pode-se expandir a equação [\(1.23\)](#page-28-0) em um polinômio de Taylor de primeira ordem sem prejuízo para a aproximação:

<span id="page-28-1"></span>
$$
d^{obs} \approx g(m^0) + \frac{\partial g(m)}{\partial m}\bigg|_{m=m^0} (m-m^0). \qquad (1.24)
$$

O segundo termo da equação [\(1.24\)](#page-28-1) pode ser representado em forma matricial

$$
= \left(g_{i1}^0 \quad \cdots \quad g_{iN}^0\right) \begin{pmatrix} m_1 - m_1^0 \\ \vdots \\ m_N - m_N^0 \end{pmatrix}, \tag{1.25}
$$

onde

$$
g_{ij}^0 = \frac{\partial(m)}{\partial m_j^0}\bigg|_{m=m^0}, \qquad j=1,\ldots N,
$$
\n(1.26)

representa a primeira derivada da função *g*(*m*) com relação ao parâmetro *m<sup>k</sup> j* e ao *i*-ésimo dado*,* avaliada em  $m^0$ . Em notação vetorial, a equação [\(1.24\)](#page-28-1) generalizada para a *k-*ésima iteração se transforma em

<span id="page-28-2"></span>
$$
\Delta d^k \approx G^k \Delta m^k. \tag{1.27}
$$

O modelo é atualizado em cada iteração para

$$
m^{k+1} = m^k + \Delta m^k. \tag{1.28}
$$

Reduziu-se o problema não-linear a uma processo iterativo com sucessivos problemas lineares dados pela equação [\(1.27\)](#page-28-2). O sistema linear pode ainda ser reestruturado numericamente para atender as demandas da regularização.

#### <span id="page-29-0"></span>**1.4 Regularização**

Conforme mencionado anteriormente, problemas inversos são amiúde mal-postos. É comum surgirem dificuldades quanto à instabilidade numérica e/ou unicidade da solução. Técnicas de regularização são utilizadas para melhorar a estabilidade numérica da inversão. Essas técnicas permitem solucionar não o problema original, mas um problema equivalente e mais robusto com relação às variações nos dados de entrada (Oliveira, 2013).

Um dos métodos de regularização mais empregados é a regularização de Tikhonov e Arsenin (1977), ou método de Phillips-Twomey (Phillips, 1962; Twomey, 1963). Nesta, são introduzidos no problema original componentes que controlam a suavidade da solução final.

A solução pela regularização por matrizes de derivadas redefine a função objetivo da equação [\(1.2\)](#page-22-1) como sendo (Bassrei e Rodi, 1993):

<span id="page-29-1"></span>
$$
S(m) = e^T e + \lambda L_n. \tag{1.29}
$$

Na equação acima, λ é uma constante positiva chamada de parâmetro de regularização e determina a intensidade da regularização adicionada ao problema original. Valores altos de λ retornam soluções muito suaves. Dada a sua importância, a escolha adequada desta variável é tema de tópico específico neste trabalho. O termo *L<sup>n</sup>* é a representação da operação entre matrizes

$$
L_n = ||l_n||_2^2 = (D_n m)^T D_n m
$$
\n(1.30)

onde *D<sup>n</sup>* indica a matriz de derivadas utilizadas e *n* a ordem da regularização . A ordem da regularização refere-se à ordem da derivada usada no método. Utiliza-se a primeira ordem quando a expectativa é que a função a ser regularizada seja aproximadamente

constante. As regularizações de segunda e terceira ordens aplicam-se a casos em que se espera que a função tenha comportamento linear ou quadrático em determinadas regiões, respectivamente (Sá, 1996).

Para o caso de em que  $n = 0$ ,  $D_0$  é igual à matriz identidade e o problema se reduz a uma solução amortecida. Quando  $n = 1$ , o produto  $l_1 = D_1m$  representa o efeito do primeiro diferencial e é conhecido como *flatness*, sendo que

$$
D_1 = \begin{bmatrix} -1 & 1 & 0 & \dots & 0 & 0 & 0 \\ 0 & -1 & 1 & \dots & 0 & 0 & 0 \\ \vdots & \vdots & \vdots & \ddots & \vdots & \vdots & \vdots \\ 0 & 0 & 0 & \dots & -1 & 1 & 0 \\ 0 & 0 & 0 & \dots & 0 & -1 & 1 \end{bmatrix}.
$$
 (1.31)

Para regularização de segunda ordem (*n* = 2), também chamada de *roughness*, o produto  $l_2 = D_2m$  representa o segundo diferencial, com

$$
D_2 = \begin{bmatrix} 1 & -2 & 1 & 0 & \dots & 0 & 0 & 0 & 0 \\ 0 & 1 & -2 & 1 & \dots & 0 & 0 & 0 & 0 \\ \vdots & \vdots & \vdots & \vdots & \ddots & \vdots & \vdots & \vdots & \vdots \\ 0 & 0 & 0 & 0 & \dots & 1 & -2 & 1 & 0 \\ 0 & 0 & 0 & 0 & \dots & 0 & 1 & -2 & 1 \end{bmatrix}.
$$
 (1.32)

Substituindo *L<sup>n</sup>* = (*Dnm*) *<sup>T</sup>Dnm* na forma generalizada da função objetivo, equação [\(1.29\)](#page-29-1), temos

$$
S(m) = (d - Gm)^T(d - Gm) + \lambda (D_n m)^T D_n.
$$
 (1.33)

Para o caso em que  $\lambda = 0$ , a regularização não é realizada e a inversão se reduz aos Métodos dos Mínimos Quadrados. Minimizando essa função objetivo *S*(*m*) em relação aos parâmetros do modelo *m*, obtemos:

$$
\frac{\partial S(m)}{\partial m} = 2G^T Gm - 2G^T d + 2\lambda D_n^T D_n m = 0, \qquad (1.34)
$$

com algum rearranjo algébrico chega-se a

$$
(\boldsymbol{G}^T\boldsymbol{G} + \lambda \boldsymbol{D}_n^T\boldsymbol{D}_n)\boldsymbol{m}^{est} = \boldsymbol{G}^T\boldsymbol{d},\tag{1.35}
$$

ou ainda

$$
\boldsymbol{m}^{est} = (\boldsymbol{G}^T\boldsymbol{G} + \lambda \boldsymbol{D}_n^T\boldsymbol{D}_n)^{-1}\boldsymbol{G}^T\boldsymbol{d},
$$
\n(1.36)

que é a expansão regularizada da equação [\(1.7\)](#page-22-2).

Aplicada à inversão de Gauss-Newton, a regularização trasforma o sistema linear a ser resolvido para atualização do modelo ∆*m* em

$$
(\mathbf{G}^T \mathbf{G} + \lambda \mathbf{D}_n^T \mathbf{D}_n)^k \Delta \mathbf{m}^k = (\mathbf{G}^T)^k \Delta \mathbf{d}^k, \tag{1.37}
$$

sendo que

$$
m^{k+1} = m^k + \Delta m^k. \tag{1.38}
$$

#### <span id="page-31-0"></span>**1.4.1 Métodos de Avaliação do Parâmetro de Regularização Ótimo**

Escolher adequadamente o parâmetro de regularização  $\lambda$  é crucial para o sucesso da regularização. Deve-se encontrar um ponto de equilíbrio entre suavização e a minimização do erro na solução de sistema linear.

#### **A Validação Cruzada Generalizada**

O conceito de Validação Cruzada Generalizada (GCV do inglês *Generalized Cross-Validation*) para escolha do parâmetro λ tenta estabelecer um equilíbrio entre a "rugosidade" da solução e a infidelidade aos dados (Craven e Wahba, 1979). O GCV é baseado no princípio da validação cruzada, que consiste em solucionar o problema inverso regularizado omitindo-se um dos dados observados por vez. Caso o fator de regularização λ adotado na inversão seja adequado, espera-se que, utilizando os parâmetros estimados na modelagem direta para o *k*-ésimo dado omitido *dk*(*m<sup>k</sup>* ), obtenha-se um valor próximo deste (Haber e Oldenburg, 2000 e Santos, 2006). Considere a função a ser otimizada:

$$
S(m) = ||d - Gm_{\lambda}^{k}||^{2} + \lambda ||D_{n}m||^{2}.
$$
 (1.39)

A função validação cruzada é definida como a soma dos quadrados das diferenças entre o *k-*ésimo elemento do vetor de dados  $d_k^{obs}$  $e^{obs}_{k}$  e o resultado da sua modelagem  $d_{k}(\boldsymbol{m}_{\lambda}^{k})$ 

$$
V(\lambda) = \sum_{k=1}^{M} [d_k^{obs} - d_k(m_\lambda^k)]^2.
$$
 (1.40)

Wahba (1990) propôs uma forma mais prática da função validação cruzada, eliminando a necessidade de resolver explicitamente o problema inverso para cada observação omitida

$$
V(\lambda) = \sum_{k=1}^{M} \frac{[d_k^{obs} - d_k(m_\lambda)]}{1 - a_{kk}(\lambda)},
$$
\n(1.41)

onde  $m_\lambda = (G^T G + \lambda D^T_n D_n)^{-1} G^T d$  é a solução do problema inverso para um valor particular de  $\lambda$  e  $a_{kk}$  é o  $k$ -ésimo elemento da diagonal da matriz  $A(\lambda) = G(G^T G + \lambda D_n^T D_n)^{-1} G^T.$ 

A principal limitação da validação cruzada é sua não-invariância sob transformação ortogonal. Em outras palavras, os problema original e transformado irão entregar valores diferentes para  $\lambda$  ótimo, mesmo sabendo-se que esses problemas são equivalentes. Golub et al. (1979) demonstraram ser possível expandir a validação cruzada de forma a torná-la invariante sob transformações ortogonais. Surge então o conceito de validação cruzada generalizada e o valor de  $\lambda$  ótimo agora minimizará a expressão

$$
V(\lambda) = \frac{||d^{obs} - d(m_{\lambda})||^2}{\left\{\frac{1}{M}Tr[I - A(\lambda)]\right\}^2},
$$
\n(1.42)

onde *Tr*[*I* − *A*(λ)] é o traço da matriz [*I* − *A*].

A teoria que justifica o uso do GCV é assintótica. Melhores resultados serão encontrados em dados com grande amostragem , onde há informação suficiente para separar o dado do ruído, e com ruídos não correlacionáveis (Wahba, 1990).

<span id="page-32-0"></span>**A Curva L**

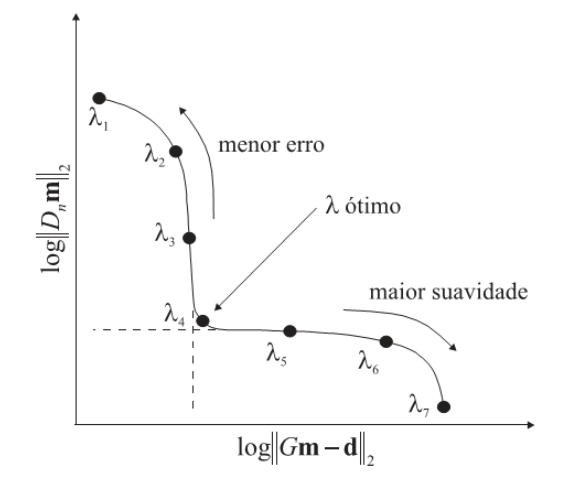

Figura 1.2: Ilustração da curva L e seu ponto de inflexão. Modificado de Terra (2007).

Assim como o GCV, o λ ótimo escolhido pela curva L pressupõe sacrifícios no erro do dado em função de uma maior suavidade no modelo recuperado. Reintroduzida na literatura por Hansen (1992), a curva L é construída como um gráfico paramétrico em função de  $\lambda$ , ou seja, cada ponto da curva está associado a um modelo estimado através de λ . Nas abscissas, estão os módulos dos vetores de erro nos dados ||*e*||<sup>2</sup> e, nas ordenadas, os módulos dos produtos ||*Dnm*||2. Como o gráfico é apresentado em escala log-log, a curva se assemelha à forma da letra "L", conforme pode ser visto na Figura [1.2.](#page-32-0)

O ponto de inflexão nomeado de "joelho" da curva L, ver Figura [1.2,](#page-32-0) é onde deve estar localizado o valor de  $\lambda$  que representa a melhor sintonia entre o erro da solução e a suavidade imposta pela regularização, já que é uma região de disruptura entre duas zonas de características distintas (Terra, 2007).

#### **Curva** Θ

<span id="page-33-0"></span>Encontrar o ponto de inflexão chamado de "joelho" da curva L visualmente pode ser uma tarefa ambígua e laboriosa, para o caso de inversão com muitas iterações. Já são conhecidos diversos critérios para estimar o "joelho" da curva L. Santos et al. (2006) sugerem um critério baseado em uma curva que represente os cossenos dos ângulos entre segmentos adjacentes da representação discreta da curva L, denominando-o de curva Θ (Figura [1.3\)](#page-33-0).

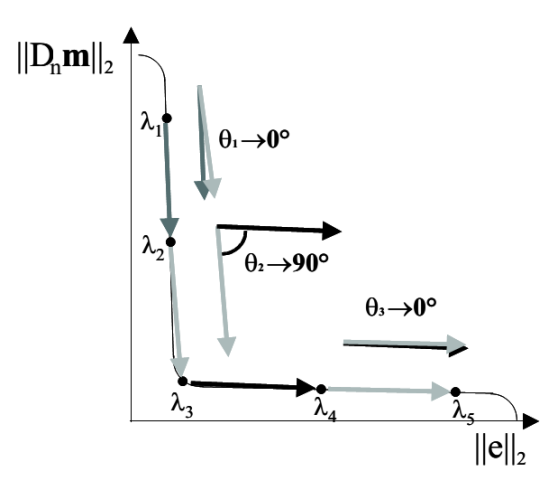

Figura 1.3: Ilustração da construção da curva Θ a partir da curva L. Modificado de Santos (2006).

Essa construção aproveita a curvatura acentuada esperada para a curva L nas regões próximas aos pontos de inflexão, assim o mínimo da curva Θ estará associado ao "joelho" da curva L, ou ponto de parâmetro de regularização ótimo. Vários pontos de mínimo devem surgir na curva Θ, no entanto. Para garantir que a esse ponto de inflexão seja de fato o "joelho" da curva, pode-se fazer exigência de segunda derivada positiva para este

ponto.

O espaçamento adequado entre os pontos da curva Θ e muito importante para que se obtenham bons resultados. Um espaçamento mal escolhido pode determinar de forma imprecisa alguns pontos de inflexão na curva L.
# 2

# **Tomografia Sísmica de Tempos de Trânsito**

A palavra tomografia é derivada do grego *tomos*, que em português seria equivalente a parte ou seção. Em Medicina, no método conhecido como Tomografia Computadorizada, inúmeras fontes e receptores de raios-X são utilizados no processo direto onde se registra suas intensidades após percorrerem o meio, de modo a refletir as variações de densidade dentro do corpo humano. Pode-se ainda obter o coeficiente de atenuação de cada parte do corpo humano fazendo uso da inversão desses dados.

Em geofísica, a Tomografia Sísmica faz uso de uma técnica semelhante de imageamento, mas sofre algumas limitações. Em primeiro lugar, não se consegue obter, na Tomografia Sísmica, a mesma cobertura angular da Tomografia Computadorizada, já que não há fontes e receptores circundando o objeto. Além disso, devido a grandes contrastes de velocidade, muitas vezes os raios sísmicos apresentam trajetórias curvas, o que aumenta a complexidade da técnica usada para construção da imagem (Stewart, 1991).

A Tomografia Sísmica pode ser subdividida em duas classes:

- Tomografia de Tempos de Trânsito: considera tão somente o tempo do percurso da onda entre fonte e receptor.
- Tomografia de Forma de Onda: Além do tempo de trânsito, considera a forma do pulso que chega ao receptores.

Os levantamentos tomográficos só tornaram-se possíveis após o advento de fontes sísmicas e receptores que funcionassem bem dentro de poços. Como a variação de tempos

de trânsito é muito pequena, é necessário que as fontes sísmicas para Tomografia sejam de alta frequência. Duas geometrias de aquisição são mais utilizadas:

- *Vertical Seismic Profile* (VSP): Fontes são colocadas próximas à superfície enquanto os receptores ficam alinhados dentro de um poço.
- *Cross Well Profile* (XWP): Fontes e receptores são colocados em dois poços distintos.

## **2.1 Traçado de Raios**

O tempo de trânsito do *i*-ésimo raio pode ser dado pela seguinte integral de linha:

$$
t_i = \int_{R_i} s(x, z)dl, \qquad i = 1, ..., M,
$$
 (2.1)

onde *M* é a quantidade de pares fonte-receptor, *R<sup>i</sup>* o percurso do raio e *s*(*x*, *z*) é a vagarosidade do meio no ponto (*x*, *z*). É possível discretizar o meio em *N* retângulos de mesmo tamanho e vagarosidade constante. Assim, a equação (2.1) se transforma em:

$$
t_i = \sum_{j=1}^{N} g_{ij} s_j, \quad i = 1, ..., M,
$$
 (2.2)

onde *gij* representa o tamanho do percurso percorrido pelo *i*-ésimo raio dentro do *j*-ésimo retangular. Pode-se reescrever essa equação em notação vetorial como:

$$
t = Gs,\tag{2.3}
$$

onde *G* é a matriz formado pelos elementos *gij*, *t* o vetor com os tempos de trânsito e *s*, o vetor das vagarosidades. Um propriedade importante da matriz *G* é sua esparsidade. Como, em cada trajetória, o raio atravessa uma pequena parcela dos retângulos de vagarosidade constante *s<sup>j</sup>* , o número de elementos nulos da matriz *G* é muito elevado.

Uma forma de analisar o percurso do raio, sem envolver o conceito de frente de onda, é o princípio de Fermat. Esse princípio afirma que a trajetória obedecida por um raio entre os pontos *P*<sup>1</sup> e *P*<sup>2</sup> é a que minimiza o tempo de trânsito do deslocamento do raio entre esses pontos, ou ainda, é o caminho que minimiza o valor da integral abaixo

$$
I = \int_{P_1}^{P_2} n(x, z) ds,
$$
 (2.4)

em que *n*(*x*, *z*) = *c*/*v*(*x*, *z*) é o índice de refração correspondente à posição (*x*, *z*) de um meio heterogêneo isotrópico e *ds* é um elemento de arco. Há ainda uma forma mais moderna de se colocar o princípio Fermat que diz que o tempo de trânsito é estacionário com respeito a mudanças de primeira ordem na trajetória. Portanto, para pequenas pertubações na vagarosidade *s*, não é necessário a atualização dos elementos de *G* (Sen e Stoffa, 2013). Seja a pertubação de primeira ordem na vagarosidade ∆*s <sup>k</sup>* = *s <sup>k</sup>*+1−*s k* e a matriz tomográfica  $\boldsymbol{G}^k$  gerada pelo campo de vagarosidades  $\boldsymbol{s}^k$ . Segundo o princípio de Fermat, a pertubação nos tempos de trânsito será dada por

$$
\Delta t^k = t^{k+1} - t^k = G^k \Delta s^k. \tag{2.5}
$$

#### **2.1.1 Equação do Raio**

O algoritmo de traçamento de raios escolhido deve levar em consideração as particularidades dos campos que se pretende estudar. Em meios simétricos, por exemplo, muito poder computacional pode ser economizado com uso de um algoritmo orientado à simetria em questão. Neste trabalho, escolheu-se usar o algoritmo numérico de segunda ordem devido a Andersen e Kak (1982), que é uma versão modificada do algoritmo de Johnson et al. (1975).

Sabendo que a equação de Euler é condição necessária para existência de valores extremos em integrais variacionais, pode-se aplicá-la à formulação acima do princípio de Fermat e obter a equação diferencial do raio para um meio homogêneo

<span id="page-38-0"></span>
$$
\frac{d}{ds}\left(n\frac{d\mathbf{r}}{ds}\right) = \nabla n,\tag{2.6}
$$

onde **r** é o vetor posição de qualquer ponto ao longo da trajetória do raio. A solução dessa equação representa os raios de menor comprimento para uma certa vizinhança. Aplicando a derivada fora do parênteses na equação [\(2.6\)](#page-38-0)

<span id="page-38-2"></span>
$$
\frac{dn}{ds}\frac{d\mathbf{r}}{ds} + n\frac{d^2\mathbf{r}}{ds^2} = \nabla n
$$
\n(2.7)

Como sabe-se que:

<span id="page-38-1"></span>
$$
\frac{dn}{ds} = \frac{dn}{d\mathbf{r}} \cdot \frac{d\mathbf{r}}{ds} = \nabla n \cdot \frac{d\mathbf{r}}{ds},
$$
\n(2.8)

a equação [\(2.8\)](#page-38-1) é substituída em [\(2.7\)](#page-38-2) de forma a obter

<span id="page-39-0"></span>
$$
\left(\nabla n \cdot \frac{d\mathbf{r}}{ds}\right) \frac{d\mathbf{r}}{ds} + n \frac{d^2 \mathbf{r}}{ds^2} = \nabla n.
$$
\n(2.9)

Expandindo em série de Taylor a função **r**(*s*) e considerando apenas até os termos de segunda ordem, temos:

<span id="page-39-1"></span>
$$
\mathbf{r}(s + \Delta s) = \mathbf{r}(s) + \frac{d\mathbf{r}}{ds}\Delta s + \frac{1}{2}\frac{d^2\mathbf{r}}{ds^2}\Delta s^2.
$$
 (2.10)

Em seguida, o termo *<sup>d</sup>* 2 **r** *ds*<sup>2</sup> é isolado na equação [\(2.9\)](#page-39-0) e substituído na equação [\(2.10\)](#page-39-1)

<span id="page-39-2"></span>
$$
\mathbf{r}(s + \Delta s) = \mathbf{r}(s) + \frac{d\mathbf{r}}{ds}\Delta s + \frac{1}{2n} \left[ \nabla n - \left( \nabla n \cdot \frac{d\mathbf{r}}{ds} \right) \frac{d\mathbf{r}}{ds} \right] \Delta s^2.
$$
 (2.11)

Considerado dois pontos *P*1(*x<sup>k</sup>* , *zk*) e *P*2(*x<sup>k</sup>*+1, *z<sup>k</sup>*+1) separados por uma distância ∆*s*, o vetor unitário é direção de propagação é dado por

$$
\frac{d\mathbf{r}}{ds} = \cos\alpha_k \hat{\mathbf{i}} + \sin\alpha_k \hat{\mathbf{k}},
$$
\n(2.12)

onde α*<sup>k</sup>* é o ângulo que a direção tangente ao raio faz com o eixo *x* na iteração *k*. *sen*α*<sup>k</sup>* e *cos*α*<sup>k</sup>* são dados por:

$$
sen\alpha_k = \frac{z_{k-1} - z_k}{\Delta s},\tag{2.13}
$$

$$
cos\alpha_k = \frac{x_{k-1} - x_k}{\Delta s}.
$$
\n(2.14)

O gradiente do índice de refração é definido como:

$$
\nabla n = \left(\frac{\partial n}{\partial x}\right)\hat{\imath} + \left(\frac{\partial n}{\partial z}\right)\hat{k}.\tag{2.15}
$$

Abreviaremos o produto interno do terceiro termo da equação [\(2.11\)](#page-39-2), como mostrado a seguir:

$$
d = \nabla n \cdot \frac{dr}{ds} = \frac{\partial n}{\partial x} \cos \alpha + \frac{\partial n}{\partial z} \sin \alpha = n_x \cos \alpha + n_z \sin \alpha. \tag{2.16}
$$

Os pontos *P*1(*x<sup>k</sup>* , *zk*) e *P*2(*x<sup>k</sup>*+1, *z<sup>k</sup>*+1) estarão conectados pelas equações

<span id="page-40-0"></span>
$$
x_{k+1} = x_k + \cos\alpha_k \Delta s + \frac{1}{2n_k} (n_{k,x} - d_k \cos\alpha_k) \Delta s^2,
$$
 (2.17)

<span id="page-40-1"></span>
$$
z_{k+1} = z_k + \operatorname{sen}\alpha_k \Delta s + \frac{1}{2n_k} (n_{k,z} - d_k \operatorname{sen}\alpha_k) \Delta s^2, \tag{2.18}
$$

onde *n<sup>k</sup>* é o índice de refração, *nk*,*<sup>x</sup>* e *nk*,*<sup>z</sup>* são as derivadas do índice de refração nas direções *x* e *z*, respectivamente, e α*<sup>k</sup>* é o ângulo entre a reta tangente à trajetória do raio e a horizontal. *dk*

As derivadas direcionais de primeira e segunda ordens são aproximadas utilizando-se diferenças finitas:

$$
n_x(i,j) = \frac{n(i+1,j) - n(i-1,j)}{2\Delta x},
$$
\n(2.19)

$$
n_z(i,j) = \frac{n(i,j+1) - n(i,j-1)}{2\Delta z},
$$
\n(2.20)

$$
n_{xz}(i,j) = \frac{[n(i+1,j+1) - n(i+1,j-1)] - [n(i-1,j+1) - n(i-1,j-1)]}{4\Delta x \Delta z},
$$
(2.21)

onde (*i*, *j*) representa um ponto na malha discretizada.

Com essas equações, e conhecendo-se a posição da fonte e o ângulo de partida do raio, é possível se determinar sua trajetória em sucessivos pontos *x<sup>k</sup>* . É importante ressaltar que esse algoritmo é uma aproximação de alta frequência da propagação de ondas acústicas, onde o comprimento de onda é consideravelmente menor que as dimensões dos pontos de espalhamento. Portanto, o traçado de raios descrito falha em modelos com altos contrastes de velocidade. Outra limitação do modelo está relacionada à própria natureza do processo de discretização. A discretização pode introduzir descontinuidades do índice de refração que não existem no problema contínuo e leva a erros no cálculo das derivadas ∂*n*/∂*x* e ∂*n*/∂*y* (Andersen e Kak, 1982). Os índices de refração e suas derivadas foram estimados em cada ponto por meio do método de interpolação bilinear, que usa os quatro pontos do *grid* mais próximos ao ponto em questão.

### **2.1.2 Ligação Fonte Receptor**

As equações [\(2.17\)](#page-40-0) e [\(2.18\)](#page-40-1) constroem a trajetória percorrida por um raio dados o modelo de velocidades e o ângulo inicial  $\alpha_0$ . Na maior parte das aplicações práticas do traçamento de raios, como simulações de aquisições tomográficas, o problema a ser resolvido é encontrar o tempo de trânsito do raio que liga um par fonte-receptor. *Ray Linking* é um conjunto de métodos que procuram estabelecer as condições iniciais do raio para que essa ligação seja estabelecida. Existem duas classes principais desses métodos:

- *Shooting Methods*: dada uma posição para a fonte, deve-se definir o ângulo inicial que faz com que o raio passe próximo ao receptor com uma certa tolerância.
- *Bending Methods*: Os dois extremos do raios são pré-definidos. O objetivo é encontrar a caminho do raio que liga esses pontos.

Existem dois *shooting methods* mais comuns: busca linear do ângulo de emissão e a técnica de Newton-Rapshon. Ambas as técnicas exigem uma estimativa inicial para o ângulo de emissão  $\alpha_0$ . Esse ângulo foi definido como o mesmo do traçado de raios retos. Com a busca linear do ângulo de emissão, sucessivos incrementos angulares  $\Delta \alpha$  são testados até que um limiar aceitável de distância ao receptor seja atingido. Essa técnica é pouco prática e muito custosa computacionalmente, já que o traçado de raios pode ser requisitado em grande quantidades. Neste trabalho, a ligação fonte-receptor é feito por meio do método Newton-Raphson.

Seja a função θ(*z*) que relaciona o ângulo inicial com a coordenada *z* do receptor. Sua aproximação em primeira ordem por polinômio de Taylor é:

<span id="page-41-0"></span>
$$
\theta(z) = \theta(z_0 + \Delta z) = \theta(z_0) + \frac{d\theta(z)}{dz} \Delta z.
$$
\n(2.22)

Na Figura [2.1,](#page-42-0) está representado a base do método Newton-Raphson. Inicialmente, são traçados três raios com ângulos ( $\theta_2-\Delta\theta$ ),  $\theta_2$  e ( $\theta_2+\Delta\theta$ ), onde  $\Delta\theta$  é um pequeno incremento de ângulo. Lembrando que ∆*z* = *d*2*<sup>r</sup>* e fazendo uma aproximação por diferenças finitas da derivada:

$$
\frac{d\theta(z)}{dz} \approx \frac{2(\Delta\theta)}{d_{13}},\tag{2.23}
$$

pode-se escrever a equação fundamental do método Newton-Raphson a partir da equação [\(2.22\)](#page-41-0) com os parâmetros da Figura [2.1:](#page-42-0)

$$
\theta'_{2} = \theta_{2} + \frac{2d_{2r}(\Delta\theta)}{d_{13}}.
$$
\n(2.24)

<span id="page-42-0"></span>Essa equação possui sinal dependente da direção de crescimento angular e das coordenadas do raio 2 e do receptor. O processo é repetido com ∆θ cada vez menores até convergir para um ponto satisfatório.

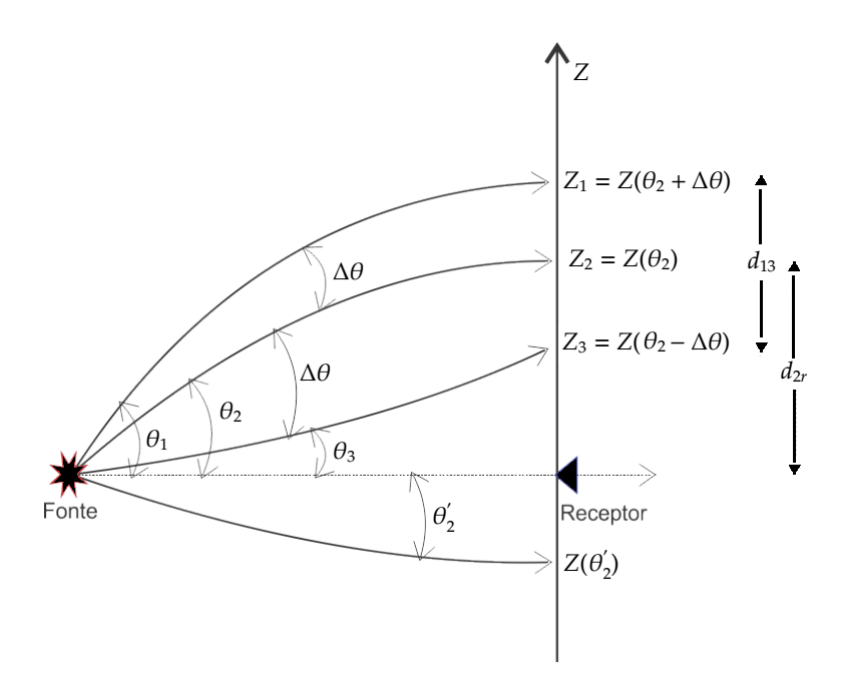

Figura 2.1: Esquema representativo do método Newton-Raphson. Modificado de Oliveira (2013).

# 3

# **Bacia do Recôncavo**

## **3.1 Aspectos Gerais**

A Bacia do Recôncavo tem uma importância histórica significativa para a indústria petrolífera nacional. Berço dos primeiros poços com produção comercial no Brasil, seus campos já atingiram há muito tempo o pico da curva de produção, sendo então classificados como campos maduros. Deste modo, a eficiência da explotação de hidrocarbonetos nesses campos é sensivelmente dependente de um bom imageamento da subsuperfície, seja para a definição de uma nova estratégia de perfuração de poço ou para gerenciar a injeção de fluidos na recuperação secundária.

Cobrindo aproximadamente 11.500 km<sup>2</sup>, a bacia deve seu nome por estar situada na região do recôncavo baiano. Tem seu limite sul no Sistema de Falhas da Barra, a leste na Falha de Salvador, a oeste na Falha de Maragogipe e ao norte e noroeste no Alto de Aporá (Silva et al., 2007).

Sendo o compartimento mais ao sul do sistema de Riftes Recôncavo-Tucano-Jatobá, a Bacia do Recôncavo é composta por uma série de grábens assimétricos alongados na direção NE-SO, formando um Rifte intracontinental de direção N-S. Sua origem está relacionada ao rifteamento que afetou o paleocontinente Gondwana durante o Eocretáceo, separação essa que se desenvolveu com a formação de diversas junções tríplices, cujos braços abortados deram origem a alguns riftes interiores na margem continental brasileira.

O seu arcabouço tectônico é dominado por falhas normais sintéticas e antitéticas paralelas à falha de borda (falha de Salvador) que permitiram o desenvolvimento de feições geomoforlógicas importantes no contexto da geologia do petróleo. Essas falhas são

respostas aos esforços distensivos predominantes principalmente durante o Neocomiano (Santos et al., 1990). Além disso, são de grande importância as zonas de transferência ou falhas de alívio, preferencialmente de direção NW-SE, que surgem da acomodação do deslocamento lateral de diferentes compartimentos da Bacia sob esforços distensivos - tendo na Falha de Mata-Catu e na falha de Itanagra exemplos de destaque (ver Figura [3.1\)](#page-46-0).

Estruturas atectônicas e associadas a movimentações pós-deposicionais também são verificadas. Essas estruturas são basicamente diápiros de folhelhos e suas falhas lístricas associadas. A argilocinese é um tipo de movimentação muito semelhante à halocinese, ou seja, é a resposta de uma camada dúctil à sobrecarga gerada pelas camadas sobrejacentes, associada ao progressivo basculamento da Bacia. No entanto, a movimentação do folhelho é muito menor do que a salífera, em parte porque existe uma perda de mobilidade com a progressiva desidratação do folhelho. As falhas lístricas são criadas no topo da camada de folhelho por causa dos esforços gerados em sua movimentação.

O embasamento da Bacia do Recôncavo é representado predominantemente por gnaisses granulíticos arqueanos pertencentes ao Bloco Serrinha, a oeste e norte; aos cinturões Itabuna-Savador-Curaçá, a oeste-sudoeste; e Salvador-Esplanada, a leste-nordeste. Ao norte, ocorrem ainda rochas metassedimentares de idade Neoproterozóica, relacionadas ao Grupo Estância. Zonas de fraqueza ou descontinuidades presentes nesse embasamento são pontos preferenciais para a formação dos elementos estruturais da bacia.

Na sua porção mais profunda, no baixo de Camaçari, a Bacia tem espessura superior a 6.500 *m* e inclui sedimentos do Paleozoico até o Cenozoico. É comum a subdivisão de seu pacote sedimentar em quatro supersequências: Paleozoica, Pré-Rifte, Sin-Rifte e Pós Rifte, sendo que apenas as três últimas pertencem de fato à Bacia do Recôncavo.

O Paleozoico é representado por sedimentos do Permiano, Membros Pedrão e Cazumba da Formação Afligidos. Durante a deposição desse extrato, foi predominante o clima árido em uma bacia ainda tipo *sag*, dando origem a sedimentos marinhos rasos, evaporíticos, de *sabkhas* e lacustre (Fm. Cazumba).

O estágio Pré-Rifte está associado à flexura da crosta ocasionada pelo início dos esforços distensionais. Essa megasequência é caracterizada por rochas siliciclásticas fluviais e fluvio-deltáicas depositadas em condições oxidantes. São extratos compostos por material orgânico pobre em hidrogênio e, portanto, baixa capacidade de ser tornar um gerador. As Formações Aliança, Sergi, Itaparica e Água Grande formam essa supersequência.

A seção Rifte ocorre quando do aumento da taxa de subsidência e engloba três sequên-

<span id="page-46-0"></span>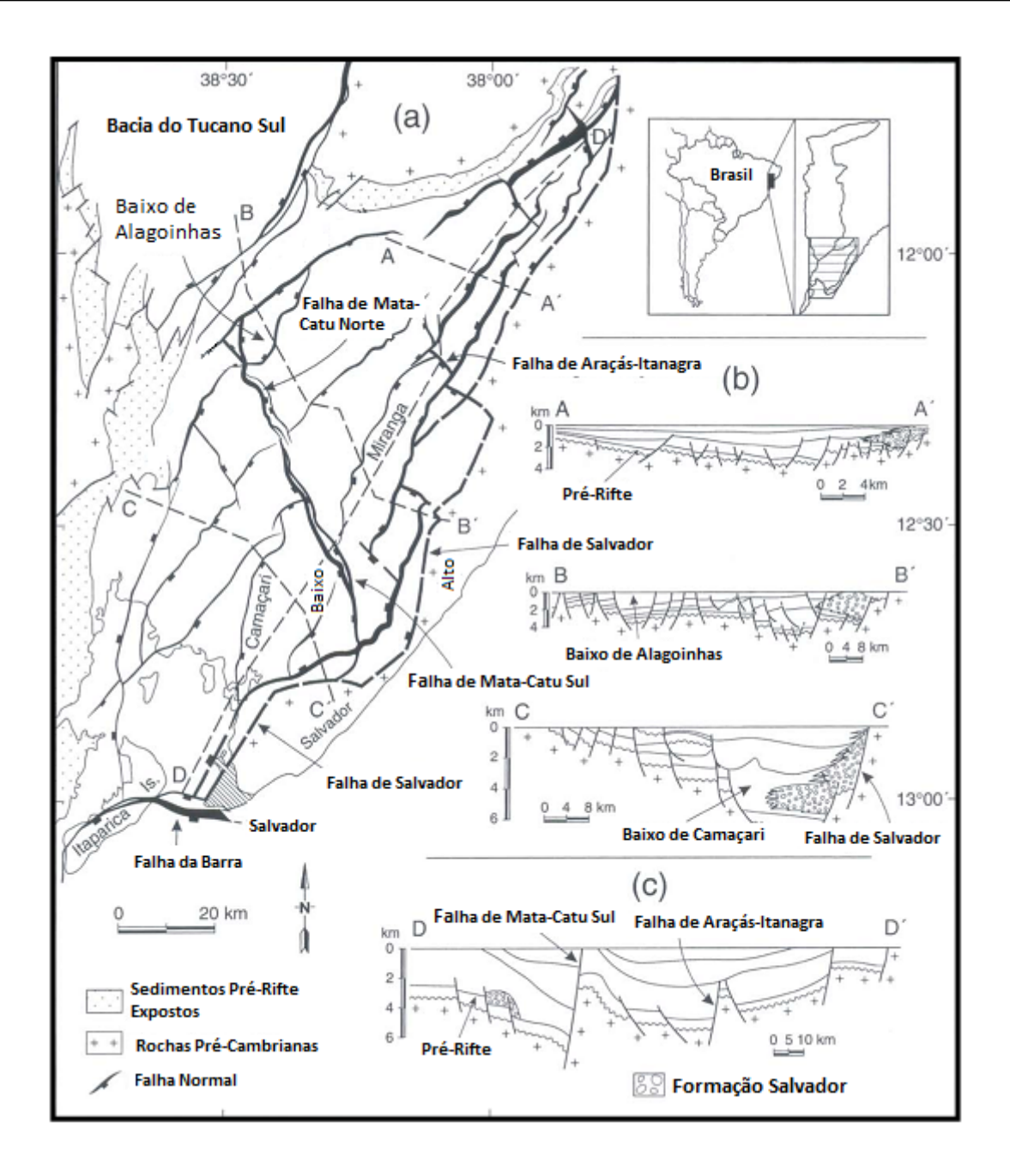

Figura 3.1: Arcabouço estrutural da Bacia do Recôncavo (Destro et al., 2003).

cias com discordâncias bem definidas a oeste (Silva et al., 2007). Essa é a supersequência de maior espessura e comporta sedimentos lacustres, siliciclástico e carbonáticos, das Fm. Candeias e Fm. Maracangalha, além de pacotes flúvio-deltáicos da Fm. São Sebastião e do Grupo Ilhas. Estão associados à instabilidade tectônica própria da fase Sin-Rifte os conglomerados da Fm. Salvador que ocorrem em regiões próximas à falha de mesmo nome.

A primeira sequência está associada ao progressivo aprofundamento da Bacia onde predomina um ambiente lacustre. Os folhelhos, calcilutitos e arenitos turbidíticos do Membro Gomo representam esta fase inicial de alta taxa de subsidência. O aumento do aporte sedimentar e a diminuição da atividade tectônica favoreceram o depósito de fluxos gravitacionais, como frentes deltáicas do membro Caruaçu.

A última sequência da fase Rifte marca um período mais regressivo para a Bacia. As fácies deltáicas do Membro Pojuca são paulatinamente substituídas por depósitos fluviais da Formação São Sebastião. Durante toda a fase Rifte, como resposta aos movimentos tectônicos da falha de borda, é depositado o conglomerado da Formação Salvador.

<span id="page-47-0"></span>A supersequência Pós-Rifte surge como resposta à flexura criada na crosta pela subsidência termal. No Neoaptiano, há deposição de conglomerados, arenitos, folhelhos e calcários da Formação Marizal após um grande evento erosivo. O Neógeno, por último, é composto por folhelhos e arenitos das Formações Sabiá e Barreiras.

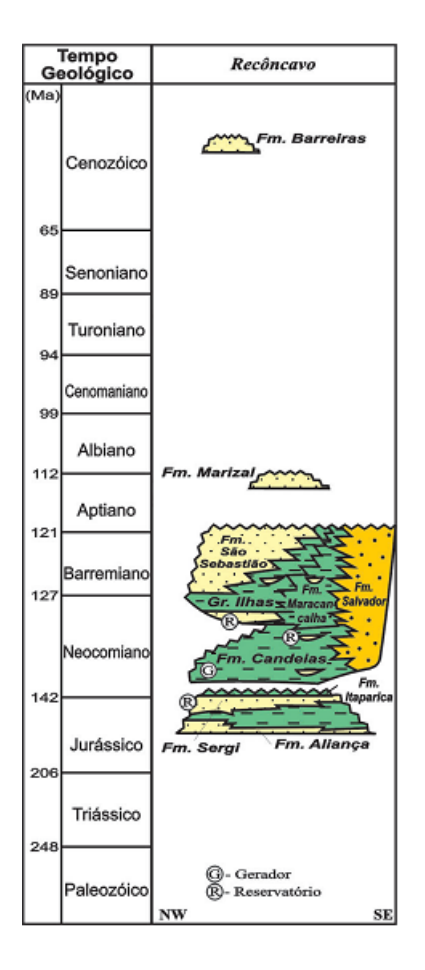

Figura 3.2: Carta estratigráfica da Bacia do Recôncavo: o "R" circunscrito indica rochas reservatório e o "G" circunscrito, rochas geradoras (mod. de Milani e Thomaz Filho, 2000).

O sistema petrolífero Candeias-Sergi é o principal da Bacia do Recôncavo. As ro-

chas geradoras são folhelhos lacustres do Membro Gomo da Fm. Candeias, que tem COT médio de 4% e querogênio do tipo I. As falhas normais presentes na bacia colocam esses folhelhos lateralmente aos arenitos da Fm. Sergi, que servem como reservatório. Folhelhos da porção basal da própria Fm. Candeias, entre outras, fazem a função de rocha selante. Além desse sistema petrolífero, têm destaque os sistemas Candeias-Água Grande, Candeias-Candeias, Candeias-Maracangalha, Candeias-Marfim, Candeias-Taquipe e Candeias-Pojuca. A Figura [3.2](#page-47-0) mostra a carta Estratigráfica da Bacia do Recôncavo e a localização, nela, das principais rochas geradoras e reservatório.

<span id="page-48-0"></span>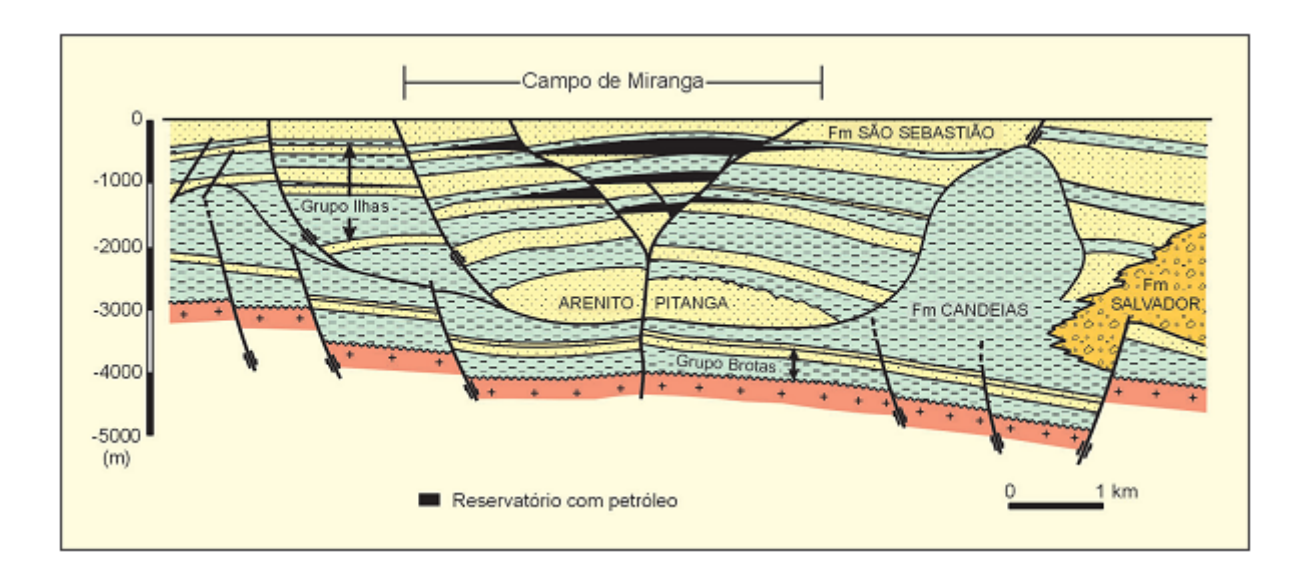

## **3.2 Campo de Miranga**

Figura 3.3: Seção geológica da porção central da Bacia do Recôncavo ilustrando a configuração estrutural-estratigráfica do Campo de Miranga (mod. de Sarnelli, 1988).

Distante 20 *km* da borda de falha, esse campo tem uma área aproximada de 24 *km*<sup>2</sup> . Miranga possui significativas reservas de óleo, da ordem de 119 milhões de barris com densidade entre 37º a 41º API, e gás natural, com reservas estimadas em 6,3 bilhões de *m*<sup>3</sup> . Esse campo foi um dos primeiros encontrados com o apoio da sísmica no Brasil (Milani e Araújo, 2003).

A argilocinese foi um fator preponderante na configuração estrutural desse Campo. Diápiros de argila da Formação Candeias, que podem ser vistos na Figura [3.3,](#page-48-0) circundam a região produtora e contribuíram para o controle das falhas normais da região. O reservatório é formado por arenitos do Grupo Ilhas, formações Marfim e Pojuca, estruturado como um anticlinal cortado por falhas normais com rejeitos entre 10 e 300 *m*. Pode-se ainda dividir o reservatório em cinco unidades básicas: Brejão, Miranga Superior e Inferior, Santiago e São Paulo-Catu. São corpos arenosos predominantemente quartzosos de granulação fina, cimento calcífero e matriz argilosa associados a leques subaquáticos. Sua porosidade varia entre 18% e 24%.

# 4

## **Testes em Dados Sintéticos**

Precedem a inversão dos dados reais obtidos no Campo de Miranga alguns testes em modelos sintéticos com o objetivo de analisar o ferramental dos diferentes procedimentos de inversão. Os testes foram feitos em dois modelos diferentes. O Modelo I (Anticlinal) é um modelo de menor porte usado somente para testar o comportamento das rotinas de modelagem e inversão e as curvas auxiliares para a escolha do parâmetro de regularização ótimo. O Modelo II (Campo Miranga), no entanto, tem padrões de aquisição semelhantes ao dado real, em escala e distribuição das fontes e receptores, e estrutura geológica que simula a esperada para o Campo de Miranga. Portanto, o segundo modelo permite uma análise mais próxima do que será encontrado no dado real.

Neste capítulo, são comparados dois métodos de resolução de sistemas lineares quanto à sua precisão e eficiência computacional sob influência de ruídos de intensidade variável: Decomposição em Valores Singulares e Gradiente Conjugado.

Além disso, comparar-se-á aqui diferentes formas de avaliação do parâmetro de regularização - curvas GCV, L, Θ e de erro RMS nos tempos de trânsito - e suas respostas a variações na complexidade do modelo, à ordem de regularização e ao nível de ruído. Reconhecer as limitações da aplicabilidade desses métodos define critérios mais claros para um uso mais cauteloso em dados reais.

## **4.0.1 Ruído**

Algum nível de ruído deve ser acrescentado ao resultado da modelagem direta de modo que a inversão dos dados sintéticos possa oferecer algumas das limitações e desafios encontrados na inversão de dados reais. Sabendo que na natureza, em muitos casos, os ruídos possuem distribuição aproximadamente gaussiana, foi escolhido um ruído aleatório com essa distribuição gaussiana e extremos em −µ*t<sup>j</sup>* e +µ*t<sup>j</sup>* :

$$
t_j^* = t_j(1 + \mu \, ran). \tag{4.1}
$$

De acordo com a expressão acima, o nível de ruído de cada amostra de tempo é controlado pela variável aleatória *ran*, que possui distribuição gaussiana, e pelo fator de ruído µ, responsável pelo grau de contaminação de ruído do dado. No modelo maior, foram usados valores de  $\mu$  iguais a 0,005 e 0,05, enquanto no modelo menor há uma experimentação mais abrangente, com ruídos de  $\mu = 0$  a  $\mu = 0.05$ .

### **4.0.2 Erro RMS**

Uma das ferramentas usadas no diagnóstico da exatidão dos resultados será o erro RMS. Abreviação do termo em inglês *Root Mean Square*, a raiz quadrática média dos erros nos tempos de trânsito é definida como

$$
E_{t,rms} = \frac{\sqrt{\sum_{i=1}^{M} (t_i^c - t_i^{obs})^2}}{M},
$$
\n(4.2)

onde *t c*  $\mathbf{f}_i^c$ é o *i-*ésimo tempo de trânsito calculado,  $t_i^{obs}$ <sup>obs</sup> é o *i-*ésimo tempo de trânsito calculado e *n* o número de amostras. Para um ideia mais clara do significado destes desvios, foi escolhido o erro RMS percentual

$$
E_{t,rms} = \frac{\sqrt{\sum_{i=1}^{M} (t_i^c - t_i^{obs})^2}}{\sqrt{\sum_{i=1}^{M} (t_i^{obs})^2}} \times 100.
$$
 (4.3)

Além dos desvios nos tempos de trânsitos, serão calculados também o desvio RMS percentual entre vagarosidade calculada  $\boldsymbol{s}^{est}$  na inversão e a vagarosidade verdadeira  $\boldsymbol{s}^{ver}$ , para o caso de testes em dados sintéticos

$$
E_{s,rms} = \frac{\sqrt{\sum_{i=1}^{N} (s_i^{est} - s_i^{ver})^2}}{\sqrt{\sum_{i=1}^{N} (s_i^{ver})^2}} \times 100.
$$
 (4.4)

## **4.1 Modelo I - Anticlinal**

<span id="page-52-0"></span>O modelo escolhido para os testes representa uma situação geológica comum de um sistema petrolífero com trapa estrutural e todos os seus elementos: rochas geradora, reservatório e selante, Figura [4.1.](#page-52-0) Com velocidades que variam de 1500 *m*/*s* (arenito com gás) a 3500 *m*/*s* (arenito com óleo), o modelo possui uma área de 80000 *m*<sup>2</sup> discretizada em 800 blocos quadrados de 10 x 10 *m*.

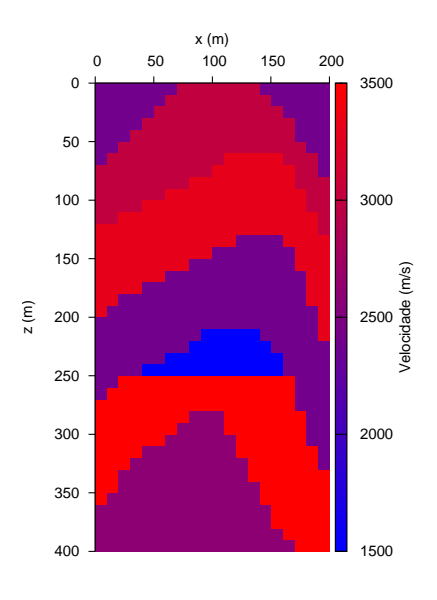

Figura 4.1: Modelo I - Anticlinal.

Simulou-se a aquisição com fonte e receptores distribuídos em dois poços separados em 200 *m*. São 31 fontes e 31 receptores igualmente espaçados (3 *m*) nos 400 *m* de profundidade dos poços, totalizando 961 raios. A Figura [4.2](#page-53-0) mostra os tempos de trânsito modelados para diferentes pares fonte-receptor. Foram atribuídos números crescentes a fontes e receptores mais profundos.

A primeira seção de testes será feita usando traçado de raios curvos e inversão linear. Na inversão linear, é feita a resolução do sistema linear *t* = *Gs*, onde são conhecidos os tempos de trânsito *t* e a matriz tomográfica *G*. O objetivo é avaliar estratégias de escolha do

parâmetro de regularização  $\lambda$  e as ferramentas de resolução de sistemas lineares, inversa generalizada via SVD e Gradiente Conjugado, já que na prática não se têm informações da sobre a matriz tomográfica *G*.

<span id="page-53-0"></span>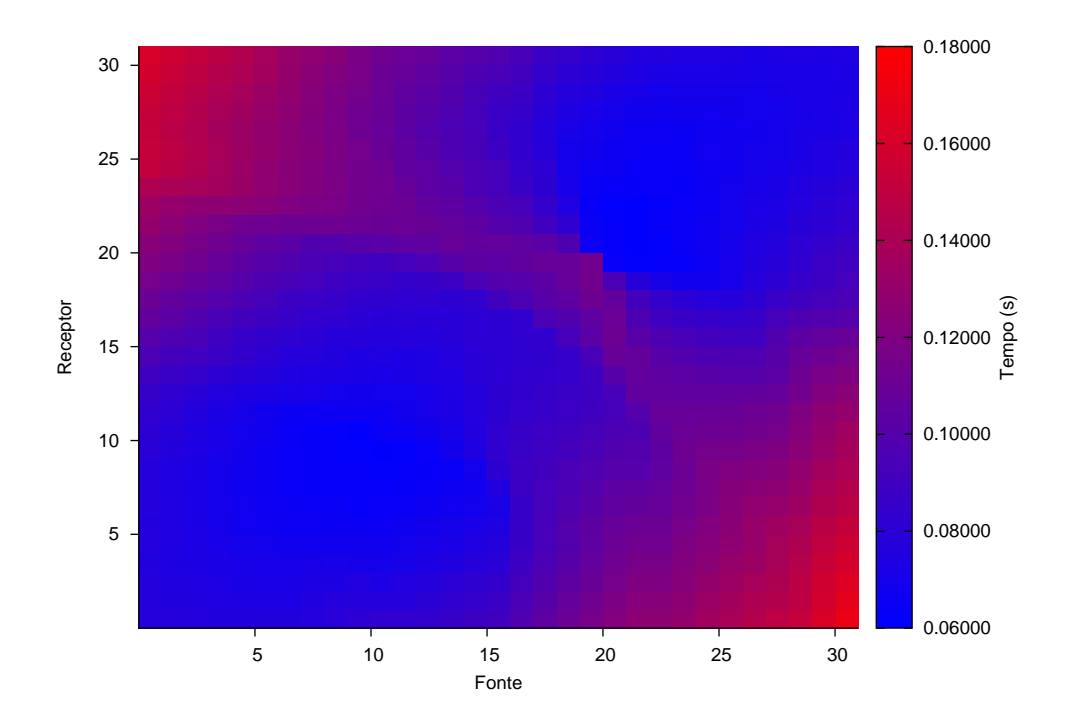

Figura 4.2: Mapa dos tempos de trânsito entre fontes e receptores.

#### **4.1.1 Resolução de Sistemas Lineares com o Método SVD**

Na Figura [4.3](#page-55-0) é possível visualizar, nos modelos recuperados, o efeito da contaminação dos dados por diferentes ruídos. Valores de  $\mu$  iguais ou superiores a 0,05 tornam o tomograma recuperado uma estimativa muito infiel dos parâmetros de subsuperfície mesmo para a regularização de ordem superior.

Dois métodos de escolha do parâmetro de regularização ótimo são aqui comparados: a curva GCV e a curva Θ. As Figuras [4.5,](#page-57-0) [4.6](#page-58-0) e [4.7](#page-59-0) mostram o comportamento dessas duas curvas junto com duas auxiliares, os erros RMS associados aos tempos de trânsito e vagarosidades estimadas, para três níveis de regularização diferentes.

Espera-se que um dos mínimos locais da curva Θ indique o ponto de inflexão ou "joelho" da curva L. A escolha de qual mínimo representa esse ponto foi feita com a análise do comportamento da curva L para os dados em questão. Na Figura [4.4](#page-56-0) é possível ver os dois pontos de inflexão da curva L. Segundo Hanssen (1992), apenas o primeiro ponto indicado nesta figura é indicativo do parâmetro de regularização ótimo.

Há uma convergência que não pode passar despercebida entre o primeiro mínimo local da curva Θ e o ponto mais baixo da curva de erro RMS das vagarosidades, o que indica a eficiência desse método na escolha do  $\lambda$ . No entanto, o erro RMS dos tempos de trânsito não mostra um mínimo facilmente identificável, tornando difícil sua interpretação.

Em dados contaminados com ruídos não é possível estabelecer com segurança o ponto mínimo da curva GCV. O que existe é uma região dentro da qual os valores não crescem substancialmente e espera-se, portanto, que contenha o ponto procurado. Tal fato torna o método menos confiável para escolha do parâmetro de regularização ideal em comparação com a curva Θ.

## **4.1.2 Resolução de Sistemas Lineares com o Método Conjugado Gradiente**

O método Conjugado Gradiente mostrou-se muito mais rápido na resolução dos sistemas lineares do que o SVD, principalmente para valores altos de  $\lambda$ . No entanto, verificou-se um exatidão ligeiramente menor, embora insuficiente para comprometer os resultados. Toda a análise de escolha do  $\lambda$  ótimo aqui baseia-se na curva L e em curvas derivadas auxiliares, como a curva Θ. Exemplos de tomogramas recuperados podem ser vistos na Figura [4.8.](#page-60-0)

Embora a curva Θ tenha apontado um mínimo próximo ao do indicado pela curva de erro RMS da vagarosidade (Figuras [4.9](#page-61-0) e [4.10\)](#page-62-0), os valores dessas curvas não mais coincidem, como na caso do método SVD. Isso mostra uma menor confiabilidade da curva Θ para indicar o valor ideal de λ. Por conta disso, e pela impossibilidade de contar com outro método, como o GCV, além da curva Θ, contribuiu para a escolha do parâmetro λ a análise da própria curva L e do erro RMS dos tempos de trânsito.

<span id="page-55-0"></span>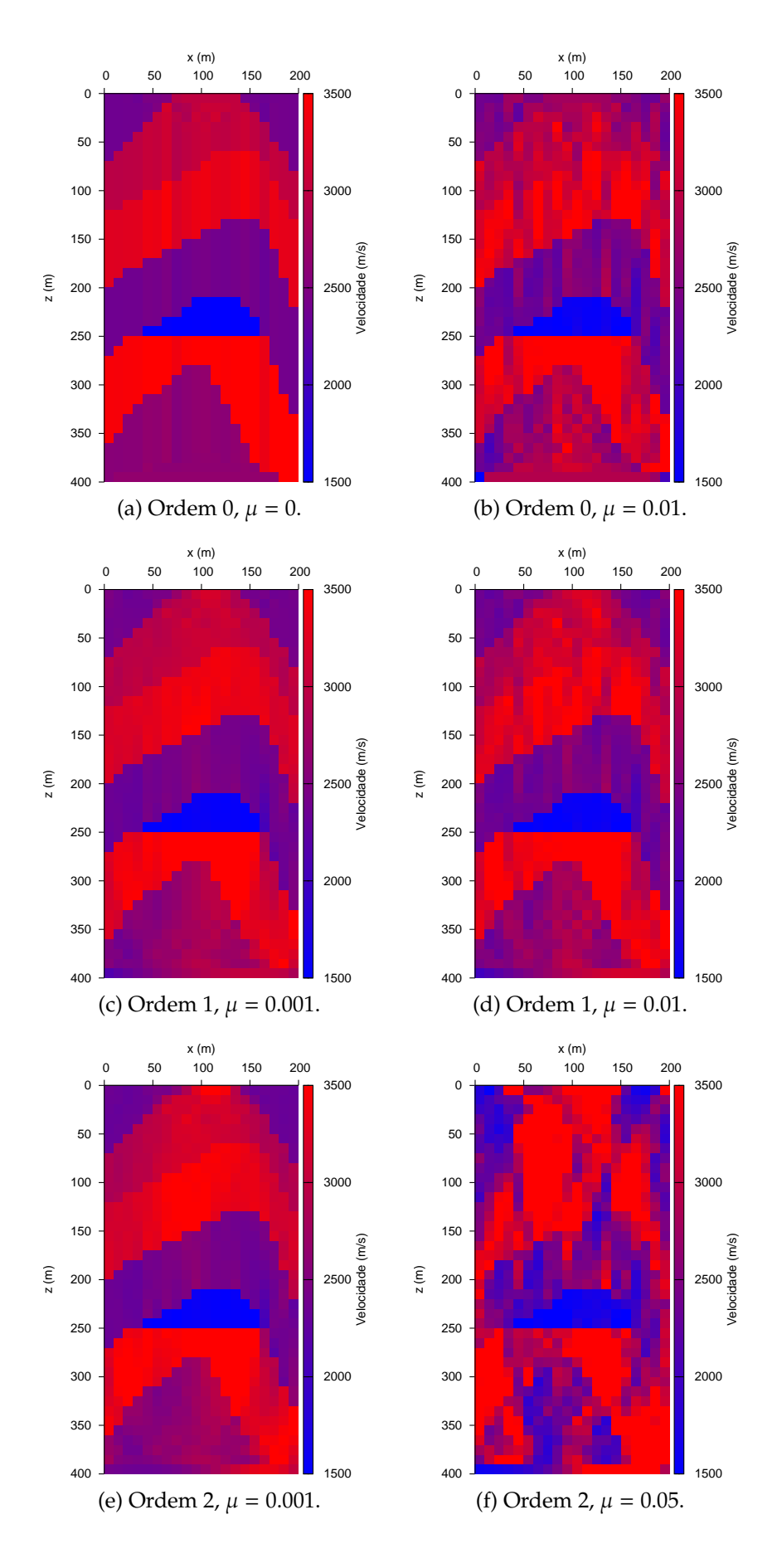

Figura 4.3: Tomogramas recuperados pela inversão linear utilizando o método SVD com diferentes ordens de regularização e diferentes níveis de ruído µ.

<span id="page-56-0"></span>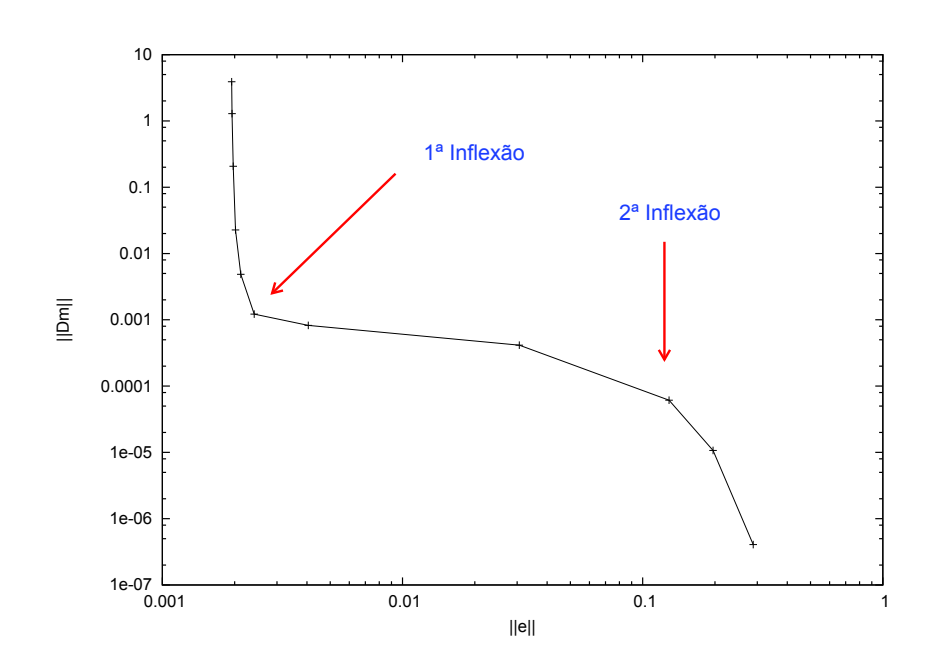

Figura 4.4: Exemplo de curva L com dois pontos de inflexão. Nesse caso, o primeiro ponto de inflexão está relacionado ao "joelho" da curva L, onde é escolhido o valor de λ ótimo.

<span id="page-57-0"></span>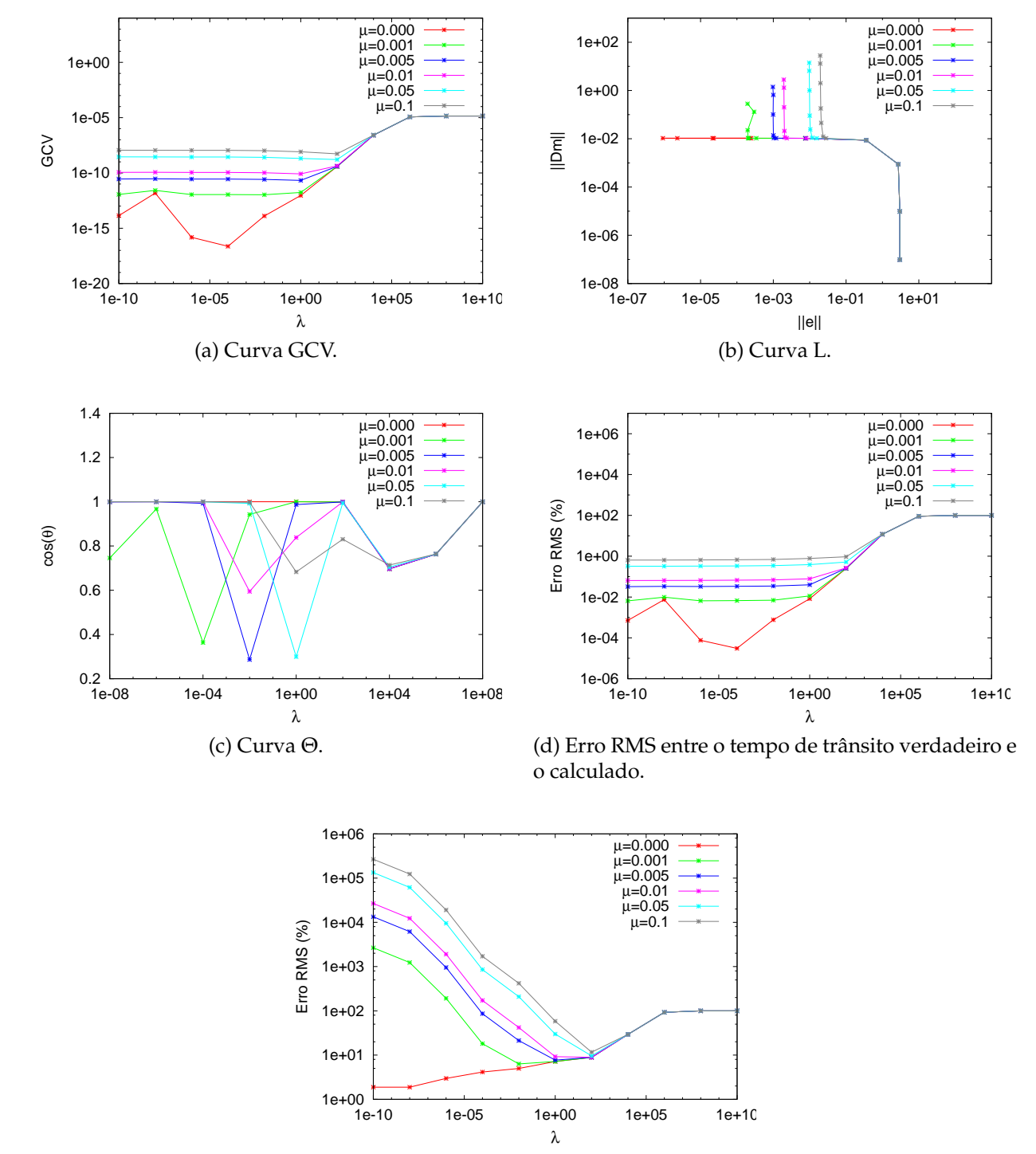

(e) Erro RMS entre a vagarosidade verdadeira e a estimada.

Figura 4.5: Curvas auxiliares para escolha do parâmetro ótimo de regularização  $\lambda$  com diferentes fatores de ruído  $\mu$ . Inversão linear, método SVD com regularização de ordem 0.

<span id="page-58-0"></span>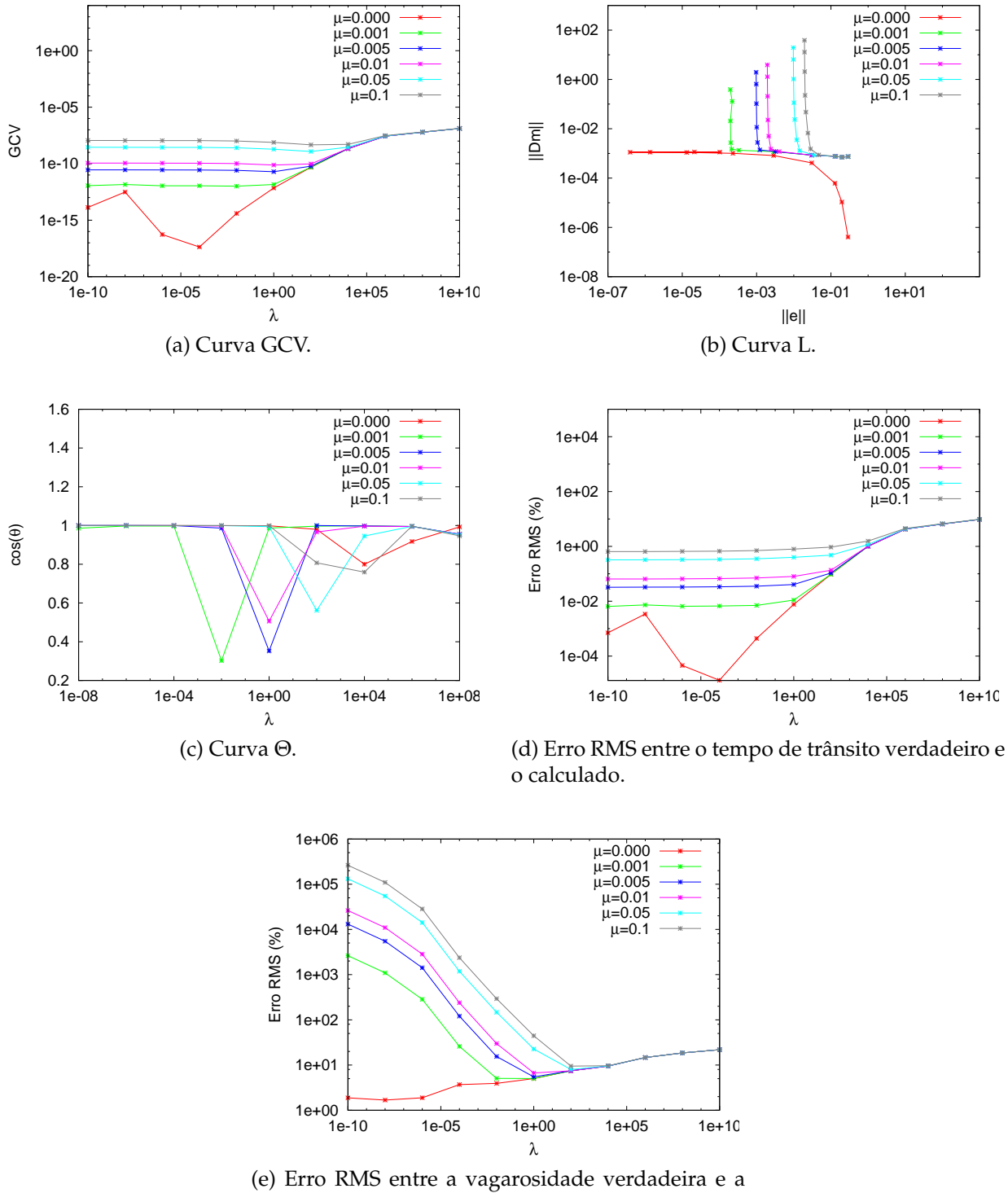

estimada.

Figura 4.6: Curvas auxiliares para escolha do parâmetro ótimo de regularização  $\lambda$  com diferentes fatores de ruído  $\mu$ . Inversão linear, método SVD com regularização de ordem 1.

<span id="page-59-0"></span>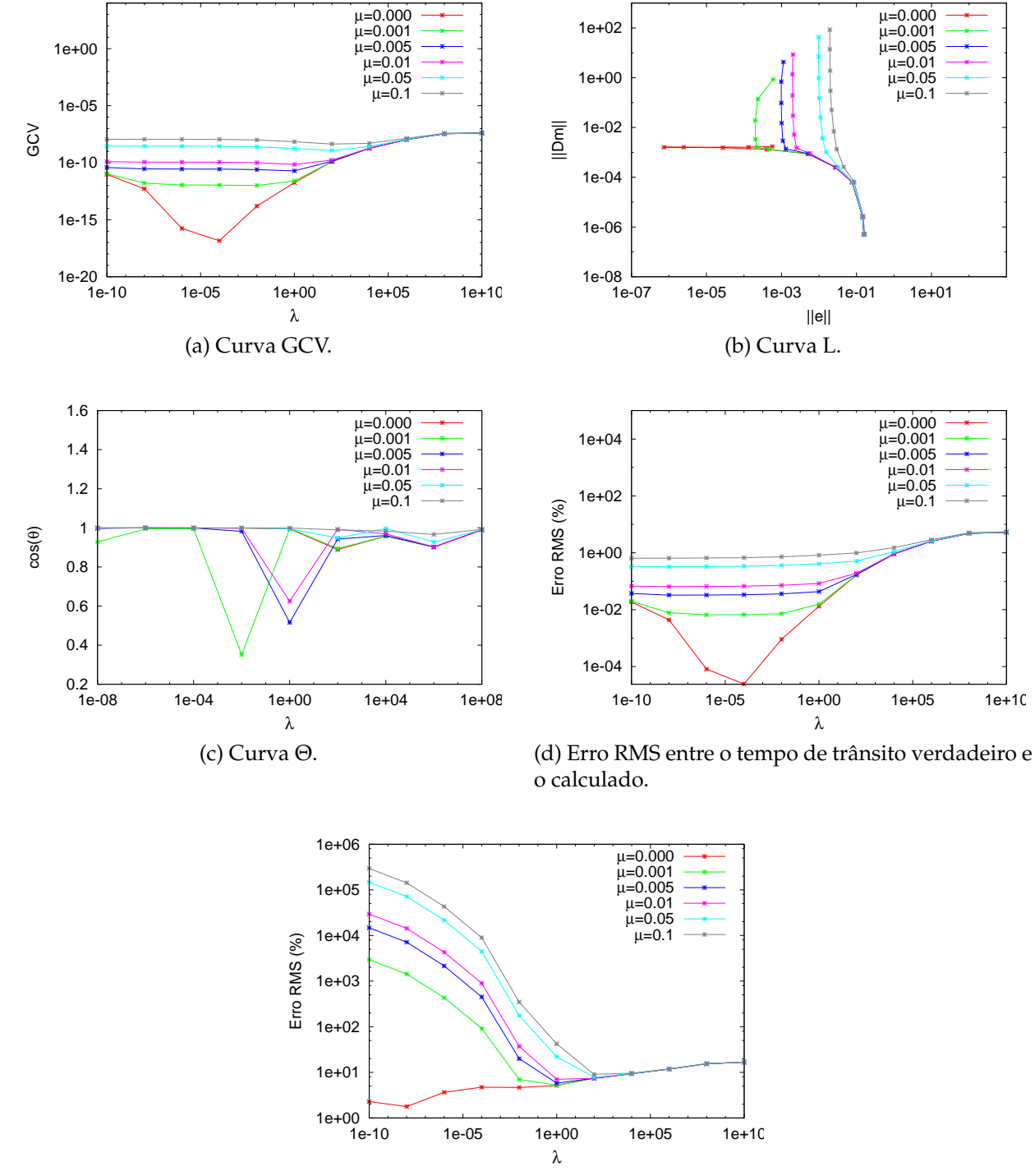

(e) Erro RMS entre a vagarosidade verdadeira e a estimada.

Figura 4.7: Curvas auxiliares para escolha do parâmetro ótimo de regularização  $\lambda$  com diferentes fatores de ruído  $\mu$ . Inversão linear, método SVD com regularização de ordem 2.

<span id="page-60-0"></span>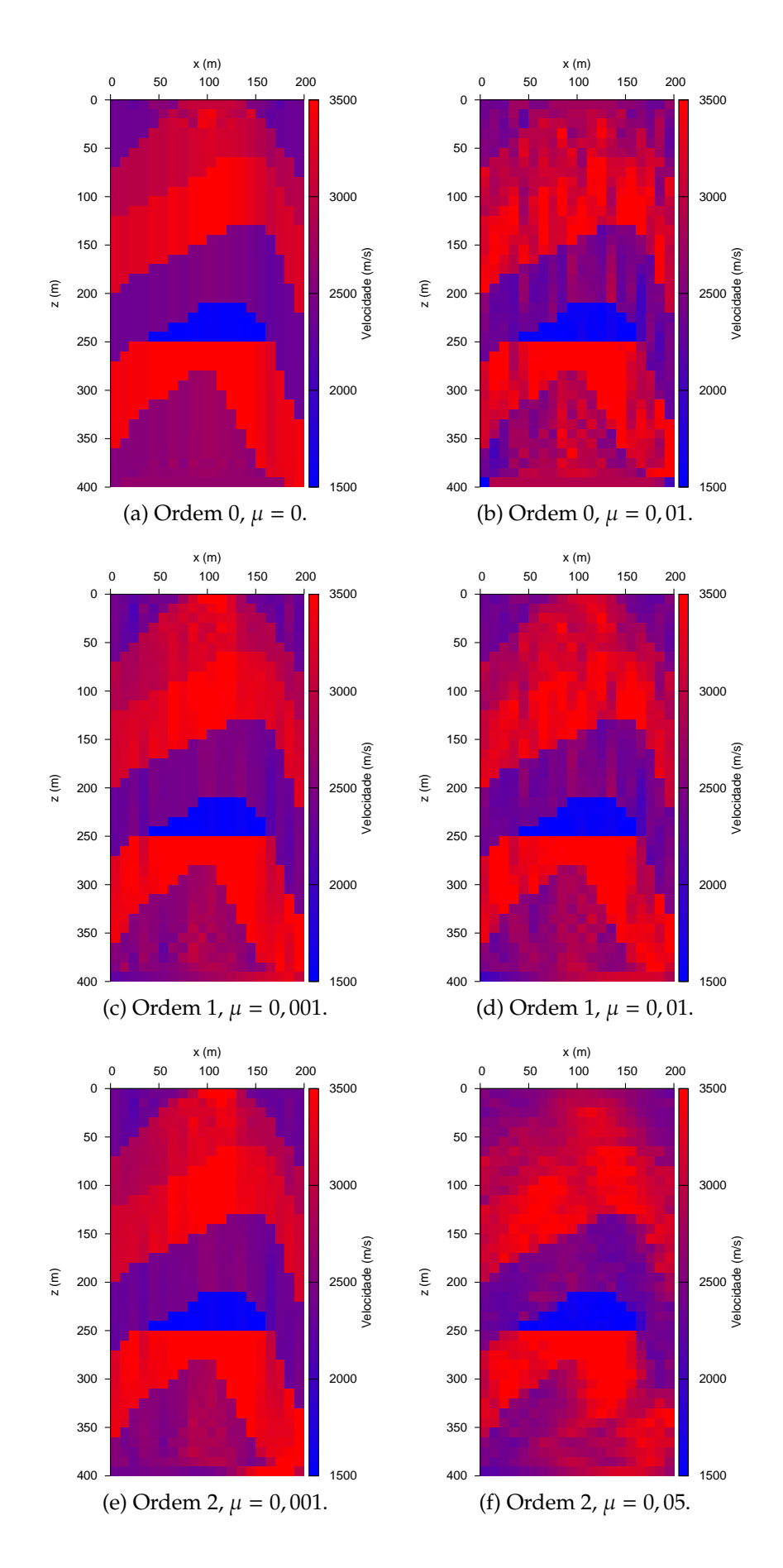

Figura 4.8: Tomogramas recuperados pela inversão linear utilizando método o CG com diferentes ordens de regularização e diferentes níveis de ruído µ.

<span id="page-61-0"></span>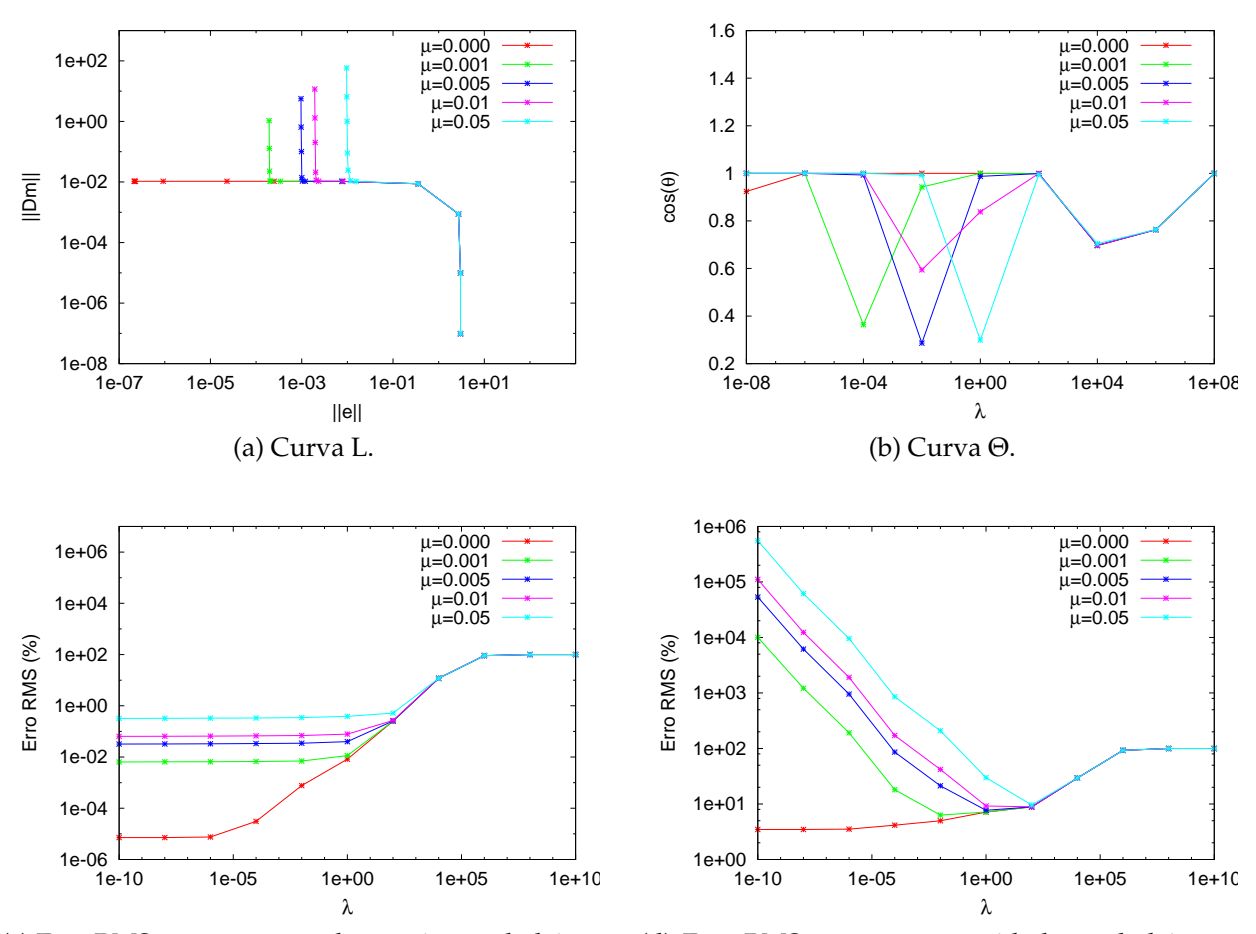

(c) Erro RMS entre o tempo de trânsito verdadeiro e o calculado.

(d) Erro RMS entre a vagarosidade verdadeira e a estimada.

Figura 4.9: Curvas auxiliares para escolha do parâmetro ótimo de regularização  $\lambda$  com diferentes fatores de ruído  $\mu$ . Inversão linear, método Gradiente Conjugado com regularização de ordem 0.

<span id="page-62-0"></span>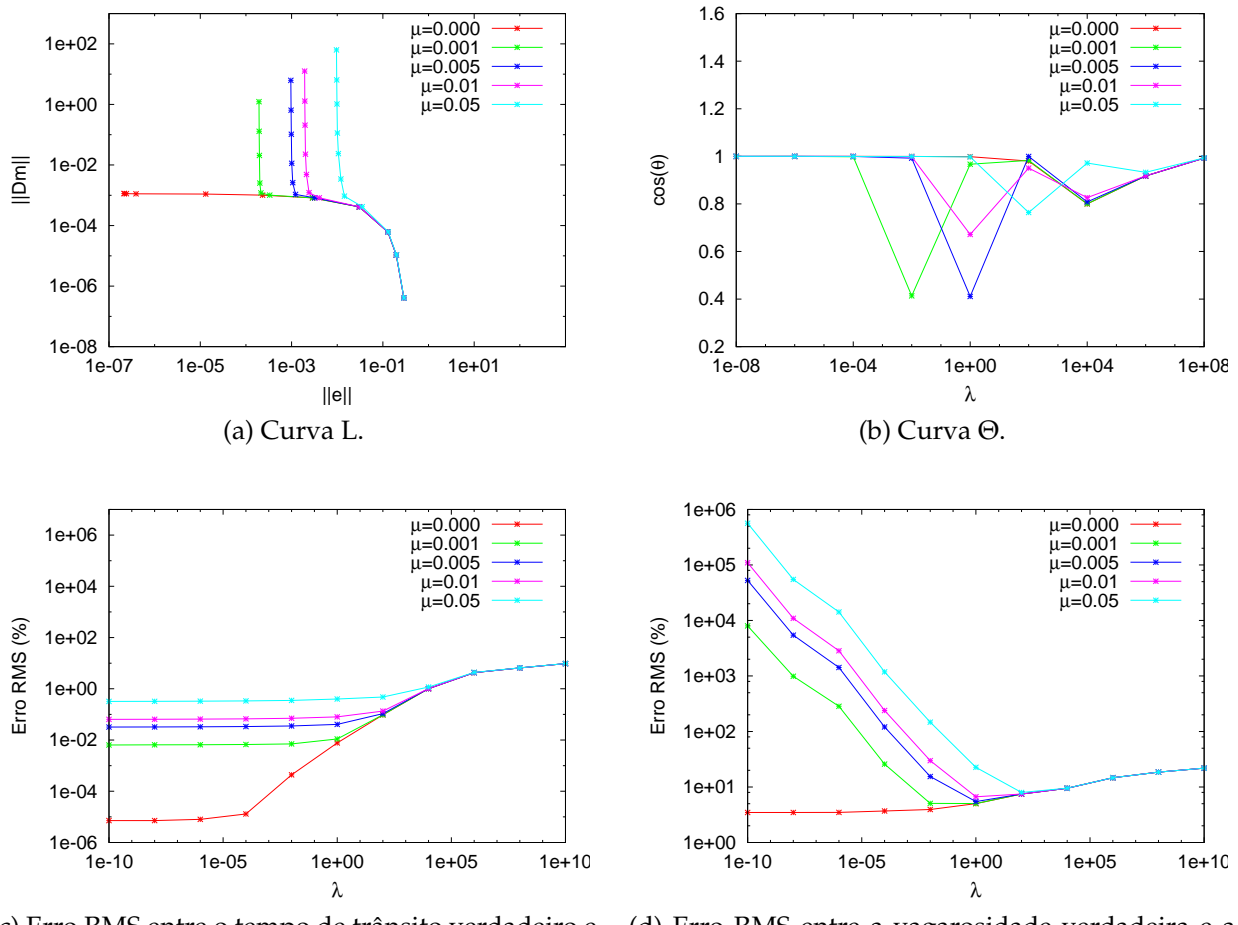

(c) Erro RMS entre o tempo de trânsito verdadeiro e o calculado.

(d) Erro RMS entre a vagarosidade verdadeira e a estimada.

Figura 4.10: Curvas auxiliares para escolha do parâmetro ótimo de regularização  $\lambda$  com diferentes fatores de ruído  $\mu$ . Inversão linear, método Gradiente Conjugado com regularização de ordem 1.

### **4.1.3 Inversão Linearizada Utilizando SVD**

A seção anterior tem como principal objetivo avaliar o poder de resolução de sistemas lineares dos métodos SVD e Gradiente Conjugado. Durante a inversão, no entanto, não há como dispor de antemão da matriz tomográfica, inviabilizando a inversão linear. Com o método Gauss-Newton, ou inversa generalizada, define-se um modelo inicial que, atualizado por processos iterativos, convergirá para uma solução. Foi escolhido um modelo inicial homogêneo com velocidade de 3000 *m*/*s* e, em média, três iterações foram necessárias para uma convergência satisfatória.

Deve ser feita uma análise criteriosa para a escolha do  $\lambda$  ótimo em cada iteração, já que esse parâmetro controla a qualidade do modelo atualizado. Por causa da característica menos "sinuosa" da curva L, em relação à inversão linear, a identificação do seu ponto de inflexão por vezes fica prejudicada através somente da curva Θ (ver Figura [4.11](#page-65-0) ). Dessa forma, a escolha do  $\lambda$  muitas vezes ficou por conta da identificação visual do "joelho" da curva L, do mínimo nas curvas GCV e do erro RMS nos tempos de trânsito. Em termos gerais, no entanto, os valores de  $\lambda$  indicados pelas curvas  $\Theta(\lambda_{\Theta})$  coincidiram ou estiveram muito próximos ao valores escolhidos por outros métodos, conforme Tabela A.3 do apêndice.

Diferente da inversão linear, as curvas GCV apresentam ponto de mínimo um pouco mais pronunciado, tornando menos ambígua a tarefa de escolher um  $\lambda$  ótimo por essa curva. Esses pontos de mínimo tiveram boa correlação com os mínimos das curvas Θ, ou seja, as técnicas apresentaram boa capacidade de indicação para o melhor valor de λ. Pela Figura [4.11,](#page-65-0) fica bastante perceptível a proximidade que existe entre as curvas GCV em estágio avançado de iterações, por causa da convergência do modelo. Esse efeito é um tendência nas curvas GCV e de erro RMS do tempo de trânsito *Et*,*rms* e vagarosidades *Es*,*rms*. Nas curvas Θ, por outro lado, o que ocorre é uma suavização progressiva, em função das curvas cada vez menos acentuadas na curva L.

Neste caso, não há correlação, perceptível visualmente, entre o ponto de mínimo das curvas de erro RMS dos tempos de trânsito e das vagarosidades. Torna-se claro então o papel da regularização que, com a escolha adequada do parâmetro  $\lambda$ , aproxima o resultado da inversão à região de mínimo erro na vagarosidade e estabelece um balanço entre erro e suavidade na solução. A Figura [4.12](#page-67-0) mostra o comportamento dos tomogramas ante diferentes graus de regularização. Obteve-se melhor resposta com a segunda ordem, onde as velocidades de cada camada e as interfaces entre elas estão melhor definidas. As camadas com menor contraste de velocidades ou onde há pouca incidência de raios são as de mais difícil caracterização.

<span id="page-65-0"></span>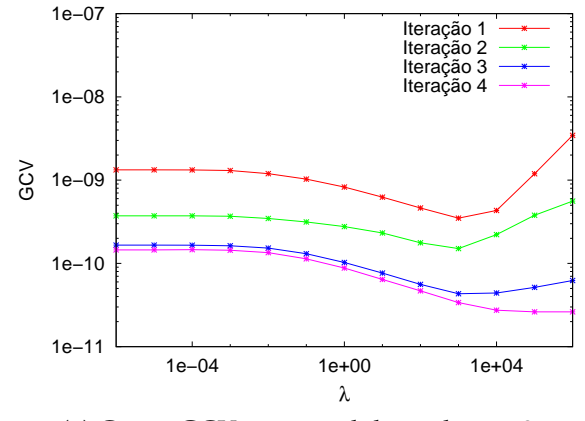

(a) Curva GCV com nível de ruído  $\mu = 0$ .

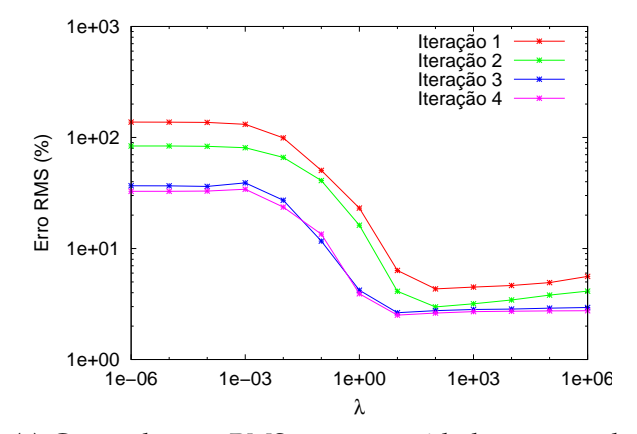

(c) Curva de erro RMS na vagarosidade com nível de ruído  $\mu = 0$ .

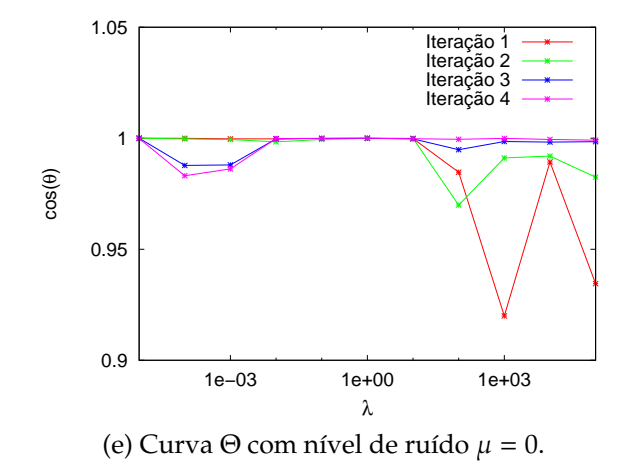

1e−11 1e−10 1e−09 1e−08 1e−07 1e−04 1e+00 1e+04 GCV λ Iteração 1 Iteração 2 Iteração 3

(b) Curva GCV com nível de ruído  $\mu = 0,005$ .

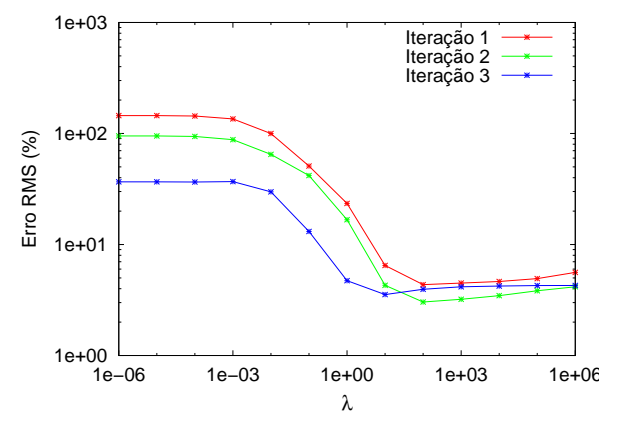

(d) Curva de erro RMS na vagarosidade com nível de ruído  $\mu = 0,005$ .

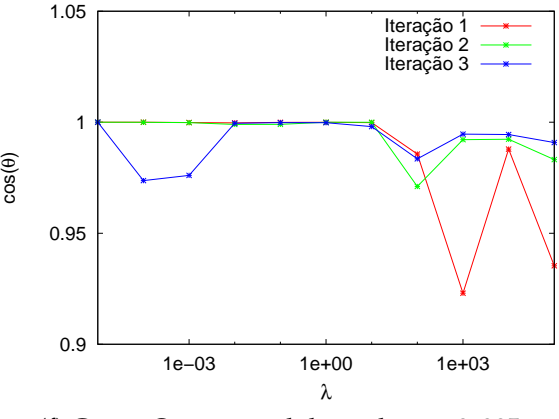

(f) Curva  $\Theta$  com nível de ruído  $\mu = 0,005$ .

Figura 4.11: Curvas auxiliares para escolha do parâmetro ótimo de regularização  $\lambda$  com diferentes fatores de ruído µ. Inversão linearizada, método SVD com regularização de ordem 1.

### **4.1.4 Inversão Linearizada Utilizando o Método Gradiente Conjugado**

De um modo geral, os resultados obtidos com o método Gradiente Conjugado foram muito próximos aos resultados da inversão por inversa generalizada com o método SVD. O erro RMS da vagarosidade recuperada é um pouco maior no primeiro caso, semelhante ao ocorrido com a inversão linear. É possível ver o comportamento do erro nos tempos de trânsito nas Figuras [4.14](#page-69-0) (e) e (f). Não há uma zona clara de mínimo no intervalo experimentado. A Figura [4.13](#page-68-0) mostra alguns dos tomogramas recuperados.

A questão fundamental envolvendo os dois métodos está relacionada ao custo computacional. É possível reduzir drasticamente o uso de memória e o tempo de processamento utilizando o método Gradiente Conjugado otimizado para matrizes esparsas. Além disso, matrizes bem condicionadas favorecem um convergência mais rápida para o método Gradiente Conjugado, ou seja, elevadas ordens de regularização combinadas com alto valor de λ reduzem o tempo de processamento a uma pequena fração do que seria necessário para o método SVD.

<span id="page-67-0"></span>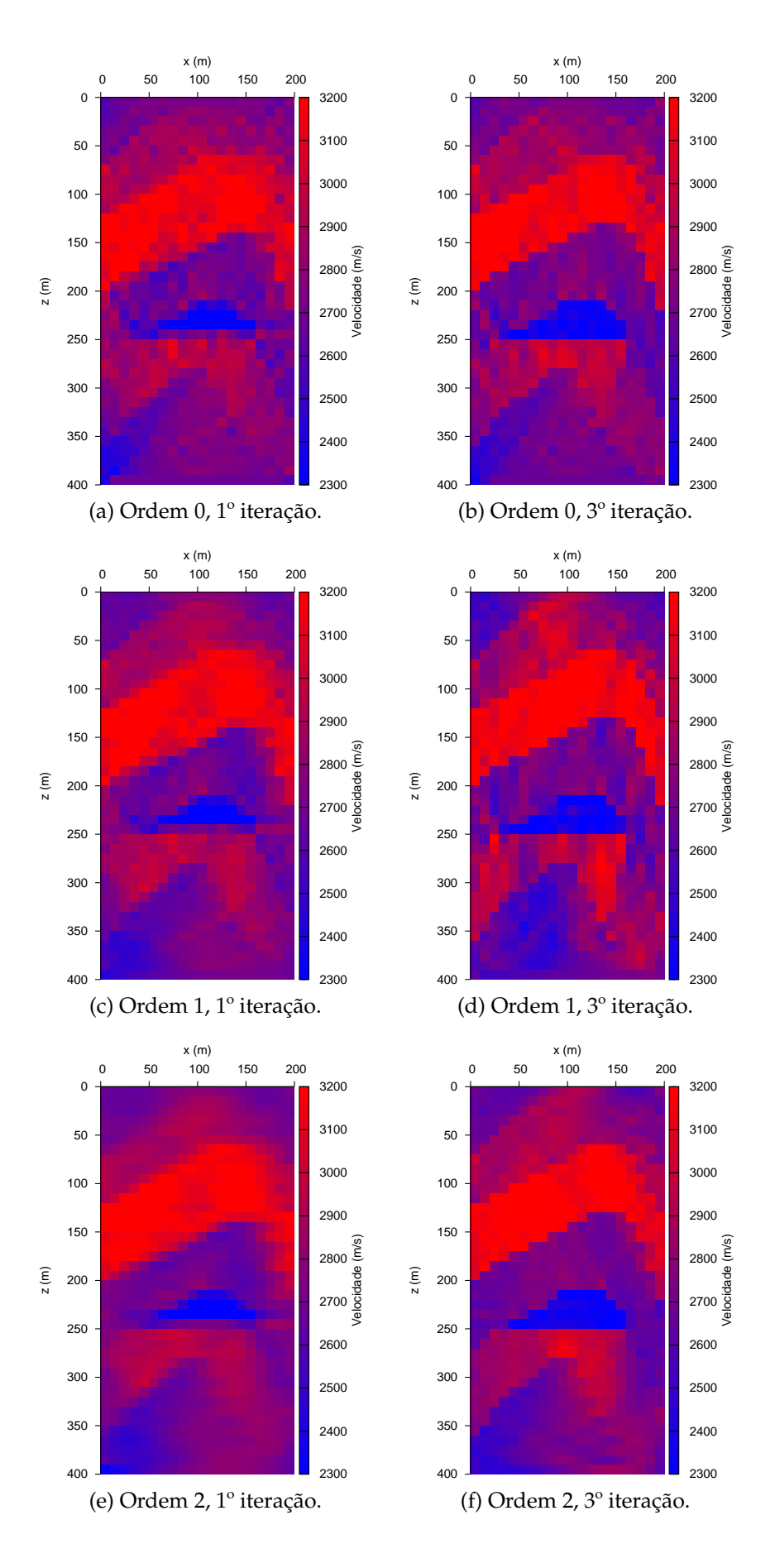

Figura 4.12: Tomogramas recuperados pela inversão linearizada utilizando o método SVD com diferentes ordens de regularização e  $\mu$  = 0,005.

<span id="page-68-0"></span>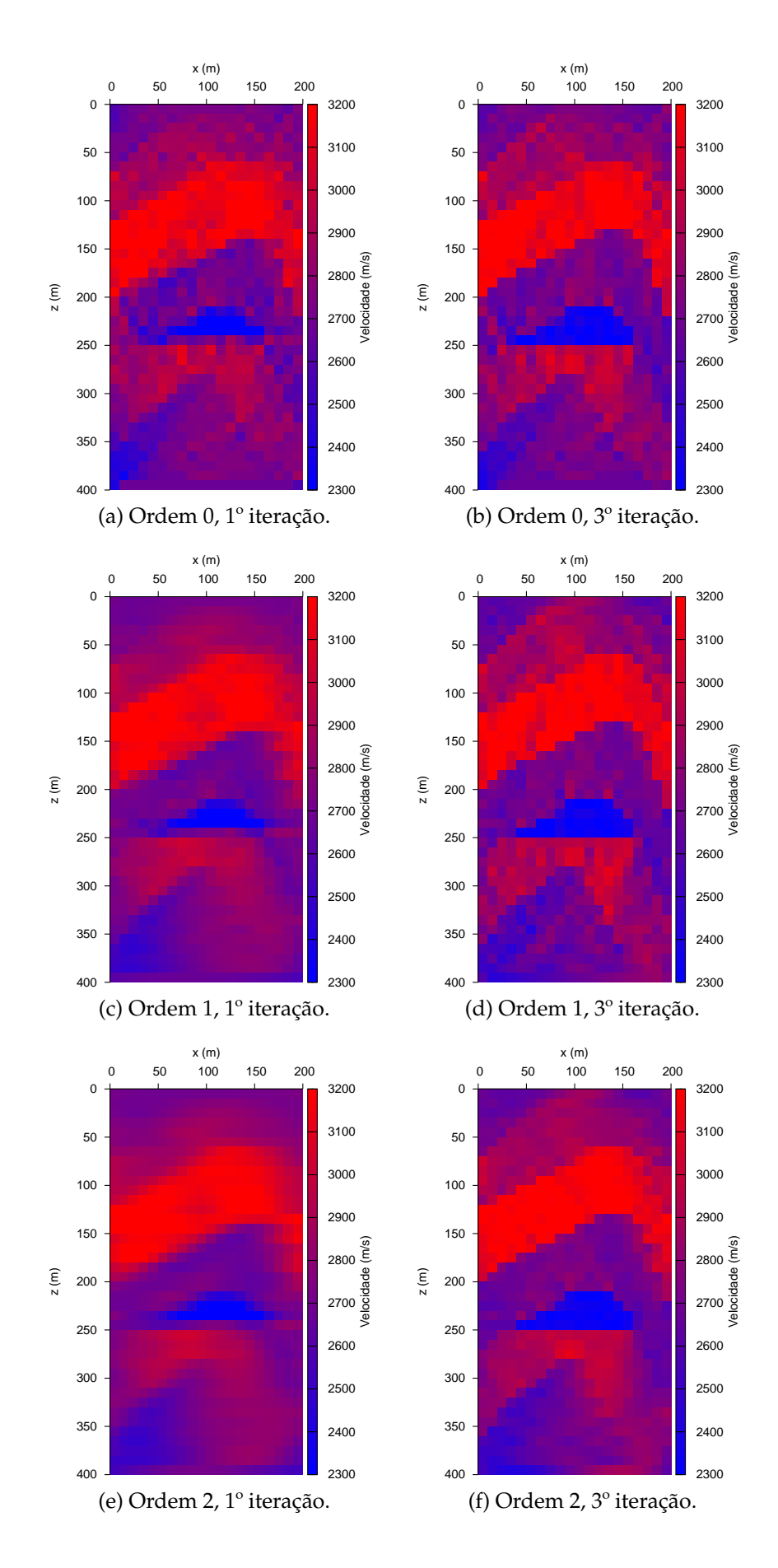

Figura 4.13: Tomogramas recuperados pela inversão linearizada utilizando o método Gradiente Conjugado com diferentes ordens de regularização e nível de ruído  $\mu = 0.01$ .

<span id="page-69-0"></span>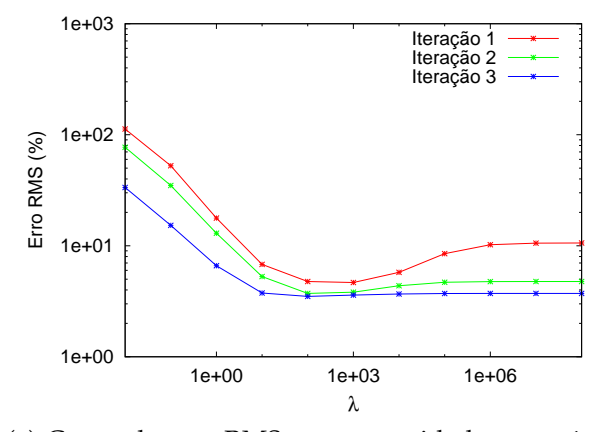

(a) Curva de erro RMS na vagarosidade com nível de ruído  $\mu = 0$ .

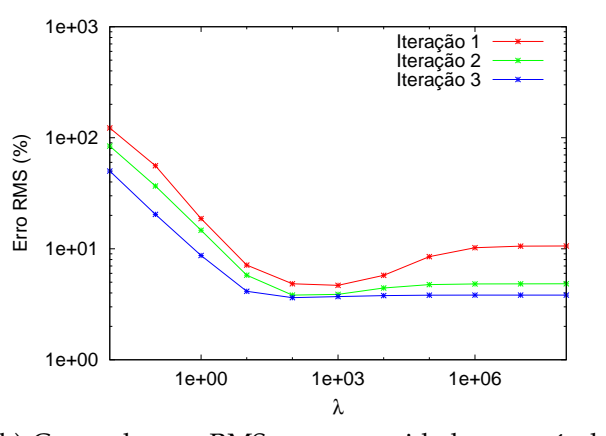

(b) Curva de erro RMS na vagarosidade com nível de ruído  $\mu = 0.01$ .

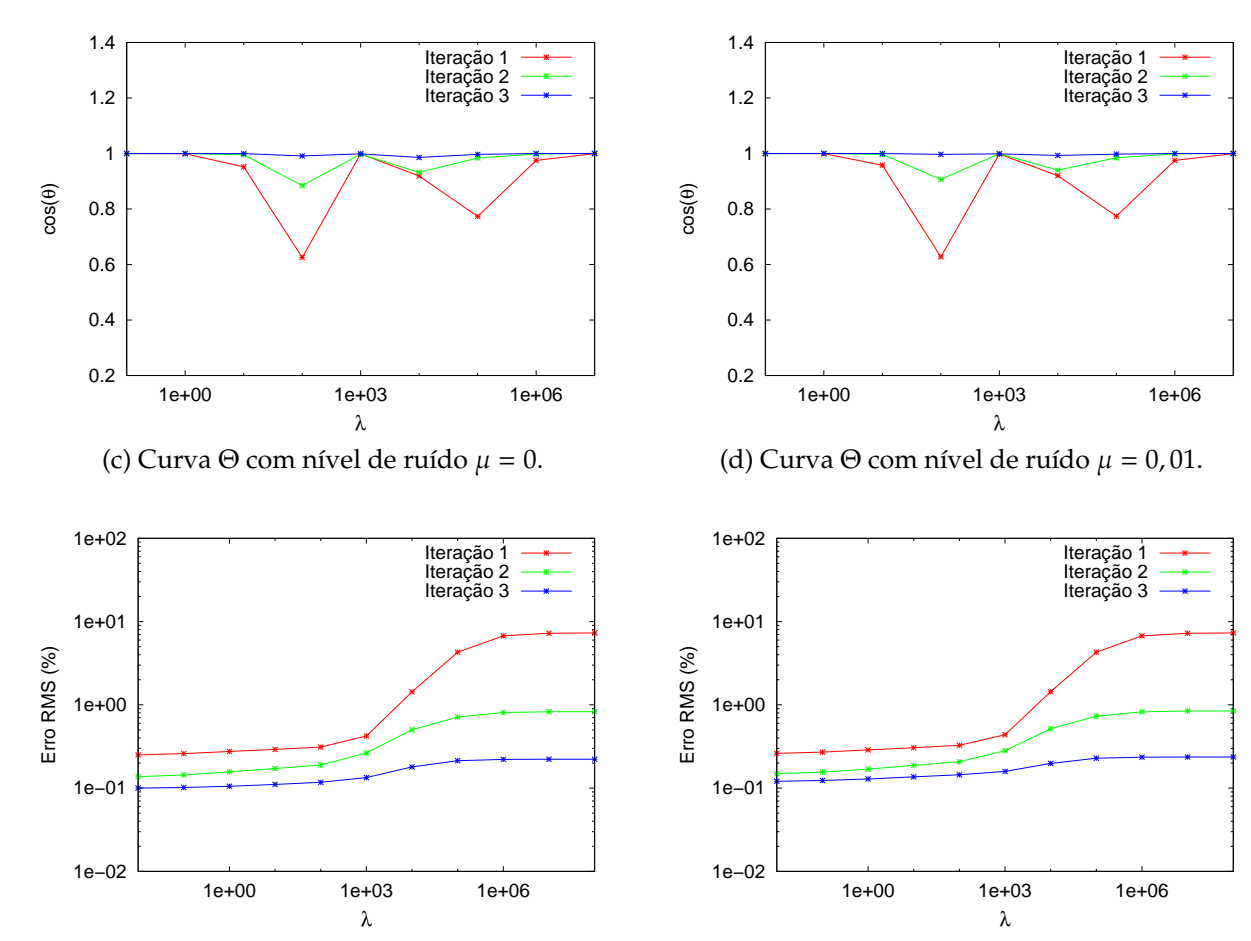

(e) [Curva de erro RMS entre os tempos de trânsito verdadeiro e calculado com nível de ruído  $\mu = 0$ .

(f) Curva de erro RMS entre os tempos de trânsito verdadeiro e calculado com nível de ruído  $\mu = 0$ , 01.

Figura 4.14: Curvas auxiliares para escolha do parâmetro ótimo de regularização  $\lambda$  com diferentes fatores de ruído µ. Inversão linearizada, método Gradiente Conjugado com regularização de ordem 0.

## **4.2 Modelo II - Campo de Miranga**

O segundo modelo é uma representação do arcabouço geológico esperado para o Campo de Miranga, em particular o Membro Catu da Formação Marfim, importante reservatório de petróleo. Seus parâmetros da modelagem foram inspirados nos parâmetros de aquisição do dado real, de modo a se obter um resultado próximo ao conseguido com a aquisição no Campo de Miranga. A finalidade desse segundo modelo é testar a inversão de Gauss Newton, os métodos de resolução de sistemas lineares, a regularização e as ferramentas para determinação do λ ótimo em um modelo com a robustez numérica - em quantidade raios e células de velocidade constante - e as estruturas geológicas possivelmente encontradas no Campo de Miranga. Espera-se que a análise dos resultados sirva como balizador para inversão com dados reais.

<span id="page-70-0"></span>Dois poços, à esquerda da Figura [4.15](#page-70-0) com fontes e à direita com receptores, delimitam uma área de 280 x 532 *m* . Essa área é dividida em 3040 unidades de velocidade contante com dimensões 7 x 7 *m*, 40 na horizontal e 76 na vertical. Foram simuladas 134 fontes e 134 receptores, ambos com espaçamento de 4 *m* entre si - o que totaliza 17956 raios.

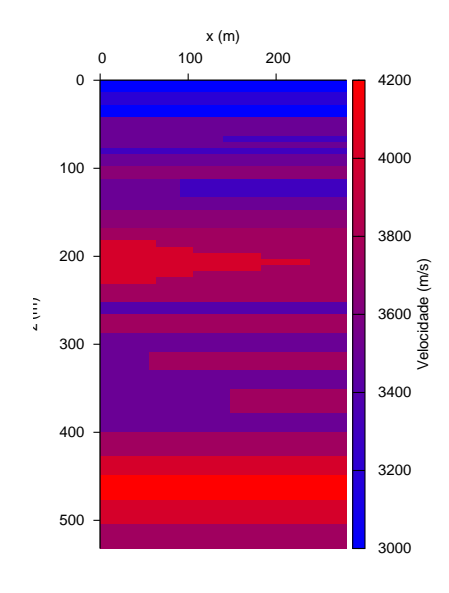

Figura 4.15: Modelo II - Campo de Miranga.

Conforme mostra a Figura [4.15](#page-70-0) , a região apresenta velocidades que variam de 3000 *m*/*s* a 4200 *m*/*s*, dentro do alcance de velocidade dos sedimentos siliciclásticos encontrados na Formação Marfim. Construiu-se o modelo com base em informações da literatura sobre o Campo de Miranga. É esperada uma geologia bem comportada com camadas paralelas e possivelmente presença de falhas normais.

Devido ao tamanho e robustez do modelo, que opera matrizes com 17956 linhas e 3040 colunas, a inversão pelo método SVD se mostrou inviável por seu consumo de memória e tempo de processamento. O método Gradiente Conjugado otimizado para matrizes esparsas se mostrou substancialmente mais eficaz, já que opera somente com os elementos não nulos e é beneficiado pelo melhor condicionamento da matriz conseguido com o uso da regularização.

Como o objetivo desse modelo é representar um simulacro da aquisição real, não faz sentido repetir a inversão linear. Foram feitos testes com dois níveis de ruído ( $\mu = 0.005$ e  $\mu$  = 0,05) e três níveis de regularização n=0, 1 e 2. Os resultados principais estão sintetizados na Tabela [A.2.](#page-91-0)

A Figura [4.16](#page-71-0) mostra o resultado da modelagem do Modelo II - Campo de Miranga. Como o modelo não apresenta grandes contrastes de velocidade, os tempos de trânsito variam suavemente.

<span id="page-71-0"></span>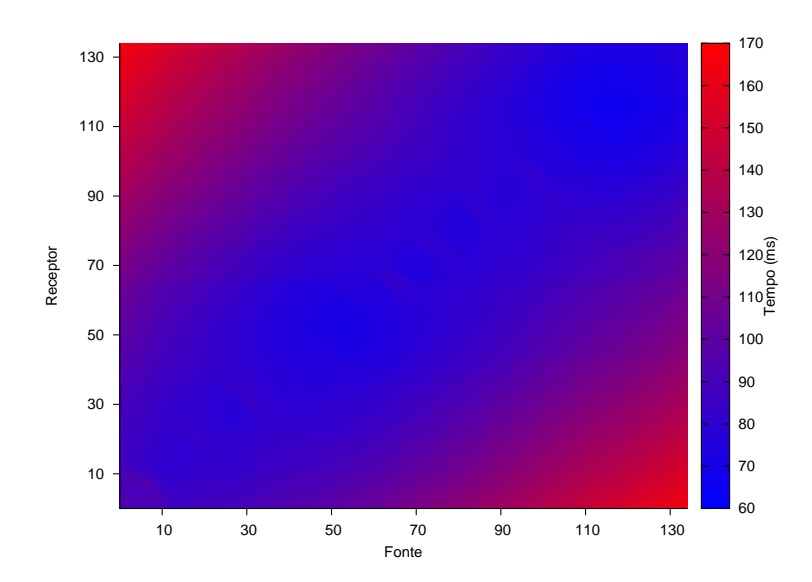

Figura 4.16: Mapa dos tempos de trânsito entre fontes e receptores do Modelo II.
#### **4.2.1 Inversão Linearizada Utilizando o Método Gradiente Conjugado**

O tempo de processamento teve crescimento elevado com o modelo numericamente mais robusto. De alguns minutos, o processamento passou a ser feito em questão de horas. Permaneceu o padrão de convergência mais rápida para altos valores de  $\lambda$  - quando as matrizes estão melhor condicionadas.

A confiabilidade na indicação do parâmetro de regularização ótimo pelas curvas auxiliares diminuiu com o aumento da complexidade do modelo. As curvas L passaram a apresentar um formato que pouco lembra o previsto teoricamente. Dessa forma, suas curvas Θ derivadas não possuem grande poder indicativo para λ - Figuras [4.17](#page-73-0) (e) e (f). Entretanto, os valores de  $\lambda_{\Theta}$  estiveram ainda assim próximos dos escolhidos para  $\lambda$ .

Além das indicações das curvas Θ e de erro nos tempos de trânsito, foi necessário alguma experimentação com diferentes valores de  $\lambda$  para se chegar a resultados plausíveis geologicamente. O critério da plausibilidade geológica pautou a decisão final de todas as escolhas do parâmetro de regularização.

Aumenta a ambiguidade na escolha do parâmetro  $\lambda$  por meio das curvas auxiliares com o aumento do ruído. As Figuras [4.18](#page-74-0) e 4.19 exibem os tomogramas recuperados com diferentes ordens de regularização e ruídos de  $\mu = 0.005$  e  $\mu = 0.05$ , respectivamente. Na regularização de ordem 0, é possível ver que as bordas superiores e inferiores estão com campo de velocidade anômalo. A Figura [4.20](#page-76-0) mostra que esse problema acontece principalmente em função da baixa densidade de raios nessas regiões, o que aumenta a incerteza na distribuição de velocidade. Esse problema foi melhor enfrentado com a suavização introduzida pelas regularizações de ordens 1 e 2.

Os modelos recuperados com regularização de ordem 2 mostram melhor resolução, realçando sutilezas escondidas nas regularizações de nível mais baixo. Com ruído mais forte é que as vantagens da regularização ficaram mais evidentes.

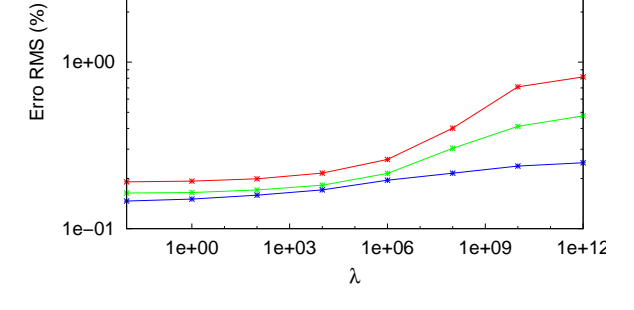

Iteração 1 Iteração 2 Iteração 3

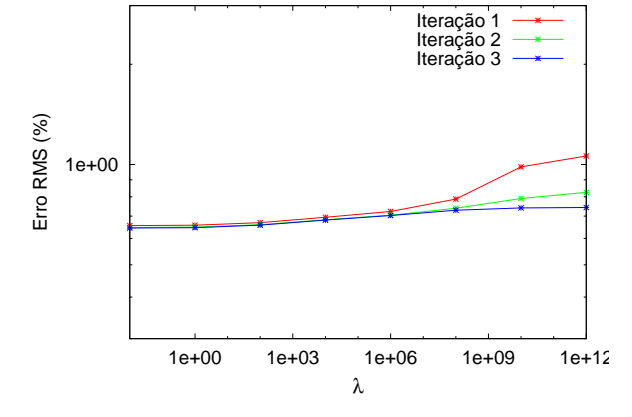

(a) Curva de erro RMS entre os tempos de trânsito verdadeiro e calculado com nível de ruído  $\mu = 0$ , 005.

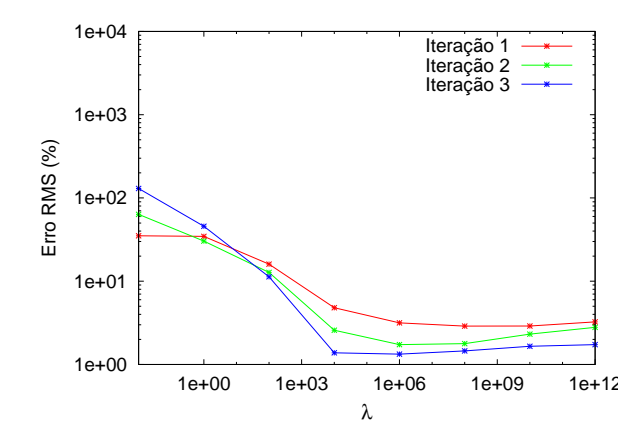

(c) Curva de erro RMS na vagarosidade com nível de ruído  $\mu = 0,005$ .

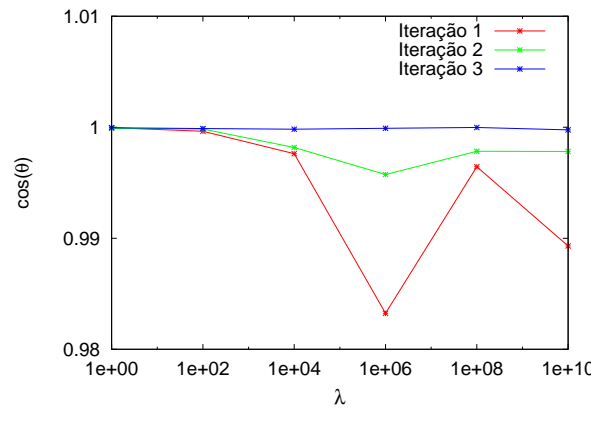

(e) Curva  $\Theta$  com nível de ruído  $\mu = 0,005$ .

(b) Curva de erro RMS entre os tempos de trânsito verdadeiro e calculado com nível de ruído  $\mu = 0$ , 05.

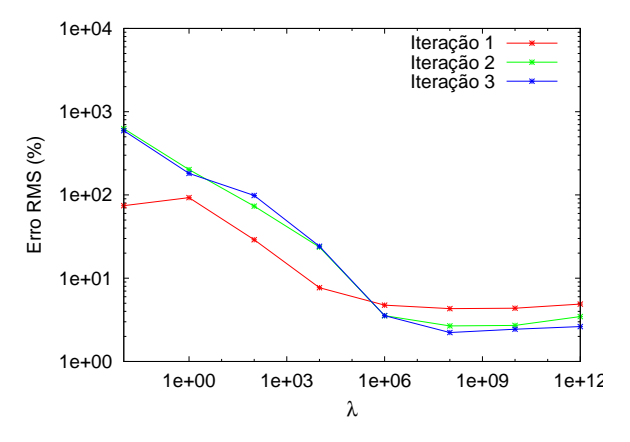

(d) Curva de erro RMS na vagarosidade com nível de ruído  $\mu = 0$ , 05.

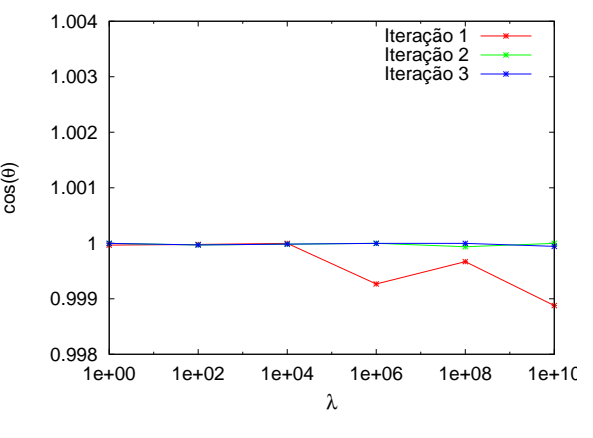

(f) Curva  $\Theta$  com nível de ruído  $\mu = 0$ , 05.

Figura 4.17: Curvas auxiliares para escolha do parâmetro ótimo de regularização  $\lambda$  com diferentes fatores de ruído µ. Inversão linearizada, método Gradiente Conjugado com regularização de ordem 2, Modelo II.

<span id="page-73-0"></span>1e+01

<span id="page-74-0"></span>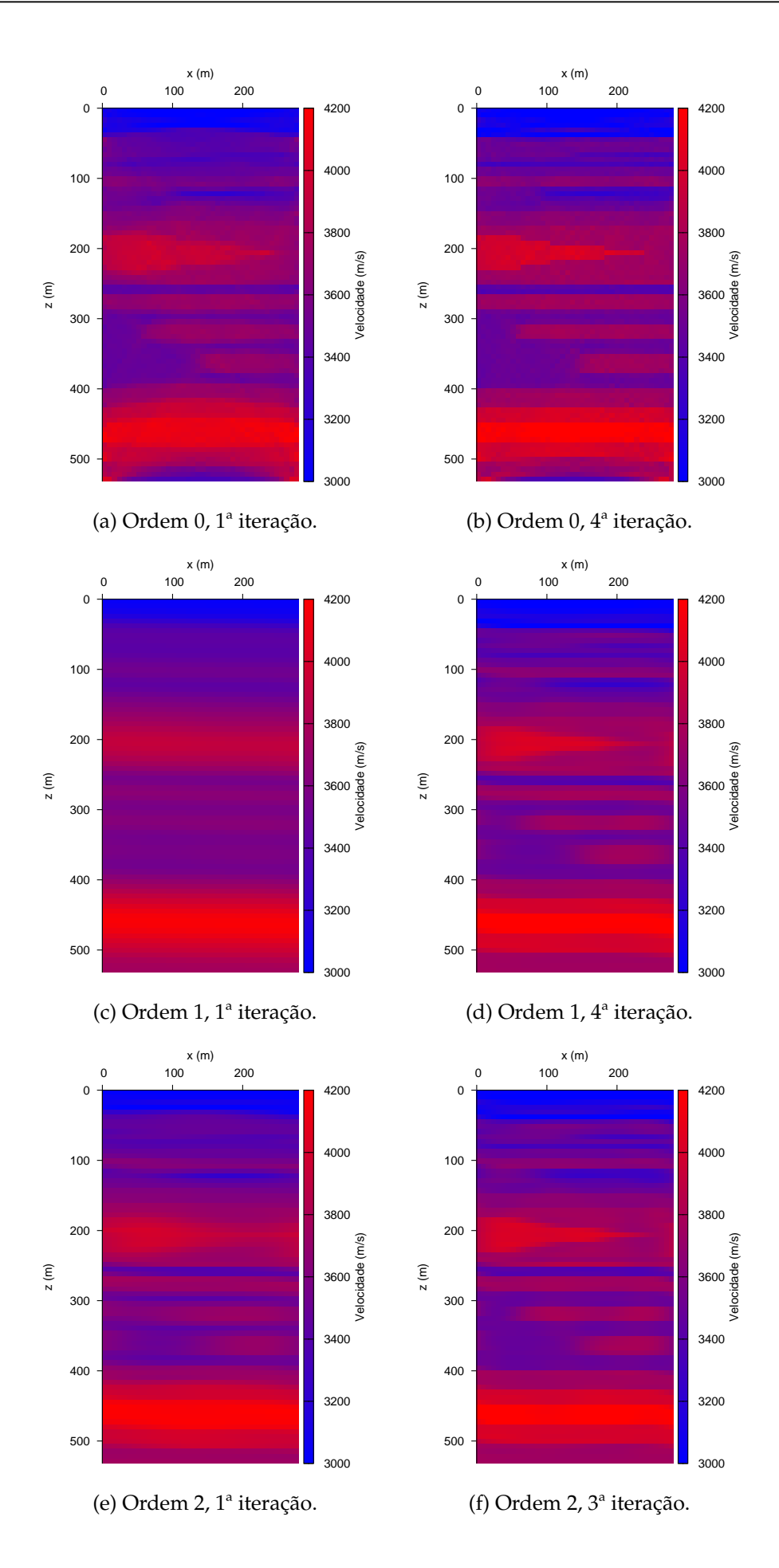

Figura 4.18: Tomogramas recuperados pela inversão linearizada utilizando o método Gradiente Conjugado com diferentes ordens de regularização e nível de ruído  $\mu = 0.005$ , Modelo II.

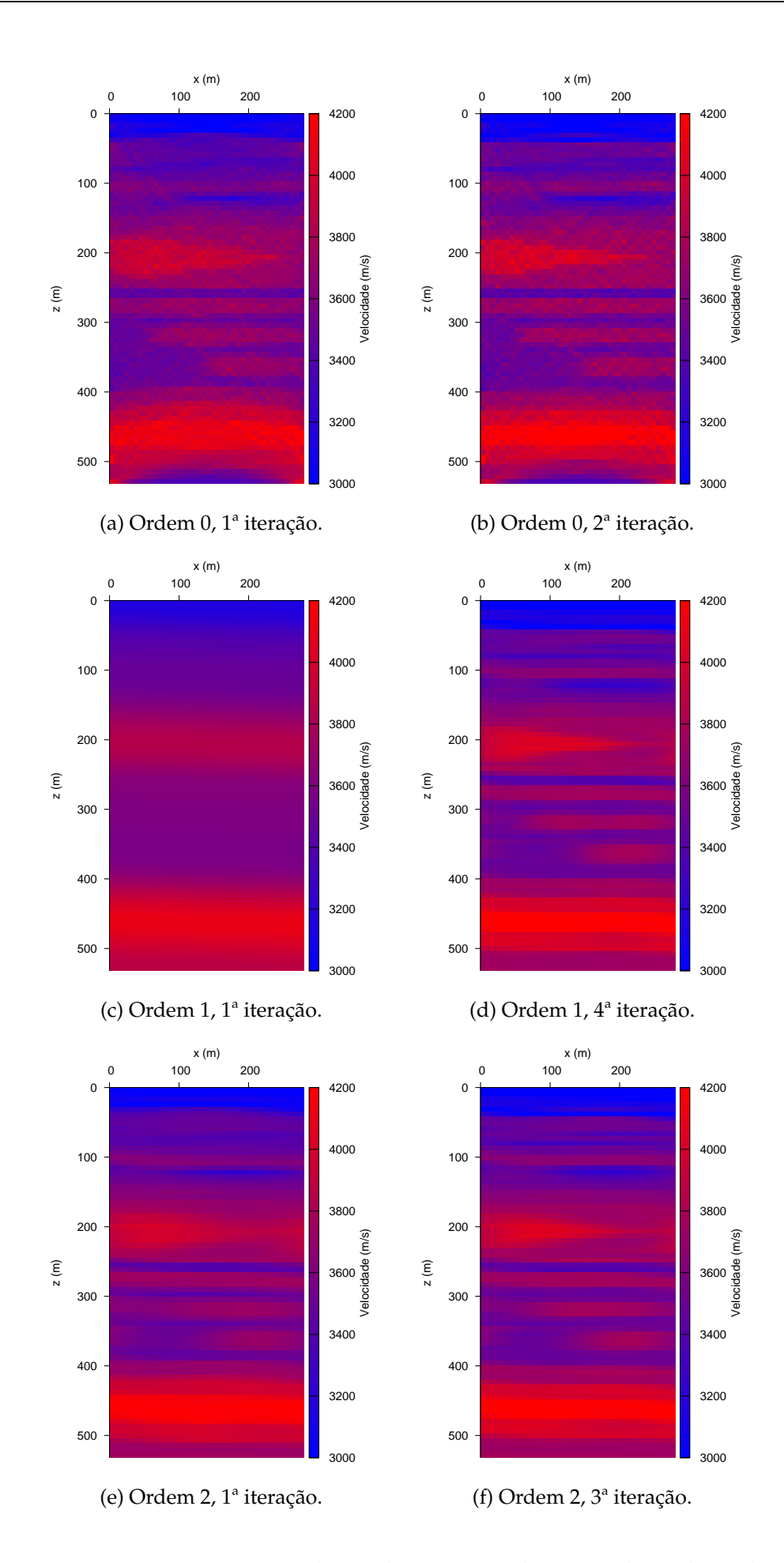

Figura 4.19: Tomogramas recuperados pela inversão linearizada utilizando o método Gradiente Conjugado com diferentes ordens de regularização e nível de ruído  $\mu = 0.05$ , Modelo II

<span id="page-76-0"></span>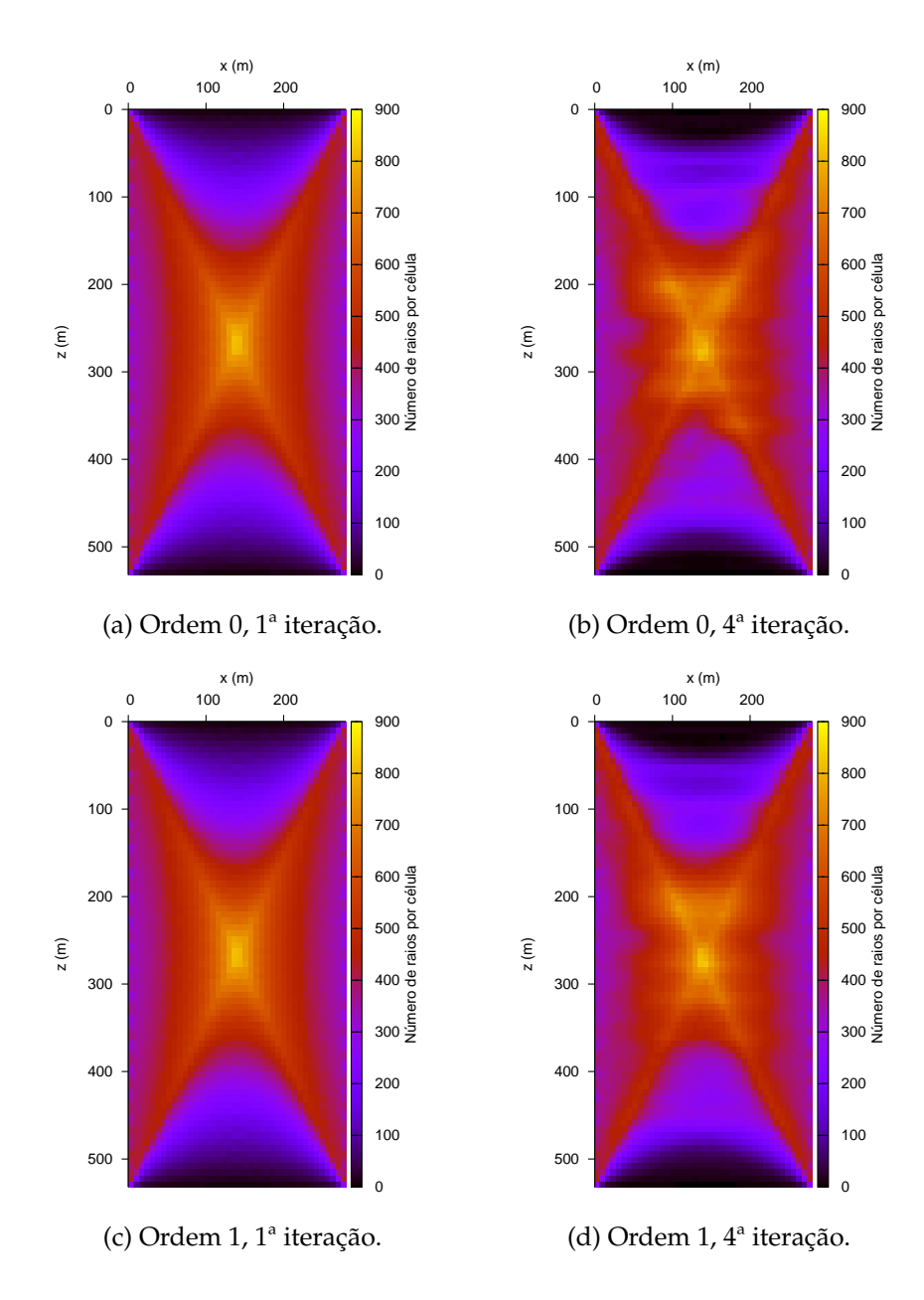

Figura 4.20: Mapas de densidade de raios. Ruído  $\mu = 0,005$ .

# 5

# **Aplicações a Dados Reais do Campo de Miranga**

O principal objetivo da campanha de aquisição tomográfica foi investigar o membro Catu-1 da Fm. Marfim do Campo de Miranga a fim de se obter informações iniciais para o planejamento da recuperação secundária por injeção de  $CO<sub>2</sub>$ . O trabalho é parte de um convênio celebrado entre FAPEX/UFBA e PETROBRAS e contou com a participação da SCHLUMBERGER como empresa responsável pela aquisição.

#### **5.1 Aquisição**

Realizou-se a aquisição com geometria *XWP* com distância média entre os poço de aproximadamente 252 *m*. Na Figura [5.1](#page-79-0) é possível ver uma representação espacial dos poços onde foram colocadas as fontes (em vermelho) e os receptores (em azul). Pelas Figuras [5.1](#page-79-0) e [5.2,](#page-80-0) é possível perceber que os poços, em particular o que contém as fontes, desviam-se consideravelmente da vertical. Esses desvios deverão ser apropriadamente considerados na etapa de processamento.

#### **5.1.1 Procedimento de Aquisição**

Antes da aquisição propriamente dita, foi executado em cada poço um perfil GR. Os novos perfis GR foram então comparados com os fornecidos pela empresa contratante (PETROBRAS) para que se fizesse uma correlação em profundidade dos dados.

<span id="page-79-0"></span>Conhecido como *shooting on-the-fly*, o procedimento de aquisição em poço utilizado é feito com uma fonte e um arranjo de 20 receptores com espaçamento de 3 *m*. Fontes e receptores são posicionados no ponto mais baixo da aquisição. Com os receptores em posição fixa, a fonte se desloca de baixo para cima a intervalos regulares de 3 *m* até atingir o ponto máximo definido. O conjunto de receptores é então deslocado 60 *m* acima e a movimentação da fonte repetida. Prossegue-se com a aquisição até que todas as posições de fonte e receptor pré-definidas estejam preenchidas.

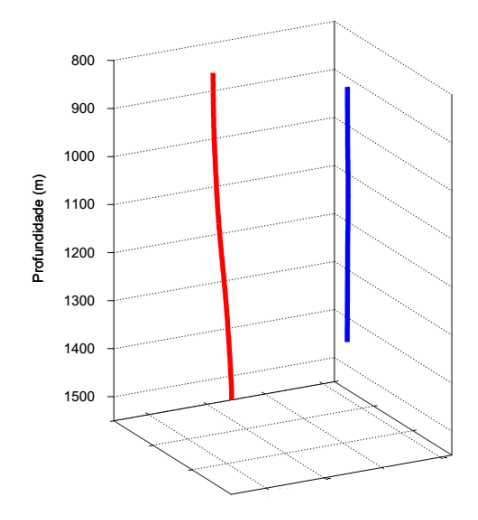

Figura 5.1: Visão tridimensional dos poços. Em vermelho, os poços com fonte; em azul, com receptores.

#### **5.1.2 Equipamentos**

O sistema de emissão de energia acústica é constituído de discos cerâmicos piezoelétricos de alta frequência. Fontes piezoelétricas transformam sinais elétricos em energia mecânica. O formato e o arranjo dos cilindros no sistema garantem uma particular eficiência na geração de ondas P e redução das *tubewaves*. Esses discos operam com varreduras de frequências de 100 a 1200 *Hz*. Em cada ponto de tiro são efetuadas 16 varreduras que serão posteriormente somadas para se obter uma melhor razão sinal/ruído.

Os conjuntos de receptores são formados por 20 hidrofones com espaçamento de 3 *m*. Hidrofones transformam em sinal elétrico as diferenças de pressão na água. Os receptores usados na aquisição operam com frequências de 30 a 4000 *Hz*.

<span id="page-80-0"></span>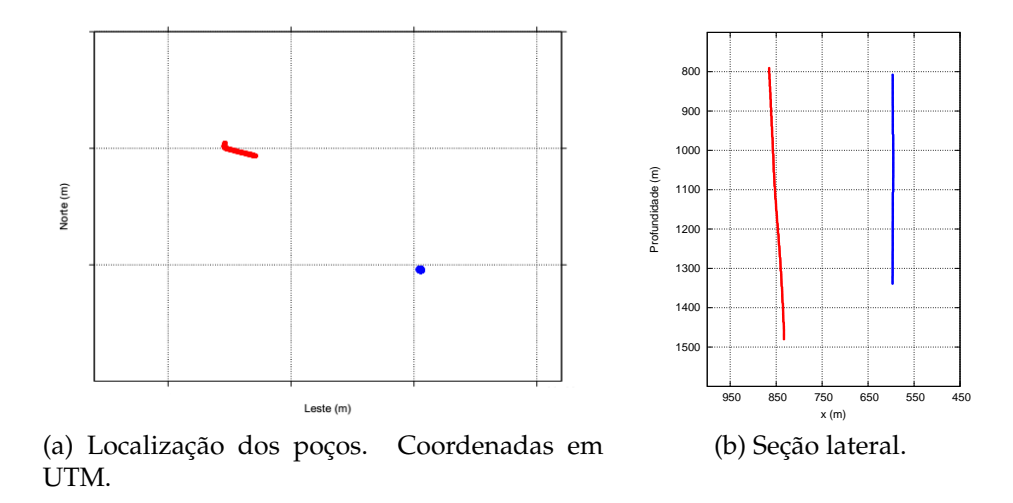

Figura 5.2: Projeções 2D dos poços mostram o significativo desvio do poço das fontes.

#### **5.2 Processamento**

*Tube waves* ou ondas de Stoneley são ondas de superfície que se propagam na interface entre o fluido e a parede do poço. Seu registro é caracterizado por comportamento linear em traços de tiro comum, baixa frequência e alta amplitude. Desse modo, as *tube waves* são uma fonte de ruído comum em dados de sísmica de poço e precisam ser atenuadas corretamente. Técnicas de remoção exploram o caráter linear do registro das *tube waves*. O uso do filtro passa-banda também é importante para eliminação de frequências espúrias do dado.

De posse do registro tomográfico, uma das etapas mais importantes é o *picking*, ou escolha das primeiras chegadas. É a fase de definição dos tempos de trânsito para cada par fonte-receptor que serão usados na inversão tomográfica. Para garantia de uma maior coerência, os *pickings* costumam ser feitos em quatro domínios diferentes: mesmo receptor, mesma fonte, mesmo *o*ff*set* e CMP.

Após remoção de alguns erros de *picking* e tempos de trânsitos incoerentes, chegou-se ao resultado mostrado na Figura [5.3.](#page-81-0) A região em cinza indica zonas sem registro útil de tempos de trânsito. É possível perceber que há grandes vazios não iluminados, parte em função da rotina de aquisição e parte por falha de equipamento e erros de *picking*.

<span id="page-81-1"></span>

| Taxa de amostragem (ms)                                   | 0,25         |
|-----------------------------------------------------------|--------------|
| Frequências de varredura (Hz)                             | $100 - 1200$ |
| $\overline{\text{Comprimento}}$ do registro ( <i>ms</i> ) | 3000         |
| Distância entre poços $(m)$                               | 252          |
| Intervalo entre fontes/receptores $(m)$                   | З            |
| Fonte mais rasa $(m)$                                     | 791,25       |
| Fonte mais profunda $(m)$                                 | 1481,25      |
| Receptor mais raso $(m)$                                  | 807,75       |
| Receptor mais profundo $(m)$                              | 1338,75      |

Tabela 5.1: Parâmetros de aquisição.

<span id="page-81-0"></span>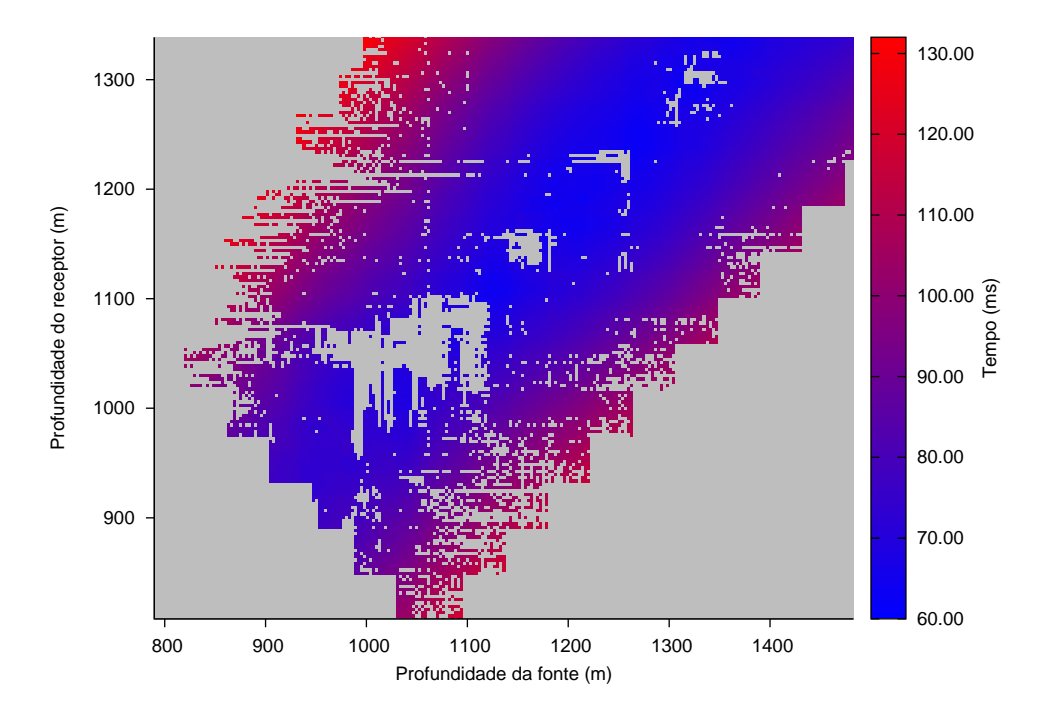

Figura 5.3: Mapa dos tempos de trânsito entre fonte e receptor.

#### **5.3 Inversão**

Toda a estrutura de algoritmos de inversão e traçamento de raios utilizada neste dissertação supõe que a área entre poços a ser imageada é uma seção retangular dividida em um número definidos de pequenos blocos de velocidade constante. Entretanto, como pode-se ver nas Figuras [5.1](#page-79-0) e [5.2,](#page-80-0) os poços que delimitam a área em estudo, em particular o que contém as fontes, apresentam consideráveis desvios em relação à vertical e até mesmo ao que seria considerado o plano entre os poços. Algumas pequenas modificações nos tempos de trânsito se fizeram necessárias para corrigir esses desvios laterais dos poços. Como foi preciso simular poços verticais, os tempos de trânsito do poço com desvios tiveram que ser aproximados para tempos de trânsito em um poço vertical.

A Tabela [5.1](#page-81-1) mostra que o alcance dos receptores é menos raso e menos profundo que o das fontes. Optou-se então por construir um modelo dentro das dimensões do poço de menor alcance, ou seja, o dos receptores. O modelo conta com 3780 blocos de 6 x 6 *m*. São 90 blocos na vertical e 42 na horizontal, totalizando uma área de 252 x 540 *m*. Só serão usados na inversão tempos de trânsito cujas fontes e receptores estejam dentro da área limitada pelo modelo. Ou seja, dos 19515 tempos válidos, foram utilizados 16512 para a inversão.

Assim como no Modelo II - Campo de Miranga, o método Gradiente Conjugado foi o único utilizado. A resolução de sistemas lineares pelo método da inversa generalizada SVD se mostrou inviável para sistemas desse porte. Seu intensivo uso de memória é um grande obstáculo para grandes sistemas.

#### **5.3.1 Resultados**

A inversão apresentou resultados satisfatórios apenas para regularizações de primeira e segunda ordem. Na regularização de ordem 0, nem mesmo com valores altos para o parâmetro λ, foi possível um retorno sequer aceitável na distribuição de velocidades.

As Figuras [5.4](#page-83-0) (c) e (d) mostram as curvas Θ para regularizações de primeira e segunda ordens. Nas duas figuras, o ponto de inflexão relacionado ao mínimo da curva Θ varia de acordo com a iteração, com as de primeira ordem apontando predominantemente para  $10^5$  e  $10^6$  e as de segunda ordem apontando para  $10^9$ . No entanto, nas curvas L correspondentes, esses valores do parâmetro de regularização não estão associados ao primeiro ponto de inflexão, como esperado, mas ao segundo. De qualquer modo, conforme pode ser visto na Tabela [A.1,](#page-91-0) os valores de  $\lambda$  escolhidos estiveram sempre próximos às zonas de mínimo indicado pelas curvas Θ, variando pouco entre iterações. Acredita-se que esse resultado divergente das projeções teóricas se deve à forte presença de ruídos nos dados coletados, bem como distorções produzidas pelo próprio método de inversão: erros derivados da redução da região entre poços a um retângulo e às limitações traçamento de raios em regiões com altos gradientes de velocidade.

O erro RMS entre os tempos de trânsito calculado e observado pode ser visto nos gráficos das Figuras [5.4](#page-83-0) (a) e (b). De imediato, os dois gráficos evidenciam a diminuição do erro na predição do tempo de trânsito conforme o aumento das iterações. Em iterações mais avançadas, esse erro tende a convergir. Há um tendência clara de queda no erro dos tempos de trânsito com o aumento do valor de  $\lambda$ . Entretanto, parâmetros de regularização excessivamente altos tendem a produzir resultados com campo de velocidades muito

<span id="page-83-0"></span>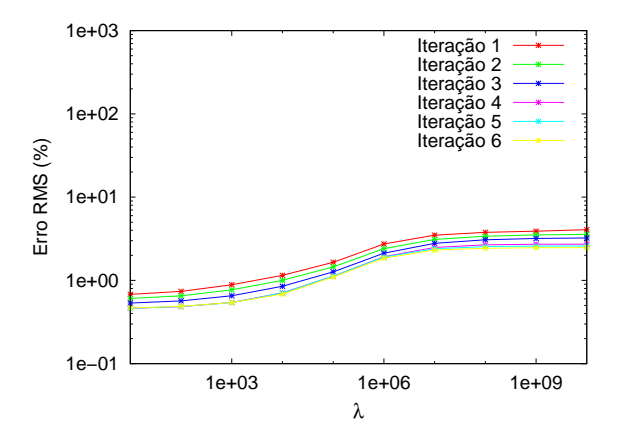

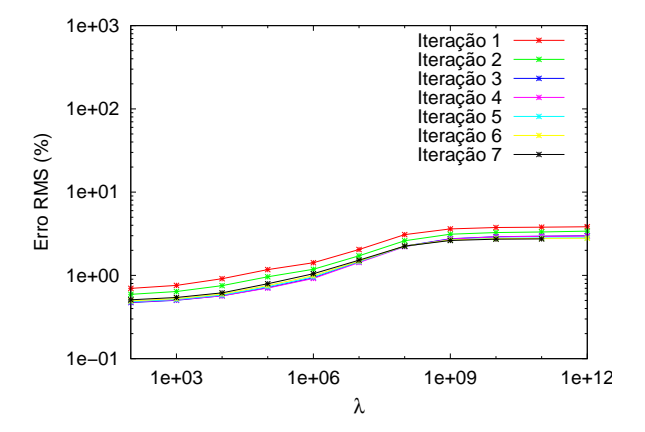

(a) Curva de erro RMS entre tempos de trânsito verdadeiro e calculado. Ordem 1.

(b) Curva de erro RMS entre tempos de trânsito verdadeiro e calculado. Ordem 2.

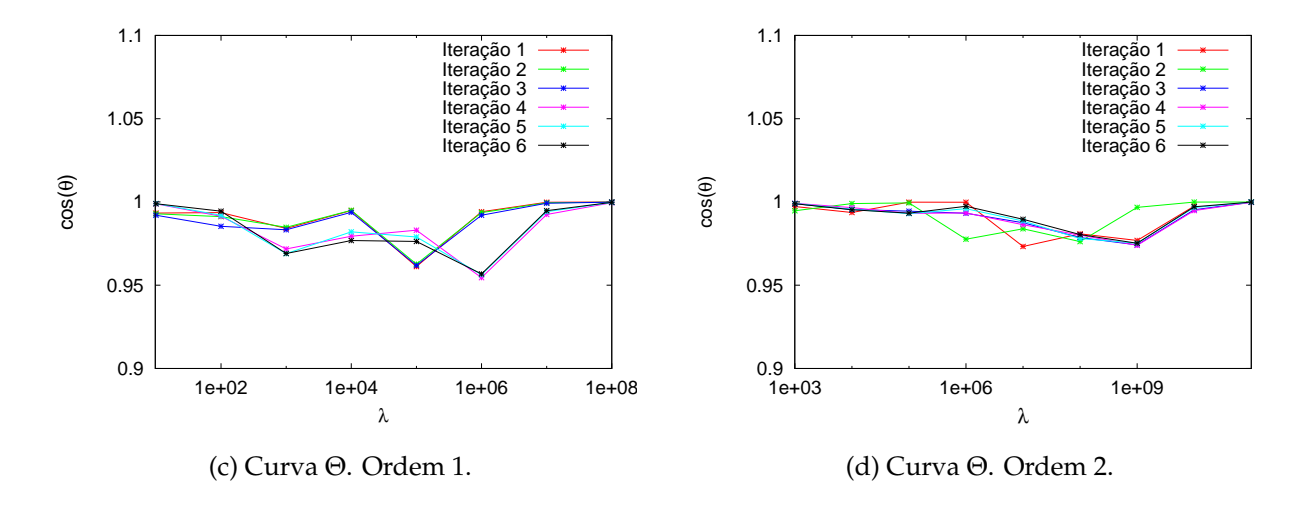

Figura 5.4: Curvas auxiliares para escolha do parâmetro ótimo de regularização  $\lambda$ , primeira e segunda ordens.

homogêneos, o que indica um excesso de suavização pelo uso da regularização.

Foram necessárias 6 iterações para convergência com regularização de ordem 1 e 7, para ordem 2. A Figura [5.5](#page-84-0) (a) mostra a primeira iteração para regularização de ordem 2 e a Figura [5.5](#page-84-0) (b), a sexta iteração. Há um progressivo aumento da resolução do tomograma com o número de iterações, pode-se perceber um maior refinamento das estruturas geológicas e diferenças mais sutis entre as camadas são reveladas. O mesmo padrão de aumento de resolução é visto com a avanço das iterações na inversão com regularização de segunda ordem, conforme pode ser visto nas Figuras [5.6](#page-84-1) (a) e (b). Mais ainda, comparando-se o produto final das duas inversões, fica evidente uma maior eficiência da inversão de ordem dois na apresentação de detalhes geológicos. Nesta ordem, as camadas de espessura menor estão explicitamente destacadas.

O tempo de processamento é significativamente menor quando são usados parâmetros de regularização altos. Como a regularização tende a condicionar melhor a matriz, essa convergência mais rápida é esperada para o algoritmo Gradiente Conjugado.

<span id="page-84-0"></span>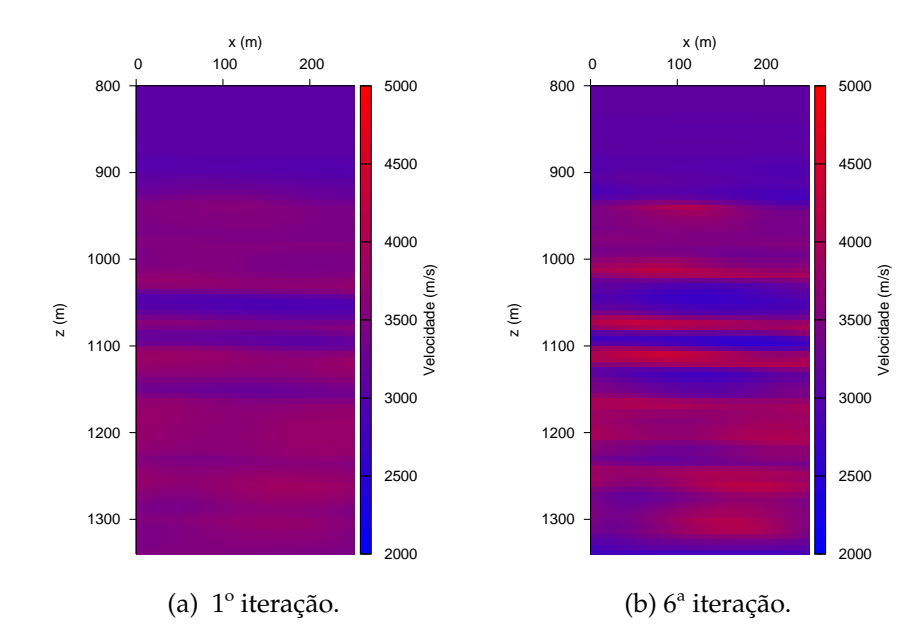

<span id="page-84-1"></span>Figura 5.5: Tomogramas recuperados pela inversão linearizada utilizando o método Gradiente Conjugado e regularização de primeira ordem. Dados do Campo de Miranga.

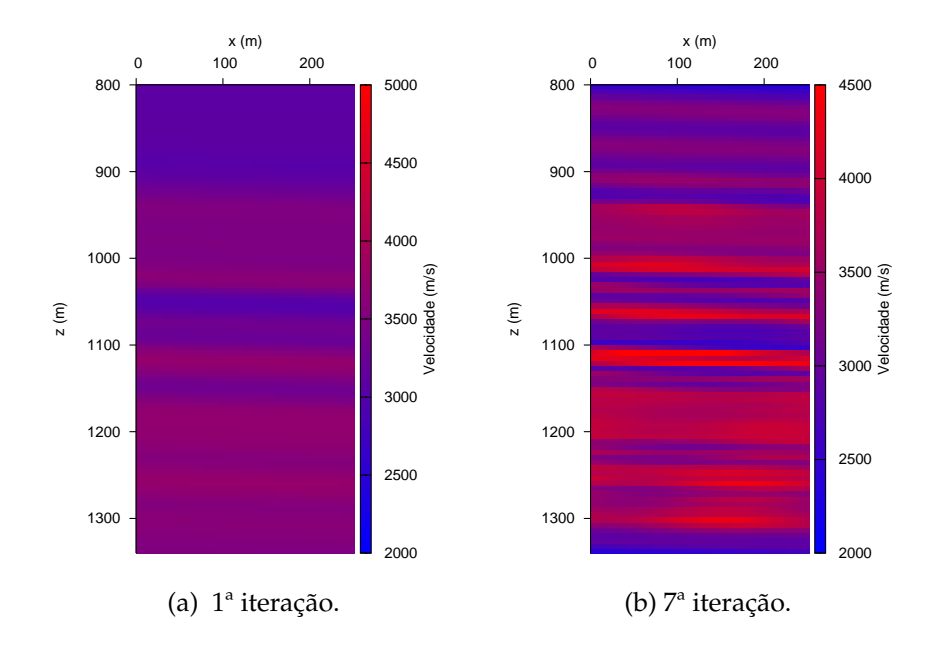

Figura 5.6: Tomogramas recuperados pela inversão linearizada utilizando o método Gradiente Conjugado e regularização de segunda ordem. Dados do Campo de Miranga.

Conforme visto na Figura [5.3,](#page-81-0) o procedimento de aquisição é responsável por deixar grandes regiões não iluminadas. Esses vazios de raios irão dificultar sobremaneira a inversão, já que não dispõe-se dos efeitos dessas regiões nos tempos de trânsito coletados. As Figuras 5.7 (a) e (b) mostram a densidade de raios durante a modelagem com campo homogêneo, primeira iteração, e com o campo da sétima iteração. Zonas em preto indicam ausência total de raios. Mesmo levando em consideração que o resultado do traçamento de raios com o campo resultante da última iteração não forneça um resultado idêntico ao percurso que os raios de fato percorreram, com alguma segurança pode-se dizer que há uma proporção considerável da área entre poços que permanece inalcançável pelos raios que ligam as fontes e receptores utilizados. Dentro do mesmo modelo, regiões com maior densidade de raios apresentam maior confiabilidade no resultado final.

<span id="page-85-0"></span>Das Figuras [5.7](#page-85-0) (b) e [5.6](#page-84-1) (b), pode-se ainda concluir que há maior densidade de raios nas camadas de mais alta velocidade, consequência natural da Lei de Snell e do princípio de Fermat.

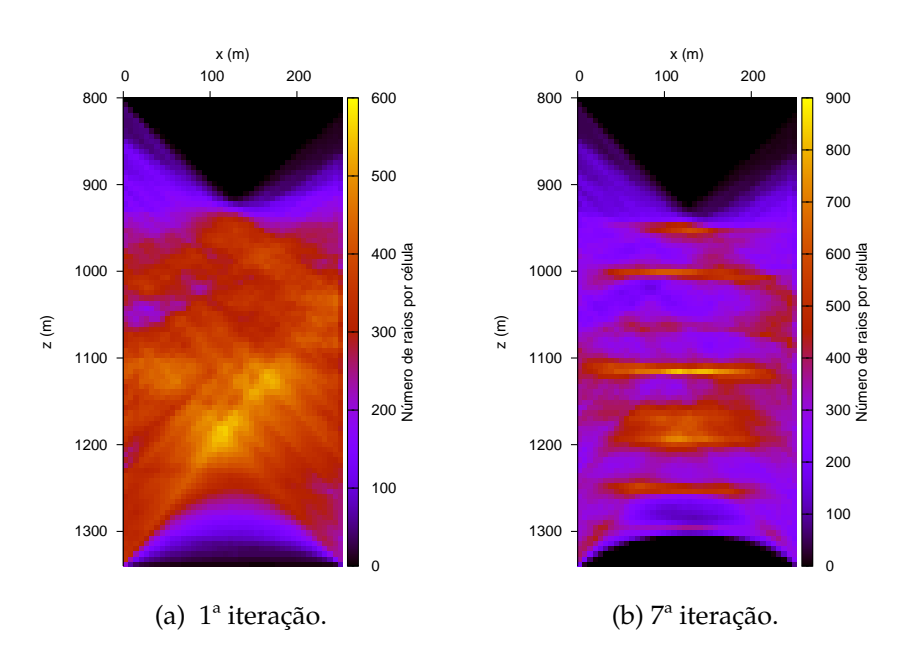

Figura 5.7: Mapas de densidade de raios. Regularização de segunda ordem.

# 6

## **Conclusões**

A inversão de dados tomográficos sísmicos de tempos de trânsito é essencialmente um problema mal posto. Desse modo, encontrar um modelo geologicamente consistente para esse conjunto de dados coletados entre poços muitas vezes necessita de alguma técnica que melhore a estabilidade numérica da inversão. Utilizou-se, neste trabalho, a inversão de Gauss-Newton com regularização por matrizes de derivadas (Tikhonov). Dois métodos de resolução de sistemas lineares foram aqui comparados: a inversa generalizada por SVD e o Gradiente Conjugado.

Esses dois métodos se mostraram úteis nas solução de sistemas lineares. No entanto, principalmente para o Modelo - II, o SVD mostrou alguns gargalos em termos computacionais. Seu uso intensivo de memória e tempo de processamento inviabilizaram o uso em sistemas lineares mais volumosos, como os que foram encontrados no Modelo - II e no dado real. No entanto, as desvantagens são menores para modelos de menor demanda computacional.

Foram testadas as regularizações de ordem 0, 1 e 2 em diferentes níveis de ruído. É perceptível pelas figuras dos tomogramas recuperados que quanto maior a ordem e o fator de regularização  $\lambda$ , maior será a suavização do modelo recuperado. No entanto, esses modelos recuperados não estiveram associados aos mínimos nas curvas de erro no tempo de trânsito, fato já esperado, uma vez que a regularização substitui a função objetivo inicial por uma alternativa.

A escolha do parâmetro ótimo de regularização deve ser feita com algum discernimento e critério, para além da simples observação do modelo recuperado. Dois métodos principais foram analisados aqui: curva L e curva GCV, que só pode ser aplicada no caso SVD. O valor ideal de λ está associado ao ponto de inflexão conhecido como joelho de curva L ou ao mínimo da curva GCV. Da curva L, derivamos a curva Θ, cujo mínimo se associa à região de interesse da primeira. Essas curvas auxiliares foram eficazes ao indicar uma zona de maior probabilidade de se encontrar o  $\lambda$  ótimo, mas suas indicações não são totalmente exatas e variam em confiabilidade conforme a ordem da regularização e o nível de ruído. A exatidão tende a ser maior para menores ordens de regularização e menores níveis de ruído, onde a curva  $\Theta$  e a curva GCV indicam bem o valor de λ que reduz o RMS entre a vagarosidade verdadeira e a recuperada.

Importante salientar que a escolha do parâmetro de regularização é feita a cada iteração. Nota-se que, em iterações mais avançadas, as curvas auxiliares torna-se cada vez mais inexatas na determinação de λ. O nível de ruído é outro fator que causa muita inteferência no poder das curvas auxiliares indicarem o valor de  $\lambda$  ótimo.

Por fim, os métodos foram aplicados a dados reais da Bacia do Recôncavo, Campo de Miranga. A aquisição objetificou um estudo mais detalhado do reservtório para um planejamento de recuperação secundária por injeção de  $CO<sub>2</sub>$ . Com a regularização de ordem zero, não se conseguiu qualquer resultado satisfatório. Por outro lado, as regularizações de ordens um e dois entregaram resultados plausíveis do ponto de vista geológico. Em particular, a regularização de segunda ordem obteve resolução ligeiramente superior.

É importante ressaltar que nenhuma informação *a priori*, seja ela de natureza geológica ou geofísica, foi usada para a inversão. Para maior confiabilidade dos resultados, as inversões geofísicas devem estar pautadas em dados geológicos. Nesse caso específico, os perfis de poços poderiam ser de grande valor na orientação da inversão e na avaliação do resultado final, seja como forma de indicar um modelo inicial ou para comparar com o resultados finais da inversão.

# **Agradecimentos**

O autor agradece à ANP pela Bolsa de Mestrado e à PETROBRAS por permitir o uso de dados reais.

Agradecimentos especiais ao Prof Amin Bassrei, pela orientação dedicada e estimulante.

# **Apêndice**A

## **Tabelas de Resultado das Inversões**

Nas tabelas a seguir, *Et*,*rms*(%) é o erro RMS nos tempos de trânsito, λ representa o parâmetro de regularização escolhido e  $\lambda_{\Theta}$  é o valor do parâmetro de regularização indicado pela curva Θ. Indicações de  $\lambda_{\Theta}$  marcadas com um *x* na tabela estão relacionadas a situações onde o método se mostrou incapaz de apontar um valor para o parâmetro de regularização. A escolha do parâmetro de regularização  $\lambda$  é um processo que envolve a análise das curvas auxiliares - curva GCV, L e Θ - o teste dos valores de λ indicado por essas curvas e sua definição utilizando o critério da plausibilidade geológica.

<span id="page-91-0"></span>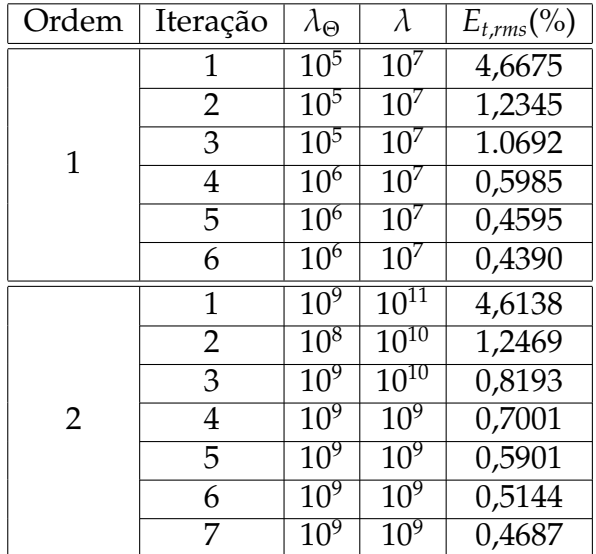

Tabela A.1: Resultados da inversão utilizando dados reais do Campo de Miranga, Bacia do Recôncavo. Método CG.

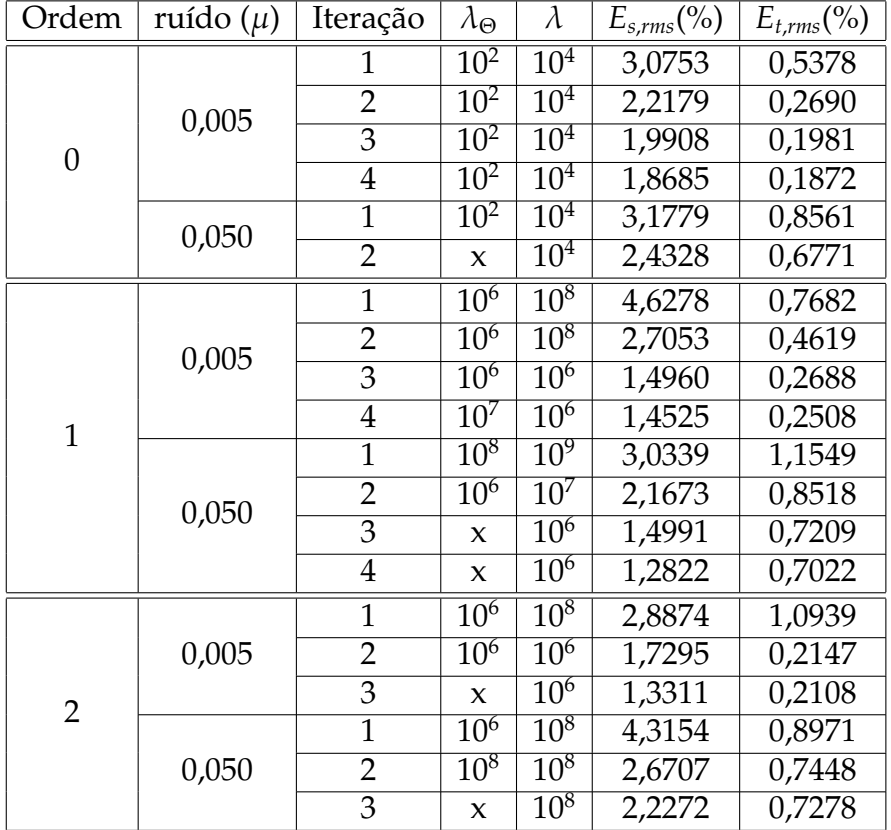

Tabela A.2: Resultados da inversão linearizada do Modelo II - Campo de Miranga. Método CG.

| Ordem            | ruído $(\mu)$ | Iteração       | $\lambda_{\Theta}$                         | $\lambda$       | $E_{s,rms}(%)$ | $E_{t,rms}(%)$ |
|------------------|---------------|----------------|--------------------------------------------|-----------------|----------------|----------------|
|                  | 0,000         | $\mathbf 1$    | 10 <sup>2</sup>                            | 10 <sup>2</sup> | 4,7644         | 0,3109         |
|                  |               | $\overline{2}$ | $10^{2}$                                   | 10 <sup>2</sup> | 3,7199         | 0,1892         |
|                  |               | $\overline{3}$ | $\overline{10^2}$                          | 10 <sup>2</sup> | 3,4981         | 0,1174         |
|                  |               | $\overline{1}$ | $10^{2}$                                   | 10 <sup>2</sup> | 4,7656         | 0,3114         |
|                  | 0,001         | $\overline{2}$ | 10 <sup>2</sup>                            | 10 <sup>2</sup> | 3,7087         | 0,187          |
|                  |               | $\overline{3}$ | $10^{2}$                                   | $10^{2}$        | 3,4699         | 0,1083         |
| $\boldsymbol{0}$ |               | $\overline{1}$ | 10 <sup>2</sup>                            | $10^2$          | 4,7832         | 0,3157         |
|                  | 0,005         | $\overline{2}$ | 10 <sup>2</sup>                            | 10 <sup>2</sup> | 3,7435         | 0,1931         |
|                  |               | $\overline{3}$ | $10^{2}$                                   | $10^{2}$        | 3,5233         | 0,1221         |
|                  |               | $\overline{1}$ | 10 <sup>2</sup>                            | 10 <sup>2</sup> | 4,833          | 0,3265         |
|                  | 0,010         | $\overline{2}$ | $10^{2}$                                   | $10^{2}$        | 3,822          | 0,2073         |
|                  |               | $\overline{3}$ | $\mathbf x$                                | $10^3$          | 3,7064         | 0,1586         |
|                  | 0,050         | $\overline{1}$ | $10^{2}$                                   | $10^{2}$        | 6,1908         | 0,5536         |
|                  |               | $\overline{2}$ | $\mathsf{X}% _{1}\left( \mathsf{Y}\right)$ | 10 <sup>3</sup> | 5,3976         | 0,5658         |
|                  |               | $\overline{1}$ | $\overline{10^3}$                          | 10 <sup>2</sup> | 4,3274         | 0,3123         |
|                  | 0,000         | $\overline{2}$ | $10^{2}$                                   | $10^2$          | 2,979          | 0,1921         |
|                  |               | $\overline{3}$ | 10 <sup>2</sup>                            | 10 <sup>2</sup> | 2,755          | 0,1082         |
|                  |               | $\overline{4}$ | $\mathbf x$                                | 10 <sup>2</sup> | 2,6211         | 0,0848         |
|                  | 0,001         | $\overline{1}$ | $\overline{10^3}$                          | 10 <sup>2</sup> | 4,933          | 0,3127         |
|                  |               | $\overline{2}$ | $10^{2}$                                   | $10^1$          | 4,1324         | 0,1736         |
|                  |               | $\overline{3}$ | 10 <sup>2</sup>                            | $10^2$          | 3,8032         | 0,1191         |
| $\mathbf{1}$     | 0,005         | $\overline{1}$ | 10 <sup>3</sup>                            | 10 <sup>2</sup> | 4,351          | 0,317          |
|                  |               | $\overline{2}$ | $10^{2}$                                   | $10^1$          | 4,2937         | 0,1806         |
|                  |               | $\overline{3}$ | 10 <sup>2</sup>                            | $10^1$          | 3,5379         | 0,1112         |
|                  |               | $\overline{1}$ | $10^{3}$                                   | $10^2$          | 4,396          | 0,3283         |
|                  | 0,010         | $\overline{2}$ | 10 <sup>2</sup>                            | 10 <sup>2</sup> | 3,1682         | 0,2194         |
|                  |               | $\overline{3}$ | $10^{2}$                                   | $10^{2}$        | 2,8696         | 0,1373         |
|                  | 0,050         | $\overline{1}$ | $10^5$                                     | 10 <sup>2</sup> | 5,4114         | 0,5661         |
|                  |               | $\overline{2}$ | $\boldsymbol{\chi}$                        | $10^{2}$        | 5,0523         | 0,5111         |
|                  |               | $\overline{3}$ | X                                          | $10^2$          | 5,3875         | 0,4639         |
|                  | 0,000         | $\mathbf{1}$   | X                                          | 10 <sup>3</sup> | 4,3184         | 0,3566         |
|                  |               | $\overline{2}$ | 10 <sup>2</sup>                            | $10^{2}$        | 3,7974         | 0,1674         |
|                  |               | $\overline{3}$ | $10^1$                                     | 10 <sup>2</sup> | 3,2639         | 0,0996         |
|                  | 0,001         | $\overline{1}$ | $\mathsf{X}% _{1}\left( \mathsf{Y}\right)$ | $10^3$          | 4,3171         | 0,3127         |
|                  |               | $\overline{2}$ | 10 <sup>2</sup>                            | 10 <sup>2</sup> | 3,7532         | 0,1722         |
|                  |               | $\overline{3}$ | $10^{1}$                                   | 10 <sup>2</sup> | 3,4286         | 0,1008         |
|                  | 0,005         | $\overline{1}$ | $\mathbf x$                                | $10^3$          | 4,3144         | 0,3624         |
| $\overline{2}$   |               | $\overline{2}$ | $10^{2}$                                   | $10^{2}$        | 3,7756         | 0,1805         |
|                  |               | $\overline{3}$ | $\boldsymbol{\chi}$                        | $10^2$          | 3,4446         | 0,1108         |
|                  | 0,010         | $\overline{1}$ | $\boldsymbol{\chi}$                        | 10 <sup>3</sup> | 4,3161         | 0,3762         |
|                  |               | $\overline{2}$ | 10 <sup>2</sup>                            | 10 <sup>2</sup> | 3,8362         | 0,2006         |
|                  |               | $\overline{3}$ | $\mathbf x$                                | 10 <sup>2</sup> | 3,5361         | 0,1373         |
|                  | 0,050         | $\mathbf{1}$   | X                                          | $10^4$          | 4,7317         | 0,7501         |
|                  |               | 2              | X                                          | $10^4$          | 4,4427         | 0,6952         |
|                  |               | $\overline{3}$ | X                                          | $10^4$          | 4,4203         | 0,6503         |

Tabela A.3: Resultados da inversão linearizada do Modelo I- Anticlinal. Método SVD.

| Ordem            | ruído $(\mu)$ | Iteração       | $\lambda_{\Theta}$  | $\lambda$       | $E_{s,rms}(\%)$ | $E_{t,rms}(\%)$     |
|------------------|---------------|----------------|---------------------|-----------------|-----------------|---------------------|
|                  | 0,000         | 1              | 10 <sup>2</sup>     | $10^{2}$        | 4,7644          | 0,3109              |
|                  |               | $\overline{2}$ | $10^{2}$            | $10^{2}$        | 3,7199          | 0,1892              |
|                  |               | $\overline{3}$ | $10^{2}$            | $10^{2}$        | 3,4981          | 0,1174              |
|                  |               | $\overline{1}$ | 10 <sup>2</sup>     | 10 <sup>2</sup> | 4,7655          | 0,3114              |
| $\boldsymbol{0}$ | 0,001         | $\overline{2}$ | $10^{2}$            | $10^{2}$        | 3,7087          | 0,187               |
|                  |               | $\overline{3}$ | 10 <sup>2</sup>     | 10 <sup>2</sup> | 3,4699          | 0,1083              |
|                  |               | $\overline{1}$ | 10 <sup>2</sup>     | $10^{2}$        | 4,7832          | 0,3157              |
|                  | 0,005         | $\overline{2}$ | $10^{2}$            | 10 <sup>2</sup> | 3,7435          | 0,1931              |
|                  |               | $\overline{3}$ | 10 <sup>2</sup>     | 10 <sup>2</sup> | 3,523           | 0,1226              |
|                  |               | $\overline{1}$ | $10^{2}$            | $10^{2}$        | 4,8338          | 0,3265              |
|                  | 0,010         | $\overline{2}$ | 10 <sup>2</sup>     | 10 <sup>2</sup> | 3,8219          | 0,2073              |
|                  |               | $\overline{3}$ | $10^{2}$            | $10^{2}$        | 3,6264          | 0,1445              |
|                  | 0,050         | $\overline{1}$ | 10 <sup>2</sup>     | 10 <sup>2</sup> | 6,1908          | 0,5536              |
|                  |               | $\overline{2}$ | $\mathsf{x}$        | $10^{2}$        | 6,0694          | 0,4951              |
|                  |               | $\overline{1}$ | 10 <sup>3</sup>     | 10 <sup>3</sup> | 4,499           | 0,3445              |
|                  | 0,000         | $\overline{2}$ | 10 <sup>2</sup>     | 10 <sup>2</sup> | 3,3139          | 0,1888              |
|                  |               | $\overline{3}$ | $10^{2}$            | $10^{1}$        | 2,831           | 0,1015              |
|                  |               | $\overline{4}$ | 10 <sup>2</sup>     | $10^{1}$        | 2,6711          | 0,0881              |
|                  |               | $\overline{1}$ | $10^{3}$            | 10 <sup>3</sup> | 4,4933          | 0,345               |
|                  | 0,001         | $\overline{2}$ | 10 <sup>2</sup>     | 10 <sup>2</sup> | 3,3112          | 0,198               |
|                  |               | $\overline{3}$ | $10^{2}$            | $10^{1}$        | 2,8002          | 0,1005              |
| $\mathbf{1}$     |               | $\overline{4}$ | 10 <sup>2</sup>     | $10^{1}$        | 2,5874          | 0,0862              |
|                  | 0,005         | $\overline{1}$ | 10 <sup>3</sup>     | 10 <sup>2</sup> | 4,3509          | 0,317               |
|                  |               | $\overline{2}$ | $10^{2}$            | 10 <sup>2</sup> | 3,0363          | 0,195               |
|                  |               | $\overline{3}$ | 10 <sup>2</sup>     | $10^{1}$        | 2,6831          | 0,1033              |
|                  | 0,010         | $\overline{1}$ | 10 <sup>3</sup>     | 10 <sup>3</sup> | 4,5051          | 0,3632              |
|                  |               | $\overline{2}$ | 10 <sup>2</sup>     | 10 <sup>2</sup> | 3,3682          | 0,2188              |
|                  |               | $\overline{3}$ | $\mathsf{x}$        | $10^{1}$        | 3,1063          | 0,1339              |
|                  | 0,050         | $\overline{1}$ | 10 <sup>4</sup>     | 10 <sup>3</sup> | 4,7709          | 0,6329              |
|                  |               | $\overline{2}$ | X                   | 10 <sup>3</sup> | 4,0462          | 0,5625              |
|                  | 0,000         | $\mathbf{1}$   | X                   | 10 <sup>3</sup> | 4,3184          | 0,3566              |
|                  |               | $\overline{2}$ | 10 <sup>2</sup>     | 10 <sup>2</sup> | 2,7097          | 0,1936              |
|                  |               | $\overline{3}$ | $10^{1}$            | $10^{2}$        | 2,6989          | 0,0967              |
|                  | 0,001         | $\overline{1}$ | $\mathsf{x}$        | 10 <sup>3</sup> | 4,3171          | 0,3571              |
|                  |               | $\overline{2}$ | $10^{2}$            | 10 <sup>3</sup> | 3,3135          | 0,2433              |
|                  |               | $\overline{3}$ | $10^1$              | $10^{1}$        | 3,043           | $\overline{0,1191}$ |
|                  | 0,005         | $\overline{1}$ | $\boldsymbol{\chi}$ | 10 <sup>3</sup> | 4,3144          | 0,3624              |
| $\overline{2}$   |               | $\overline{2}$ | $10^2$              | 10 <sup>2</sup> | 2,7835          | 0,2039              |
|                  |               | $\overline{3}$ | 10 <sup>2</sup>     | 10 <sup>2</sup> | 2,8724          | 0,1105              |
|                  | 0,010         | $\overline{1}$ | $\mathbf x$         | 10 <sup>4</sup> | 4,6181          | 0,4606              |
|                  |               | $\overline{2}$ | $10^{2}$            | 10 <sup>3</sup> | 3,6585          | 0,2849              |
|                  |               | $\overline{3}$ | 10 <sup>1</sup>     | $10^{2}$        | 3,2252          | 0,1567              |
|                  | 0,050         | $\overline{1}$ | 10 <sup>5</sup>     | 10 <sup>3</sup> | 4,5292          | 0,663               |
|                  |               | $\overline{2}$ | $\mathbf x$         | $10^{4}$        | 3,783           | 0,6676              |

Tabela A.4: Resultados da inversão linearizada do Modelo I- Anticlinal. Método CG.

### **Referências Bibliográficas**

- Andersen, A. H. e Kak, A. C. (1982) Digital ray tracing in two-dimensional refractive fields, Journal of Acoustical Society of America, **72(5)**:1593–1606.
- Bassrei, A. e Rodi, W. (1993) Regularization and inversion of linear geophysical data, In: *3rd International Congress of the Brazilian Geophysical Society*, vol. 1, pp. 111–116, Rio de Janeiro, Brasil.
- Chang, H.; Kowsmann, R. O.; Figueiredo, A. M.; Raja Gabaglia, G. e Milani, E. (1990) Novos conceitos sobre o desenvolvimento das bacias marginais do leste brasileiro, In: *Origem e evolução de bacias sedimentares, Petrobras*, pp. 269–289, PETROBRAS, Rio de Janeiro.
- Craven, P. e Wahba, G. (1979) Smoothing noisy data with spline functions estimating the correct degree of smoothing by the method of generalized cross-validation, Numerische Mathematik, **31**:377–403.
- Destro, N.; Szatmari, P.; Alkmin, F. e Magnavita, L. (2003) Release faults, associated structures and their control on petroleum trends in the Recôncavo rift, northeast Brazil, AAPG Bulletin, **87**:1123–1144.
- Eisenstat, S. C.; Gursky, M.; Schultz, M. H. e Sherman, A. H. (1982) Yale sparse matrix package I: The symmetric codes, International Journal for Numerical Methods in Engineering, **18**(8):1145–1151.
- Golub, G. H.; Heath, M. e Wahba, G. (1979) Generalized cross-validation as a method for choosing a good ridge parameter, Technometrics, **21**(2):215–223.
- Haber, E. e Oldenburg, D. (2000) A GCV based method for nonlinear ill-posed problems, Computational Geosciences, **4**(1):41–63.
- Hansen, P. C. (1992) Analysis of discrete ill-posed problems by means of the l-curve, SIAM review, **34**(4):561–580.
- Hestenes, M. R. e Stiefel, E. (1952) Method of conjugate gradients for solving linear systems, Journal of Research of the National Bureau os Standards, **49**:409–436.
- Johnson, S.; Greenleaf, J.; Samayoa, W.; Duck, F. e Sjostrand, J. (1975) Reconstruction of three-dimensional velocity fields and other parameters by acoustic ray tracing, In: *1975 Ultrasonics Symposium*, pp. 46–51, IEEE.
- Lanczos, C. (1961) Linear differential operators, Van Nostrand, London.
- Milani, E. J. e Araújo, L. M. (2003) Recursos minerais energéticos: Petróleo, In: *Geologia, Tectônica e Recursos Minerais do Brasil*, pp. 541–576, CPRM, Brasília.
- Milani, E. J. e Thomaz Filho, A. (2000) Sedimentary basins of South America, In: U. Cordani; E. Milani; A. Thomaz Filho e D. Campos, eds., *Tectonic Evolution of* S*outh* A*merica*, pp. 389–449, XXXI International Geological Congress, Rio de Janeiro.
- Oliveira, N. P. (2013) Aplicação da Tomografia Sísmica de Tempos de Trânsito na Bacia do Recôncavo, Dissertação de Mestrado, Universidade Federal da Bahia, Salvador, Brasil.
- Penrose, R. (1955) A generalized inverse for matrices, Proceddings of the Cambridge Philosophical Society, **51**:406–413.
- Phillips, D. L. (1962) A technique for the numerical solution of certain integral equations of the first kind, Journal of the ACM, **9**(1):84–97.
- Porsani, M. J. (2008) Notas de Aula de GEO212 Processamento de Dados em Geofísica, Universidade Federal da Bahia, Salvador, Bahia.
- Sá, T. J. M. (1996) Inversão e Seleção de Imagens na Tomografia de Transmissão Utilizando Regularização de Ordem Arbitrária, Decomposição em Valores Singulares, Conjugado Gradiente Modificado e Entropia, Dissertação de Mestrado, Universidade Federal da Bahia, Salvador, Brasil.
- Santos, C. F.; Cupertino, J. A. e E, B. J. A. (1990) Síntese sobre as geologias das Bacias do Recôncavo, Tucano e Jatobá, In: *Origem e evolução de bacias sedimentares*, pp. 235–266, PETROBRAS, Rio de Janeiro.
- Santos, E. T. F. (2006) Inversão tomográfica sísmica anisotrópica com regularização ótima, Tese de Doutorado, Universidade Federal da Bahia, Salvador, Brasil.
- Santos, E. T. F.; Bassrei, A. e Costa, J. C. (2006) Evaluation of L-curve and Θ-curve approaches for the selection of regularization parameter in anisotropic traveltime tomography, Journal of Seismic Exploration, **15**:245–272.
- Sarnelli, C. (1988) Campo de miranga profundo: histórico e peculiaridades, In: PETRO-BRAS*, Seminário de Geologia de Desenvolvimento e Reservatório*, vol. 3, Salvador, *Anais*, 39–53.
- Sen, M. K. e Stoffa, P. L. (2013) Global optimization methods in geophysical inversion, Cambridge University Press.
- Silva, C. J. M. G. (2013) Tomografia Sísmica de Difração para Monitoramento de Injeção de CO<sup>2</sup> em Reservatórios Salinos, Dissertação de Mestrado, Universidade Federal da Bahia, Salvador, Brasil.
- Silva, O. B.; Caixeta J. M.; Milhomen, P. S. e Kosin, M. D. (2007) Bacia do Recôncavo, In: *Boletim de Geociências da Petrobras*, vol. 15, pp. 423–431, CENPES, Rio de Janeiro.
- Sneider, R. e Trampert, J. (1999) Inverse problems in geophysics, In: *Wavefield Inversion*, pp. 119–190, Springer Verlag, New York.
- Stewart, R. R. (1991) Exploration Seismic Tomography: Fundamentals, Society of Exploration Geophysicists, Tulsa.
- Terra, F. A. (2007) Aplicação da Curva L em Problemas Inversos: Metodologias de Extração do Parâmetro Ótimo de Regularização, Trabalho de Graduação, Universidade Federal da Bahia, Salvador, Brasil.
- Tikhonov, A. e Arsenin, V. Y. (1977) Solutions of ill-posed problems, WH Winston, Washington, DC.
- Twomey, S. (1963) On the numerical solution of Fredholm integral equations of the first kind by the inversion of the linear system produced by quadrature, Journal of the ACM, **10**(1):97–101.
- Wahba, G. (1990) Spline models for observational data, Society for Industrial and Applied Mathematics, Philadelphia.